# **MATLAB**®

## The Language of Technical Computing

- Computation
- Visualization
- Programming

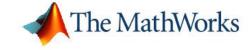

#### How to Contact The MathWorks:

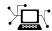

www.mathworks.com

Newsgroup

Web

comp.soft-sys.matlab

www.mathworks.com/contact TS.html Technical Support

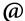

suggest@mathworks.com
bugs@mathworks.com

Product enhancement suggestions

Bug reports

Documentation error reports

service@mathworks.com
info@mathworks.com

doc@mathworks.com

Order status, license renewals, passcodes Sales, pricing, and general information

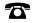

508-647-7000 (Phone)

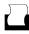

508-647-7001 (Fax)

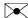

The MathWorks, Inc. 3 Apple Hill Drive Natick, MA 01760-2098

For contact information about worldwide offices, see the MathWorks Web site.

MATLAB External Interfaces Reference © COPYRIGHT 1984–2006 by The MathWorks, Inc.

The software described in this document is furnished under a license agreement. The software may be used or copied only under the terms of the license agreement. No part of this manual may be photocopied or reproduced in any form without prior written consent from The MathWorks, Inc.

FEDERAL ACQUISITION: This provision applies to all acquisitions of the Program and Documentation by, for, or through the federal government of the United States. By accepting delivery of the Program or Documentation, the government hereby agrees that this software or documentation qualifies as commercial computer software or commercial computer software documentation as such terms are used or defined in FAR 12.212, DFARS Part 227.72, and DFARS 252.227-7014. Accordingly, the terms and conditions of this Agreement and only those rights specified in this Agreement, shall pertain to and govern the use, modification, reproduction, release, performance, display, and disclosure of the Program and Documentation by the federal government (or other entity acquiring for or through the federal government) and shall supersede any conflicting contractual terms or conditions. If this License fails to meet the government's needs or is inconsistent in any respect with federal procurement law, the government agrees to return the Program and Documentation, unused, to The MathWorks, Inc.

#### Trademarks

MATLAB, Simulink, Stateflow, Handle Graphics, Real-Time Workshop, and xPC TargetBox are registered trademarks of The MathWorks, Inc.

Other product or brand names are trademarks or registered trademarks of their respective holders.

#### Patents

The MathWorks products are protected by one or more U.S. patents. Please see www.mathworks.com/patents for more information.

#### **Revision History**

| December 1996  | First Printing | New for MATLAB 5 (release 8)             |
|----------------|----------------|------------------------------------------|
| May 1997       | Online only    | Revised for MATLAB 5.1 (Release 9)       |
| January 1998   | Online Only    | Revised for MATLAB 5.2 (Release 10)      |
| January 1999   | Online Only    | Revised for MATLAB 5.3 (Release 11)      |
| September 2000 | Online Only    | Revised for 6.0 (Release 12)             |
| June 2001      | Online only    | Revised for MATLAB 6.1 (Release 12.1)    |
| July 2002      | Online only    | Revised for MATLAB 6.5 (Release 13)      |
| January 2003   | Online only    | Revised for MATLAB 6.5.1 (Release 13SP1) |
| June 2004      | Online only    | Revised for MATLAB 7.0 (Release 14)      |
| October 2004   | Online only    | Revised for MATLAB 7.0.1 (Release 14SP1) |
| March 2005     | Online only    | Revised for MATLAB 7.0.4 (Release 14SP2) |
| September 2005 | Online only    | Revised for MATLAB 7.1 (Release 14SP3)   |
| March 2006     | Online only    | Revised for MATLAB 7.2 (Release 2006a)   |

| Functions — E | By Category |
|---------------|-------------|
|---------------|-------------|

|    |                                                    | , 5  |
|----|----------------------------------------------------|------|
|    | DATA TO TOUL A A A A A A A A A A A A A A A A A A A | 1    |
| IV | IAT-File Access (C)                                | 1-2  |
| V. | IX Array Manipulation (C)                          | 1-2  |
| N  | MEX-Files (C)                                      | 1-8  |
|    | MATLAB Engine (C)                                  | 1-9  |
|    | MAT-File Access (Fortran)                          | 1-10 |
|    | MX Array Manipulation (Fortran)                    | 1-10 |
|    | MEX-Files (Fortran)                                | 1-10 |
|    | MATLAB Engine (Fortran)                            | 1-18 |
|    | Functions — Alphabetical 1                         | Lis  |

## Functions — By Category

MAT-File Access (C) (p. 1-2) Incorporate and use MATLAB data in your C programs MX Array Manipulation (C) (p. 1-2) Create and manipulate MATLAB arrays from C MEX and Engine routines MEX-Files (C) (p. 1-8) Perform operations in MATLAB environment from your C MEX-files Call MATLAB from your C programs MATLAB Engine (C) (p. 1-9) MAT-File Access (Fortran) (p. 1-10) Incorporate and use MATLAB data in your Fortran programs MX Array Manipulation (Fortran) Create and manipulate MATLAB arrays from Fortran MEX and (p. 1-10) **Engine routines** MEX-Files (Fortran) (p. 1-16) Perform operations in MATLAB environment from your Fortran **MEX-files** MATLAB Engine (Fortran) (p. 1-18) Call MATLAB from your Fortran programs

See also External Interfaces in MATLAB Function Reference for MATLAB interfaces to DLLs, Java, COM and ActiveX, DDE, Web services, and serial port devices.

## **MAT-File Access (C)**

Close MAT-file matClose (C) matDeleteVariable (C) Delete named mxArray from MAT-file matGetDir (C) Directory of mxArrays in MAT-file matGetFp (C) File pointer to MAT-file Read next mxArray from MAT-file matGetNextVariable (C) matGetNextVariableInfo (C) Load array header information only matGetVariable (C) Read mxArrays from MAT-files matGetVariableInfo (C) Load array header information only matOpen (C) Open MAT-file matPutVariable (C) Write mxArrays to MAT-files Put mxArrays into MAT-files as matPutVariableAsGlobal (C) originating from global workspace

## **MX Array Manipulation (C)**

mxAddField (C) Add field to structure array mxArrayToString (C) Convert array to string mxAssert (C) Check assertion value for debugging purposes mxAssertS (C) Check assertion value without printing assertion text mxCalcSingleSubscript (C) Offset from first element to desired element mxCalloc (C) Allocate dynamic memory for array using MATLAB memory manager mxChar (C) Data type for string mxArray

mxClassID (C) Integer value identifying class of mxArray mxComplexity (C) Flag specifying whether mxArray has imaginary components mxCreateCellArray (C) Create unpopulated N-D cell mxArray mxCreateCellMatrix (C) Create unpopulated 2-D cell mxArray mxCreateCharArray (C) Create unpopulated N-D string mxArray mxCreateCharMatrixFromStrings Create populated 2-D string mxArray (C) mxCreateDoubleMatrix (C) Create unpopulated 2-D, double-precision, floating-point mxArray mxCreateDoubleScalar (C) Create scalar, double-precision array initialized to specified value mxCreateLogicalArray (C) Create N-D logical mxArray initialized to false mxCreateLogicalMatrix (C) Create 2-D, logical mxArray initialized to false mxCreateLogicalScalar (C) Create scalar, logical mxArray initialized to false mxCreateNumericArray (C) Create unpopulated N-D numeric mxArray Create numeric matrix and initialize mxCreateNumericMatrix (C) data elements to 0 mxCreateSparse (C) Create 2-D unpopulated sparse mxArray mxCreateSparseLogicalMatrix Create unpopulated 2-D, sparse, logical mxArray (C) mxCreateString (C) Create 1-by-N string mxArray initialized to specified string

| mxCreateStructArray (C)    | Create unpopulated N-D structure mxArray                          |
|----------------------------|-------------------------------------------------------------------|
| mxCreateStructMatrix (C)   | Create unpopulated 2-D structure mxArray                          |
| mxDestroyArray (C)         | Free dynamic memory allocated by mxCreate                         |
| mxDuplicateArray (C)       | Make deep copy of array                                           |
| mxFree (C)                 | Free dynamic memory allocated by mxCalloc, mxMalloc, or mxRealloc |
| mxGetCell (C)              | Contents of mxArray cell                                          |
| mxGetChars (C)             | Pointer to character array data                                   |
| mxGetClassID (C)           | Class of mxArray                                                  |
| mxGetClassName (C)         | Class of mxArray as string                                        |
| mxGetData (C)              | Pointer to data                                                   |
| mxGetDimensions (C)        | Pointer to dimensions array                                       |
| mxGetElementSize (C)       | Number of bytes required to store each data element               |
| mxGetEps (C)               | Value of eps                                                      |
| mxGetField (C)             | Field value, given field name and index into structure array      |
| mxGetFieldByNumber (C)     | Field value, given field number and index into structure array    |
| mxGetFieldNameByNumber (C) | Field name, given field number in structure array                 |
| mxGetFieldNumber (C)       | Field number, given field name in structure array                 |
| mxGetImagData (C)          | Pointer to imaginary data of mxArray                              |
| mxGetInf (C)               | Value of infinity                                                 |
| mxGetIr (C)                | ir array of sparse matrix                                         |
| mxGetJc (C)                | jc array of sparse matrix                                         |
|                            |                                                                   |

mxGetLogicals (C) Pointer to logical array data mxGetM (C) Number of rows in mxArray mxGetN (C) Number of columns in mxArray mxGetNaN (C) Value of NaN (Not-a-Number) mxGetNumberOfDimensions (C) Number of dimensions in mxArray mxGetNumberOfElements (C) Number of elements in mxArray mxGetNumberOfFields (C) Number of fields in structure mxArray mxGetNzmax (C) Number of elements in ir, pr, and pi arrays mxGetPi (C) Imaginary data elements in mxArray mxGetPr (C) Real data elements in mxArray mxGetScalar (C) Real component of first data element in mxArray mxGetString (C) Copy string mxArray to C-style string mxIsCell (C) Determine whether input is cell mxArray Determine whether input is string mxIsChar (C) mxArray mxIsClass (C) Determine whether mxArray is member of specified class Determine whether data is complex mxIsComplex (C) mxIsDouble (C) Determine whether mxArray represents data as double-precision, floating-point numbers Determine whether mxArray is mxIsEmpty (C) empty mxIsFinite (C) Determine whether input is finite mxIsFromGlobalWS (C) Determine whether mxArray was copied from MATLAB global workspace

| mxIsInf (C)               | Determine whether input is infinite                                                   |
|---------------------------|---------------------------------------------------------------------------------------|
| mxIsInt16 (C)             | Determine whether mxArray represents data as signed 16-bit integers                   |
| mxIsInt32 (C)             | Determine whether mxArray represents data as signed 32-bit integers                   |
| mxIsInt64 (C)             | Determine whether mxArray represents data as signed 64-bit integers                   |
| mxIsInt8 (C)              | Determine whether mxArray represents data as signed 8-bit integers                    |
| mxIsLogical (C)           | Determine whether mxArray is of class mxLogical                                       |
| mxIsLogicalScalar (C)     | Determine whether scalar mxArray is of class mxLogical                                |
| mxIsLogicalScalarTrue (C) | Determine whether scalar mxArray of class mxLogical is true                           |
| mxIsNaN (C)               | Determine whether input is NaN (Not-a-Number)                                         |
| mxIsNumeric (C)           | Determine whether mxArray is numeric                                                  |
| mxIsSingle (C)            | Determine whether mxArray represents data as single-precision, floating-point numbers |
| mxIsSparse (C)            | Determine whether input is sparse mxArray                                             |
| mxIsStruct (C)            | Determine whether input is structure mxArray                                          |
| mxIsUint16 (C)            | Determine whether mxArray represents data as unsigned 16-bit integers                 |

mxIsUint32 (C) Determine whether mxArray represents data as unsigned 32-bit integers mxIsUint64 (C) Determine whether mxArray represents data as unsigned 64-bit integers mxIsUint8 (C) Determine whether mxArray represents data as unsigned 8-bit integers mxMalloc (C) Allocate dynamic memory using MATLAB memory manager mxRealloc (C) Reallocate memory mxRemoveField (C) Remove field from structure array Set value of one cell of mxArray mxSetCell (C) Convert structure array to MATLAB mxSetClassName (C) object array mxSetData (C) Set pointer to data mxSetDimensions (C) Modify number of dimensions and size of each dimension mxSetField (C) Set structure array field, given field name and index mxSetFieldByNumber (C) Set structure array field, given field number and index mxSetImagData (C) Set imaginary data pointer for mxArray mxSetIr (C) Set ir array of sparse mxArray Set jc array of sparse mxArray mxSetJc (C) mxSetM (C) Set number of rows in mxArray Set number of columns in mxArray mxSetN (C) Set storage space for nonzero mxSetNzmax (C) elements

mxSetPi (C) Set new imaginary data for mxArray mxSetPr (C) Set new real data for mxArray

## **MEX-Files (C)**

| mexAtExit (C)         | Register function to call when MEX-function cleared or MATLAB terminates |
|-----------------------|--------------------------------------------------------------------------|
| mexCallMATLAB (C)     | Call MATLAB function or user-defined M-file or MEX-file                  |
| mexErrMsgIdAndTxt (C) | Issue error message with identifier and return to MATLAB prompt          |
| mexErrMsgTxt (C)      | Issue error message and return to MATLAB prompt                          |
| mexEvalString (C)     | Execute MATLAB command in caller's workspace                             |
| mexFunction (C)       | Entry point to C MEX-file                                                |
| mexFunctionName (C)   | Name of current MEX-function                                             |
| mexGet (C)            | Value of specified Handle Graphics® property                             |
| mexGetVariable (C)    | Copy of variable from specified workspace                                |
| mexGetVariablePtr (C) | Read-only pointer to variable from another workspace                     |
| mexIsGlobal (C)       | Determine whether mxArray has global scope                               |
| mexIsLocked (C)       | Determine whether MEX-file is locked                                     |
| mexLock (C)           | Prevent MEX-file from being cleared from memory                          |

| mexMakeArrayPersistent (C)  | Make mxArray persist after MEX-file completes                                                   |
|-----------------------------|-------------------------------------------------------------------------------------------------|
| mexMakeMemoryPersistent (C) | Make allocated memory MATLAB persist after MEX-function completes                               |
| mexPrintf (C)               | ANSI C printf-style output routine                                                              |
| mexPutVariable (C)          | Copy mxArray from MEX-function into specified workspace                                         |
| mexSet (C)                  | Set value of specified Handle<br>Graphics property                                              |
| mexSetTrapFlag (C)          | $\begin{array}{c} \textbf{Control response of mexCallMATLAB} \\ \textbf{to errors} \end{array}$ |
| mexUnlock (C)               | Allow MEX-file to be cleared from memory                                                        |
| mexWarnMsgIdAndTxt (C)      | Issue warning message with identifier                                                           |
| mexWarnMsgTxt (C)           | Issue warning message                                                                           |
|                             |                                                                                                 |

## **MATLAB Engine (C)**

| engClose (C)         | Quit MATLAB engine session                            |
|----------------------|-------------------------------------------------------|
| engEvalString (C)    | Evaluate expression in string                         |
| engGetVariable (C)   | Copy variable from MATLAB engine workspace            |
| engGetVisible (C)    | Determine visibility of MATLAB engine session         |
| engOpen (C)          | Start MATLAB engine session                           |
| engOpenSingleUse (C) | Start MATLAB engine session for single, nonshared use |
| engOutputBuffer (C)  | Specify buffer for MATLAB output                      |

engPutVariable (C) Put variables into MATLAB engine

workspace

engSetVisible (C) Show or hide MATLAB engine

session

### **MAT-File Access (Fortran)**

matClose (Fortran) Close MAT-file

matDeleteVariable (Fortran) Delete named mxArray from MAT-file

matGetDir (Fortran) Directory of mxArrays from MAT-file

matGetNextVariable (Fortran) Read next mxArray from MAT-file

matGetNextVariableInfo Load array header information only

matGetVariable (Fortran)

Read mxArrays from MAT-files

matGetVariableInfo (Fortran) Load array header information only

matOpen (Fortran) Open MAT-file

matPutVariable (Fortran) Write mxArrays to MAT-files

matPutVariableAsGlobal Put mxArrays into MAT-files as originating from global workspace (Fortran)

## **MX Array Manipulation (Fortran)**

(Fortran)

MWPOINTER (Fortran) Declare appropriate pointer type for

platform

mxAddField (Fortran) Add field to structure array

mxCalcSingleSubscript Offset from first element to desired

(Fortran) element mxCalloc (Fortran) Allocate dynamic memory for array using MATLAB memory manager mxClassIDFromClassName Identifier corresponding to class (Fortran) mxCopyCharacterToPtr (Fortran) Copy character values from Fortran array to pointer array Copy COMPLEX\*16 values from mxCopyComplex16ToPtr (Fortran) Fortran array to pointer array mxCopyComplex8ToPtr (Fortran) Copy COMPLEX\*8 values from Fortran array to pointer array Copy INTEGER\*1 values from Fortran mxCopyInteger1ToPtr (Fortran) array to pointer array Copy INTEGER\*2 values from Fortran mxCopyInteger2ToPtr (Fortran) array to pointer array mxCopvInteger4ToPtr (Fortran) Copy INTEGER\*4 values from Fortran array to pointer array mxCopyPtrToCharacter (Fortran) Copy character values from pointer array to Fortran array mxCopvPtrToComplex16 (Fortran) Copy COMPLEX\*16 values from pointer array to Fortran array mxCopyPtrToComplex8 (Fortran) Copy COMPLEX\*8 values from pointer array to Fortran array Copy INTEGER\*1 values from pointer mxCopyPtrToInteger1 (Fortran) array to Fortran array mxCopyPtrToInteger2 (Fortran) Copy INTEGER\*2 values from pointer array to Fortran array mxCopyPtrToInteger4 (Fortran) Copy INTEGER\*4 values from pointer array to Fortran array mxCopyPtrToPtrArray (Fortran) Copy pointer values from pointer array to Fortran array Copy REAL\*4 values from pointer mxCopyPtrToReal4 (Fortran) array to Fortran array

| mxCopyPtrToReal8 (Fortran)                         | Copy REAL*8 values from pointer array to Fortran array                 |
|----------------------------------------------------|------------------------------------------------------------------------|
| mxCopyReal4ToPtr (Fortran)                         | Copy REAL*4 values from Fortran array to pointer array                 |
| mxCopyReal8ToPtr (Fortran)                         | Copy REAL*8 values from Fortran array to pointer array                 |
| mxCreateCellArray (Fortran)                        | Create unpopulated N-D cell mxArray                                    |
| mxCreateCellMatrix (Fortran)                       | Create unpopulated 2-D cell mxArray                                    |
| mxCreateCharArray (Fortran)                        | Create unpopulated N-D character mxArray                               |
| <pre>mxCreateCharMatrixFromStrings (Fortran)</pre> | Create populated 2-D char mxArray                                      |
| mxCreateDoubleMatrix (Fortran)                     | Create unpopulated 2-D,<br>double-precision, floating-point<br>mxArray |
| mxCreateDoubleScalar (Fortran)                     | Create scalar, double-precision array initialized to specified value   |
| mxCreateNumericArray (Fortran)                     | Create unpopulated N-D numeric mxArray                                 |
| mxCreateNumericMatrix<br>(Fortran)                 | Create numeric matrix and initialize data elements to 0                |
| mxCreateSparse (Fortran)                           | Create 2-D unpopulated sparse mxArray                                  |
| mxCreateString (Fortran)                           | Create 1-by-N character array initialized to specified string          |
| mxCreateStructArray (Fortran)                      | Create unpopulated N-D structure mxArray                               |
| mxCreateStructMatrix (Fortran)                     | Create unpopulated 2-D structure mxArray                               |
| mxDestroyArray (Fortran)                           | Free dynamic memory allocated by mxCreate                              |

mxDuplicateArray (Fortran) Make deep copy of array

mxFree (Fortran) Free dynamic memory allocated by

mxCalloc, mxMalloc, or mxRealloc

mxGetCell (Fortran) Contents of cell

mxGetClassID (Fortran) Class identifier of mxArray

mxGetClassName (Fortran) mxArray class as character array

mxGetData (Fortran) Pointer to data

mxGetDimensions (Fortran) Pointer to dimensions array

mxGetElementSize (Fortran) Number of bytes required to store

each data element

mxGetEps (Fortran) Value of eps

mxGetField (Fortran) Structure array field value, given

field name and index

mxGetFieldByNumber (Fortran) Structure array field value, given

field number and index

mxGetFieldNameByNumber Structure array field name, given

(Fortran) field number

mxGetFieldNumber (Fortran) Structure array field number, given

field name

mxGetImagData (Fortran) Pointer to imaginary data of mxArray

mxGetInf (Fortran) Value of infinity

mxGetIr (Fortran) ir array
mxGetJc (Fortran) jc array

mxGetM (Fortran)

Number of rows in mxArray

MxGetN (Fortran)

Number of columns in mxArray

MxGetNaN (Fortran)

Value of NaN (Not-a-Number)

mxGetNumberOfDimensions Number of dimensions in mxArray

(Fortron)

(Fortran)

mxGetNumberOfElements

(Fortran)

Number of elements in mxArray

| mxGetNumberOfFields (Fortran) | Number of fields in structure mxArray                             |
|-------------------------------|-------------------------------------------------------------------|
| mxGetNzmax (Fortran)          | Number of elements in ir, pr, and pi arrays                       |
| mxGetPi (Fortran)             | Imaginary data elements of mxArray                                |
| mxGetPr (Fortran)             | Real data elements of mxArray                                     |
| mxGetScalar (Fortran)         | Real component of first data element in $\mbox{mxArray}$          |
| mxGetString (Fortran)         | Create character array from mxArray                               |
| mxIsCell (Fortran)            | Determine whether input is cell mxArray                           |
| mxIsChar (Fortran)            | Determine whether input is character mxArray                      |
| mxIsClass (Fortran)           | Determine whether mxArray is member of specified class            |
| mxIsComplex (Fortran)         | Determine whether mxArray is complex                              |
| mxIsDouble (Fortran)          | Determine whether mxArray is of type double                       |
| mxIsEmpty (Fortran)           | Determine whether mxArray is empty                                |
| mxIsFinite (Fortran)          | Determine whether input is finite                                 |
| mxIsFromGlobalWS (Fortran)    | Determine whether mxArray originated from MATLAB global workspace |
| mxIsInf (Fortran)             | Determine whether input is infinite                               |
| mxIsInt16 (Fortran)           | Determine whether input is mxArray of signed 16-bit integers      |
| mxIsInt32 (Fortran)           | Determine whether input is mxArray of signed 32-bit integers      |

Determine whether input is mxArray

of unsigned 8-bit integers

Reallocate memory

Set pointer to data

Allocate dynamic memory using MATLAB memory manager

Remove field from structure mxArray Set value of one cell of cell mxArray

of signed 64-bit integers Determine whether input is mxArray mxIsInt8 (Fortran) of signed 8-bit integers mxIsLogical (Fortran) Determine whether mxArray is Boolean Determine whether value is NaN mxIsNaN (Fortran) (Not-a-Number) mxIsNumeric (Fortran) Determine whether mxArray contains numeric data mxIsSingle (Fortran) Determine whether input is single-precision, floating-point mxArray mxIsSparse (Fortran) Determine whether mxArray is sparse mxIsStruct (Fortran) Determine whether input is structure mxArray mxIsUint16 (Fortran) Determine whether input is mxArray of unsigned 16-bit integers mxIsUint32 (Fortran) Determine whether input is mxArray of unsigned 32-bit integers Determine whether input is mxArray mxIsUint64 (Fortran) of unsigned 64-bit integers Determine whether input is mxArray mxIsUint8 (Fortran)

mxIsInt64 (Fortran)

mxMalloc (Fortran)

mxRealloc (Fortran)

mxSetCell (Fortran)
mxSetData (Fortran)

mxRemoveField (Fortran)

mxSetDimensions (Fortran) Modify number of dimensions and

size of each dimension

mxSetField (Fortran) Set structure array field value, given

field name and index

mxSetFieldByNumber (Fortran) Set structure array field value, given

field number and index

mxSetImagData (Fortran) Set imaginary data pointer for

mxArray

mxSetIr (Fortran)

Set ir array of sparse mxArray

mxSetJc (Fortran)

Set jc array of sparse mxArray

mxSetM (Fortran)

Set number of rows of mxArray

mxSetN (Fortran)

Set number of columns of mxArray

mxSetNzmax (Fortran) Set storage space for nonzero

elements

mxSetPi (Fortran) Set new imaginary data for mxArray

mxSetPr (Fortran) Set new real data for mxArray

## **MEX-Files (Fortran)**

mexAtExit (Fortran) Register subroutine to call when

MEX-file cleared or MATLAB

terminates

mexCallMATLAB (Fortran) Call MATLAB function or operator,

user-defined M-file, or other MEX-file

mexErrMsgIdAndTxt (Fortran) Issue error with identifier and return

to MATLAB prompt

mexErrMsgTxt (Fortran) Issue error and return to MATLAB

prompt

mexEvalString (Fortran) Execute MATLAB command in

caller's workspace

mexFunction (Fortran) MATLAB entry point to Fortran

MEX-file

mexFunctionName (Fortran)

Name of current MEX-function

mexGetVariable (Fortran)

Copy of variable from specified

workspace

mexGetVariablePtr (Fortran) Read-only pointer to variable from

specified workspace

mexIsGlobal (Fortran) Determine whether mxArray has

global scope

mexIsLocked (Fortran) Determine whether MEX-file is

locked

mexLock (Fortran) Prevent MEX-file from being cleared

from memory

mexMakeArrayPersistent Make mxArray persist after MEX-file

(Fortran) completes

mexMakeMemoryPersistent Make allocated memory persist after

(Fortran) MEX-file completes

mexPrintf (Fortran) Print character array

mexPutVariable (Fortran) Copy mxArray into specified

workspace

mexSetTrapFlag (Fortran) Control response of mexCallMATLAB

to errors

mexUnlock (Fortran) Allow MEX-file to be cleared from

memory

mexWarnMsgIdAndTxt (Fortran) Issue warning message with

identifier

mexWarnMsgTxt (Fortran) Issue warning message

## **MATLAB Engine (Fortran)**

engClose (Fortran) Quit MATLAB engine session

engOutputBuffer (Fortran)

engPutVariable (Fortran)

engEvalString (Fortran) Evaluate expression in character

array

engGetVariable (Fortran) Copy variable from MATLAB engine

workspace

engOpen (Fortran) Start MATLAB engine session

Specify buffer for MATLAB output

Put variables into MATLAB engine

workspace

# Functions — Alphabetical List

## engClose (C)

Purpose Quit MATLAB engine session

C Syntax #include "engine.h"

int engClose(Engine \*ep);

**Arguments** ep

Engine pointer.

**Description** This routine allows you to quit a MATLAB engine session.

engClose sends a quit command to the MATLAB engine session and closes the connection. It returns 0 on success, and 1 otherwise. Possible failure includes attempting to terminate a MATLAB engine session that

was already terminated.

Examples UNIX

See engdemo.c in the eng\_mat subdirectory of the examples directory for a sample program that illustrates how to call the MATLAB engine functions from a C program.

rancolonis from a c j

Windows

See engwindemo.c in the eng\_mat subdirectory of the examples directory for a sample program that illustrates how to call the MATLAB engine functions from a C program for Windows.

## engClose (Fortran)

Purpose Quit MATLAB engine session

**Fortran** integer\*4 function engClose(ep)

Syntax MWPOINTER ep

**Arguments** ep

Engine pointer.

**Description** This routine allows you to quit a MATLAB engine session.

engClose sends a quit command to the MATLAB engine session and closes the connection. It returns 0 on success, and 1 otherwise. Possible failure includes attempting to terminate a MATLAB engine session that

was already terminated.

**Examples** See fengdemo.f in the eng\_mat subdirectory of the examples directory

for a sample program that illustrates how to call the MATLAB engine

functions from a Fortran program.

## engEvalString (C)

**Purpose** Evaluate expression in string

C Syntax #include "engine.h"

int engEvalString(Engine \*ep,const char \*string);

**Arguments** ep

Engine pointer.

string

String to execute.

#### **Description**

engEvalString evaluates the expression contained in string for the MATLAB engine session, ep, previously started by engOpen. It returns a nonzero value if the MATLAB session is no longer running, and zero otherwise.

On UNIX systems, engEvalString sends commands to MATLAB by writing down a pipe connected to the MATLAB *stdin*. Any output resulting from the command that ordinarily appears on the screen is read back from *stdout* into the buffer defined by engOutputBuffer. To turn off output buffering, use

```
engOutputBuffer(ep, NULL, 0);
```

Under Windows on a PC, engEvalString communicates with MATLAB using a Component Object Model (COM) interface.

#### **Examples** UNIX

See engdemo.c in the eng\_mat subdirectory of the examples directory for a sample program that illustrates how to call the MATLAB engine functions from a C program.

#### Windows

See engwindemo.c in the eng\_mat subdirectory of the examples directory for a sample program that illustrates how to call the MATLAB engine functions from a C program for Windows.

## engEvalString (Fortran)

**Purpose** Evaluate expression in character array

Fortran Syntax

integer\*4 function engEvalString(ep, command)

MWPOINTER ep

character\*(\*) command

**Arguments** ep

Engine pointer.

command

character array to execute.

**Description** 

engEvalString evaluates the expression contained in command for the MATLAB engine session, ep, previously started by engOpen. It returns a nonzero value if the MATLAB session is no longer running, and zero otherwise.

On UNIX systems, engEvalString sends commands to MATLAB by writing down a pipe connected to the MATLAB stdin. Any output resulting from the command that ordinarily appears on the screen is read back from stdout into the buffer defined by engOutputBuffer.

**Examples** 

See fengdemo.f in the eng\_mat subdirectory of the examples directory for a sample program that illustrates how to call the MATLAB engine  $\,$ 

functions from a Fortran program.

**See Also** 

engOpen (Fortran), engOutputBuffer (Fortran)

## engGetVariable (C)

Purpose Copy variable from MATLAB engine workspace

C Syntax #include "engine.h"

mxArray \*engGetVariable(Engine \*ep, const char \*var name);

**Arguments** ep

Engine pointer.

var name

Name of mxArray to get from MATLAB.

**Description** 

engGetVariable reads the named mxArray from the MATLAB engine session associated with ep and returns a pointer to a newly allocated mxArray structure, or NULL if the attempt fails. engGetVariable fails if the named variable does not exist.

Be careful in your code to free the mxArray created by this routine when you are finished with it.

**Examples** 

UNIX

See engdemo.c in the eng\_mat subdirectory of the examples directory for a sample program that illustrates how to call the MATLAB engine functions from a C program.

Windows

See engwindemo.c in the eng\_mat subdirectory of the examples directory for a sample program that illustrates how to call the MATLAB engine functions from a C program for Windows.

See Also

engPutVariable (C)

## engGetVariable (Fortran)

Purpose Copy variable from MATLAB engine workspace

**Fortran** MWPOINTER function engGetVariable(ep, name)

Syntax MWPOINTER ep

character\*(\*) name

**Arguments** ep

Engine pointer.

name

Name of mxArray to get from MATLAB.

**Description** engGetVariable reads the named mxArray from the MATLAB engine

session associated with ep and returns a pointer to a newly allocated mxArray structure, or 0 if the attempt fails. engGetVariable fails if

the named variable does not exist.

Be careful in your code to free the mxArray created by this routine when

you are finished with it.

**See Also** engPutVariable (Fortran)

## engGetVisible (C)

Purpose Determine visibility of MATLAB engine session

C Syntax #include "engine.h"

ер

int engGetVisible(Engine \*ep, bool \*value);

Arguments

Engine pointer.

value

Pointer to value returned from engGetVisible.

#### **Description** Windows Only

engGetVisible returns the current visibility setting for MATLAB engine session, ep. A *visible* engine session runs in a window on the Windows desktop, thus making the engine available for user interaction. An invisible session is hidden from the user by removing it from the desktop.

engGetVisible returns 0 on success, and 1 otherwise.

#### **Examples**

The following code opens engine session ep and disables its visibility.

```
Engine *ep;
bool vis;

ep = engOpen(NULL);
engSetVisible(ep, 0);
```

To determine the current visibility setting, use

```
engGetVisible(ep, &vis);
```

#### **See Also**

engSetVisible (C)

Purpose Start MATLAB engine session

C Syntax #include "engine.h"

Engine \*engOpen(const char \*startcmd);

**Arguments** startcmd

String to start MATLAB process. On Windows, the startcmd

string must be NULL.

**Returns** A pointer to an engine handle.

**Description** This routine allows you to start a MATLAB process for the purpose of using MATLAB as a computational engine.

engOpen(startcmd) starts a MATLAB process using the command specified in the string startcmd, establishes a connection, and returns a unique engine identifier, or NULL if the open fails.

On UNIX systems, if startcmd is NULL or the empty string, engopen starts MATLAB on the current host using the command matlab. If startcmd is a hostname, engopen starts MATLAB on the designated host by embedding the specified hostname string into the larger string:

```
"rsh hostname \"/bin/csh -c 'setenv DISPLAY\
hostname:0: matlab'\""
```

If startcmd is any other string (has white space in it, or nonalphanumeric characters), the string is executed literally to start MATLAB.

On UNIX systems, engOpen performs the following steps:

- 1 Creates two pipes.
- **2** Forks a new process and sets up the pipes to pass *stdin* and *stdout* from MATLAB (parent) to two file descriptors in the engine program (child).

## engOpen (C)

**3** Executes a command to run MATLAB (rsh for remote execution).

Under Windows on a PC, engOpen opens a COM channel to MATLAB. This starts the MATLAB that was registered during installation. If you did not register during installation, on the command line you can enter the command

matlab /regserver

See Introducing MATLAB COM Integration for additional details.

#### **Examples** UNIX

See engdemo.c in the eng\_mat subdirectory of the examples directory for a sample program that illustrates how to call the MATLAB engine functions from a C program.

#### Windows

See engwindemo.c in the eng\_mat subdirectory of the examples directory for a sample program that illustrates how to call the MATLAB engine functions from a C program for Windows.

Purpose Start MATLAB engine session

Fortran Syntax

MWPOINTER function engOpen(startcmd)

character\*(\*) startcmd

Arguments

startcmd

Character array to start a MATLAB process.

#### **Description**

This routine allows you to start a MATLAB process to use MATLAB as a computational engine.

engOpen(startcmd) starts a MATLAB process using the command specified in startcmd, establishes a connection, and returns a unique engine identifier, or 0 if the open fails.

On the UNIX system, if startcmd is empty, engOpen starts MATLAB on the current host using the command matlab. If startcmd is a hostname, engOpen starts MATLAB on the designated host by embedding the specified hostname string into the larger string:

```
"rsh hostname \"/bin/csh -c 'setenv DISPLAY\
hostname:0; matlab'\""
```

If startcmd is anything else (has white space in it, or nonalphanumeric characters), it is executed literally to start MATLAB.

engOpen performs the following steps:

- 1 Creates two pipes.
- **2** Forks a new process and sets up the pipes to pass *stdin* and *stdout* from the child to two file descriptors in the parent.
- **3** Executes a command to run MATLAB (rsh for remote execution).

#### **Examples**

See fengdemo.f in the eng\_mat subdirectory of the examples directory for a sample program that illustrates how to call the MATLAB engine functions from a Fortran program.

## engOpenSingleUse (C)

**Purpose** Start MATLAB engine session for single, nonshared use

C Syntax #include "engine.h"

Engine \*engOpenSingleUse(const char \*startcmd, void \*dcom,

int \*retstatus);

**Arguments** startcmd

String to start MATLAB process. On Windows, the startcmd

string must be NULL.

dcom

Reserved for future use; must be NULL.

retstatus

Return status; possible cause of failure.

#### **Description** Windows

This routine allows you to start multiple MATLAB processes for the purpose of using MATLAB as a computational engine. engOpenSingleUse starts a MATLAB process, establishes a connection, and returns a unique engine identifier, or NULL if the open fails. engOpenSingleUse starts a new MATLAB process each time it is called.

engOpenSingleUse opens a COM channel to MATLAB. This starts the MATLAB that was registered during installation. If you did not register during installation, on the command line you can enter the command

matlab /regserver

engOpenSingleUse allows single-use instances of a MATLAB engine server. engOpenSingleUse differs from engOpen, which allows multiple users to use the same MATLAB engine server.

See Introducing MATLAB COM Integration for additional details.

#### UNIX

This routine is not supported and simply returns.

#### Purpose

Specify buffer for MATLAB output

### **C** Syntax

```
#include "engine.h"
int engOutputBuffer(Engine *ep, char *p, int n);
```

#### **Arguments**

ер

Engine pointer.

р

Pointer to character buffer of length n.

n

Length of buffer p.

### **Description**

engOutputBuffer defines a character buffer for engEvalString to return any output that ordinarily appears on the screen.

The default behavior of engEvalString is to discard any standard output caused by the command it is executing. engOutputBuffer(ep, p, n) tells any subsequent calls to engEvalString to save the first n characters of output in the character buffer pointed to by p.

To turn off output buffering, use engOutputBuffer(ep, NULL, 0);

**Note** The buffer returned by engEvalString is not guaranteed to be NULL terminated.

### **Examples**

#### **UNIX**

See engdemo.c in the eng\_mat subdirectory of the examples directory for a sample program that illustrates how to call the MATLAB engine functions from a C program.

#### Windows

See engwindemo.c in the eng\_mat subdirectory of the examples directory for a sample program that illustrates how to call the MATLAB engine functions from a C program for Windows.

## engOutputBuffer (Fortran)

Purpose Specify buffer for MATLAB output

Fortran Syntax

integer\*4 function engOutputBuffer(ep, p)

MWPOINTER ep character\*n p

Arguments

ер

Engine pointer.

р

Character buffer of length n, where n is the length of buffer p.

**Description** 

engOutputBuffer defines a character buffer for engEvalString to return any output that would appear on the screen. It returns 1 if you pass it a NULL engine pointer. Otherwise, it returns 0.

The default behavior of engEvalString is to discard any standard output caused by the command it is executing. engOutputBuffer(ep, p) tells any subsequent calls to engEvalString to save the first n characters of output in the character buffer p.

#### **Purpose** Put variables into MATLAB engine workspace

### C Syntax #include "engine.h"

#### **Arguments**

ер

Engine pointer.

var name

Name given to the mxArray in the engine's workspace.

array\_ptr

mxArray pointer.

### **Description**

engPutVariable writes mxArray array\_ptr to the engine ep, giving it the variable name var\_name. If the mxArray does not exist in the workspace, it is created. If an mxArray with the same name already exists in the workspace, the existing mxArray is replaced with the new mxArray.

engPutVariable returns 0 if successful and 1 if an error occurs.

#### **Examples** UNIX

See engdemo.c in the eng\_mat subdirectory of the examples directory for a sample program that illustrates how to call the MATLAB engine functions from a C program.

#### Windows

See engwindemo.c in the eng\_mat subdirectory of the examples directory for a sample program that illustrates how to call the MATLAB engine functions from a C program for Windows.

### engPutVariable (Fortran)

Purpose Put variables into MATLAB engine workspace

Fortran Syntax

integer\*4 function engPutVariable(ep, name, pm)

MWPOINTER ep, pm character\*(\*) name

Arguments

Engine pointer.

name

ер

Name given to the mxArray in the engine's workspace.

pm

mxArray pointer.

**Description** engPutVariable writes mxArray pm to the engine ep. If the mxArray

does not exist in the workspace, it is created. If an mxArray with the same name already exists in the workspace, the existing mxArray is

replaced with the new mxArray.

engPutVariable returns 0 if successful and 1 if an error occurs.

**See Also** engGetVariable (Fortran)

**Purpose** Show or hide MATLAB engine session

C Syntax #include "engine.h"

ер

int engSetVisible(Engine \*ep, bool value);

Arguments

Engine pointer.

value

Value to set the Visible property to. Set value to 1 to make the engine window visible, or to 0 to make it invisible.

### **Description** Windows Only

engSetVisible makes the window for the MATLAB engine session, ep, either visible or invisible on the Windows desktop. You can use this function to enable or disable user interaction with the MATLAB engine session.

engSetVisible returns 0 on success, and 1 otherwise.

### **Examples**

The following code opens engine session ep and disables its visibility.

```
Engine *ep;
bool vis;

ep = engOpen(NULL);
engSetVisible(ep, 0);
```

To determine the current visibility setting, use

```
engGetVisible(ep, &vis);
```

### **See Also**

engGetVisible (C)

# matClose (C)

Purpose Close MAT-file

C Syntax #include "mat.h"

int matClose(MATFile \*mfp);

**Arguments** mfp

Pointer to MAT-file information.

**Description** matClose closes the MAT-file associated with mfp. It returns EOF for a

write error, and zero if successful.

**Examples** See matcreat.c and matdgns.c in the eng\_mat subdirectory of the

examples directory for sample programs that illustrate how to use the

MATLAB MAT-file routines in a C program.

## matClose (Fortran)

Purpose Close MAT-file

Fortran integer\*4 function matClose(mfp)

Syntax MWPOINTER mfp

**Arguments** mfp

Pointer to MAT-file information.

**Description** matClose closes the MAT-file associated with mfp. It returns -1 for a

write error, and 0 if successful.

**Examples** See matdemo1.f and matdemo2.f in the eng\_mat subdirectory of the

examples directory for sample programs that illustrate how to use this

MAT-file routine in a Fortran program.

## matDeleteVariable (C)

Purpose Delete named mxArray from MAT-file

C Syntax #include "mat.h"

int matDeleteVariable(MATFile \*mfp, const char \*name);

**Arguments** mfp

Pointer to MAT-file information.

name

Name of mxArray to delete.

**Description** matDeleteVariable deletes the named mxArray from the MAT-file

pointed to by mfp.matDeleteVariable returns 0 if successful, and

nonzero otherwise.

**Examples** See matcreat.c and matdgns.c in the eng\_mat subdirectory of the

examples directory for sample programs that illustrate how to use the

MATLAB MAT-file routines in a C program.

# matDeleteVariable (Fortran)

Purpose Delete named mxArray from MAT-file

Fortran integer\*4 function matDeleteVariable(mfp, name)

Syntax MWPOINTER mfp

character\*(\*) name

**Arguments** mfp

Pointer to MAT-file information.

name

Name of mxArray to delete.

**Description** matDeleteVariable deletes the named mxArray from the MAT-file

pointed to by mfp. The function returns 0 if successful, and nonzero

otherwise.

## matGetDir (C)

Purpose Directory of mxArrays in MAT-file

C Syntax #include "mat.h"

char \*\*matGetDir(MATFile \*mfp, int \*num);

**Arguments** mfp

Pointer to MAT-file information.

num

Address of the variable to contain the number of  ${\tt mxArrays}$  in

the MAT-file.

**Description** 

This routine allows you to get a list of the names of the mxArrays contained within a MAT-file.

matGetDir returns a pointer to an internal array containing pointers to the NULL-terminated names of the mxArrays in the MAT-file pointed to by mfp. The length of the internal array (number of mxArrays in the MAT-file) is placed into num. The internal array is allocated using a single mxCalloc and must be freed using mxFree when you are finished with it.

matGetDir returns NULL and sets num to a negative number if it fails. If num is zero, mfp contains no arrays.

MATLAB variable names can be up to length mxMAXNAM, where mxMAXNAM is defined in the file matrix.h.

**Examples** 

See matcreat.c and matdgns.c in the eng\_mat subdirectory of the examples directory for sample programs that illustrate how to use the MATLAB MAT-file routines in a C program.

### matGetDir (Fortran)

Purpose Directory of mxArrays from MAT-file

Fortran Syntax MWPOINTER function matGetDir(mfp, num)

MWPOINTER mfp integer\*4 num

**Arguments** mfp

Pointer to MAT-file information.

num

Address of the variable to contain the number of mxArrays in

the MAT-file.

**Description** 

This routine enables you to get a list of the names of the mxArrays contained within a MAT-file.

matGetDir returns a pointer to an internal array containing pointers to the names of the mxArrays in the MAT-file pointed to by mfp. The length of the internal array (number of mxArrays in the MAT-file) is placed into num. The internal array is allocated using a single mxCalloc. Use mxFree to free the array when you are finished with it.

matGetDir returns 0 and sets num to a negative number if it fails. If num is zero, mfp contains no mxArrays.

MATLAB variable names can be up to length 32.

**Examples** 

See matdemo2.f in the eng\_mat subdirectory of the examples directory for a sample program that illustrates how to use this MAT-file routine

in a Fortran program.

## matGetFp (C)

**Purpose** File pointer to MAT-file

C Syntax #include "mat.h"

FILE \*matGetFp(MATFile \*mfp);

**Arguments** mfp

Pointer to MAT-file information.

**Description** matGetFp returns the C file handle to the MAT-file with handle mfp.

This can be useful for using standard C library routines like ferror()

and feof() to investigate error situations.

**Examples** See matcreat.c and matdgns.c in the eng\_mat subdirectory of the

examples directory for sample programs that illustrate how to use the

MATLAB MAT-file routines in a C program.

Purpose Read next mxArray from MAT-file

C Syntax #include "mat.h"

mxArray \*matGetNextVariable(MATFile \*mfp, const char \*name);

**Arguments** mfp

Pointer to MAT-file information.

name

Address of the variable to contain the mxArray name.

**Description** 

matGetNextVariable allows you to step sequentially through a MAT-file and read all the mxArrays in a single pass. The function reads the next mxArray from the MAT-file pointed to by mfp and returns a pointer to a newly allocated mxArray structure. MATLAB returns the name of the mxArray in name.

Use matGetNextVariable immediately after opening the MAT-file with matOpen and not in conjunction with other MAT-file routines. Otherwise, the concept of the *next* mxArray is undefined.

matGetNextVariable returns NULL when the end-of-file is reached or if there is an error condition. Use feof and ferror from the Standard C Library to determine status.

Be careful in your code to free the mxArray created by this routine when you are finished with it.

**Examples** 

See matcreat.c and matdgns.c in the eng\_mat subdirectory of the examples directory for sample programs that illustrate how to use the MATLAB MAT-file routines in a C program.

### matGetNextVariable (Fortran)

Purpose Read next mxArray from MAT-file

Fortran Syntax

MWPOINTER function matGetNextVariable(mfp, name)

MWPOINTER mfp

character\*(\*) name

**Arguments** 

mfp

Pointer to MAT-file information.

name

Address of the variable to contain the mxArray name.

**Description** 

matGetNextVariable allows you to step sequentially through a MAT-file and read all the mxArrays in a single pass. The function reads the next mxArray from the MAT-file pointed to by mfp and returns a pointer to a newly allocated mxArray structure. MATLAB returns the name of the mxArray in name.

Use matGetNextVariable immediately after opening the MAT-file with matOpen and not in conjunction with other MAT-file routines. Otherwise, the concept of the *next* mxArray is undefined.

matGetNextVariable returns 0 when the end-of-file is reached or if there is an error condition.

Be careful in your code to free the mxArray created by this routine when you are finished with it.

## matGetNextVariableInfo (C)

**Purpose** Load array header information only

C Syntax #include "mat.h"

mxArray \*matGetNextVariableInfo(MATFile \*mfp, const char \*name);

**Arguments** mfp

Pointer to MAT-file information.

name

Address of the variable to contain the mxArray name.

**Description** matGetNextVariableInfo loads only the array header information,

including everything except pr, pi, ir, and jc, from the file's current

file offset. MATLAB returns the name of the  $\ensuremath{\mathsf{mxArray}}$  in name.

If pr, pi, ir, and jc are set to nonzero values when loaded with matGetVariable, matGetNextVariableInfo sets them to -1 instead. These headers are for informational use only and should *never* be

passed back to MATLAB or saved to MAT-files.

**Examples** See matcreat.c and matdgns.c in the eng mat subdirectory of the

examples directory for sample programs that illustrate how to use the

MATLAB MAT-file routines in a C program.

**See Also** matGetNextVariable (C), matGetVariableInfo (C)

### matGetNextVariableInfo (Fortran)

**Purpose** Load array header information only

Fortran Syntax

MWPOINTER function matGetNextVariableInfo(mfp, name)

MWPOINTER mfp

character\*(\*) name

**Arguments** 

mfp

Pointer to MAT-file information.

name

Address of the variable to contain the mxArray name.

**Description** 

matGetNextVariableInfo loads only the array header information, including everything except pr, pi, ir, and jc, from the file's current file offset. MATLAB returns the name of the mxArray in name.

If pr, pi, ir, and jc are set to nonzero values when loaded with matGetVariable (Fortran), matGetNextVariableInfo sets them to -1 instead. These headers are for informational use only and should never be passed back to MATLAB or saved to MAT-files.

Purpose Read mxArrays from MAT-files

C Syntax #include "mat.h"

mxArray \*matGetVariable(MATFile \*mfp, const char \*name);

**Arguments** mfp

Pointer to MAT-file information.

name

Name of mxArray to get from MAT-file.

**Description** This routine allows you to copy an mxArray out of a MAT-file.

 ${\tt matGetVariable}$  reads the named  ${\tt mxArray}$  from the MAT-file pointed to by  ${\tt mfp}$  and returns a pointer to a newly allocated  ${\tt mxArray}$  structure, or

NULL if the attempt fails.

Be careful in your code to free the mxArray created by this routine when

you are finished with it.

**Examples** See matcreat.c and matdgns.c in the eng mat subdirectory of the

examples directory for sample programs that illustrate how to use the

MATLAB MAT-file routines in a C program.

# matGetVariable (Fortran)

Purpose Read mxArrays from MAT-files

Fortran Syntax

MWPOINTER function matGetVariable(mfp, name)

MWPOINTER mfp

character\*(\*) name

Arguments

Pointer to MAT-file information.

name

mfp

Name of mxArray to get from MAT-file.

**Description** 

This routine allows you to copy an mxArray out of a MAT-file.

matGetVariable reads the named mxArray from the MAT-file pointed to by mfp and returns a pointer to a newly allocated mxArray structure, or

0 if the attempt fails.

Be careful in your code to free the mxArray created by this routine when

you are finished with it.

## matGetVariableInfo (C)

**Purpose** Load array header information only

C Syntax #include "mat.h"

mxArray \*matGetVariableInfo(MATFile \*mfp, const char \*name);

**Arguments** mfp

Pointer to MAT-file information.

name

Name of mxArray.

**Description** matGetVariableInfo loads only the array header information,

including everything except pr, pi, ir, and jc. It recursively creates the cells and structures through their leaf elements, but does not include

pr, pi, ir, and jc.

If pr, pi, ir, and jc are set to non-NULL when loaded with

matGetVariable, then matGetVariableInfo sets them to -1 instead. These headers are for informational use only and should *never* be

passed back to MATLAB or saved to MAT-files.

**Examples** See matcreat.c and matdgns.c in the eng mat subdirectory of the

examples directory for sample programs that illustrate how to use the

MATLAB MAT-file routines in a C program.

See Also matGetVariable (C)

## matGetVariableInfo (Fortran)

**Purpose** Load array header information only

Fortran Syntax

MWPOINTER function matGetVariableInfo(mfp, name);

MWPOINTER mfp

character\*(\*) name

**Arguments** 

mfp

Pointer to MAT-file information.

name

Name of mxArray.

**Description** 

matGetVariableInfo loads only the array header information, including everything except pr, pi, ir, and jc. It recursively creates the cells/structures through their leaf elements, but does not include pr, pi, ir, and jc.

If pr, pi, ir, and jc are set to nonzero values when loaded with matGetVariable (Fortran), matGetVariableInfo sets them to -1 instead. These headers are for informational use only and should *never* be passed back to MATLAB or saved to MAT-files.

Purpose Open MAT-file

C Syntax #include "mat.h"

MATFile \*matOpen(const char \*filename, const char \*mode);

**Arguments** filename

Name of file to open.

mode

File opening mode. Valid values for mode are

| r  | Opens file for reading only; determines the current version of the MAT-file by inspecting the files and                                                                                                    |
|----|----------------------------------------------------------------------------------------------------|
|    | preserves the current version.                                                                                                    |
| u  | Opens file for update, both reading and writing, but does not create the file if the file does not exist (equivalent to the r+ mode of fopen); determines the current version of the MAT-file by inspecting the files; and preserves the current version. |
| W  | Opens file for writing only; deletes previous contents, if any.                                                                                                    |
| w4 | Creates a Level 4 MAT-file, compatible with MATLAB Versions 4 and earlier.                                                                                                    |
| wL | Opens file for writing character data using the default character set for your system. The resulting MAT-file can be read with MATLAB Version 6 or 6.5.                                                                                                   |
|    | If you do not use the wL mode switch, MATLAB writes character data to the MAT-file using Unicode character encoding by default.                                                                                                    |
| WZ | Opens file for writing compressed data.                                                                                                    |

### matOpen (C)

### **Description** This routine allows you to open MAT-files for reading and writing.

matOpen opens the named file and returns a file handle, or NULL if

the open fails.

See "Writing Character Data" in the External Interfaces documentation for more information on how MATLAB uses character encodings.

### **Examples**

See matcreat.c and matdgns.c in the eng\_mat subdirectory of the examples directory for sample programs that illustrate how to use the MATLAB MAT-file routines in a C program.

# matOpen (Fortran)

Purpose Open MAT-file

Fortran MWPOINTER function matOpen(filename, mode)

**Syntax** character\*(\*) filename, mode

**Arguments** filename

Name of file to open.

mode

File opening mode. Legal values for mode are

| r  | Opens file for reading only. Determines the current version of the MAT-file by inspecting the files and preserves the current version.                                                                                                    |
|----|----------------------------------------------------------------------------------------------------|
| u  | Opens file for update, both reading and writing, but does not create the file if the file does not exist (equivalent to the r+ mode of fopen). Determines the current version of the MAT-file by inspecting the files and preserves the current version. |
| W  | Opens file for writing only. Deletes previous contents, if any.                                                                                                    |
| w4 | Creates a Level 4 MAT-file, compatible with MATLAB Versions 4 and earlier.                                                                                                    |
| wL | Opens file for writing character data using the default character set for your system. The resulting MAT-file can be read with MATLAB Version 6 or 6.5.                                                                                                  |
|    | If you do not use the wL mode switch, MATLAB writes character data to the MAT-file using Unicode character encoding by default.                                                                                                    |
| WZ | Opens file for writing compressed data.                                                                                                    |

## matOpen (Fortran)

**Description** This routine allows you to open MAT-files for reading and writing.

matOpen opens the named file and returns a file handle, or 0 if the open

fails.

**Examples** See matdemo1.f and matdemo2.f in the eng\_mat subdirectory of the

examples directory for sample programs that illustrate how to use the

MATLAB MAT-file routines in a Fortran program.

Purpose Write mxArrays to MAT-files

### C Syntax #include "mat.h"

int matPutVariable(MATFile \*mfp, const char \*name, const mxArray
\*mp);

#### **Arguments** n

mfp

Pointer to MAT-file information.

name

Name of mxArray to put into MAT-file.

mp

mxArray pointer.

### **Description**

This routine allows you to put an mxArray into a MAT-file.

matPutVariable writes mxArray mp to the MAT-file mfp. If the mxArray does not exist in the MAT-file, it is appended to the end. If an mxArray with the same name already exists in the file, the existing mxArray is replaced with the new mxArray by rewriting the file. The size of the new mxArray can be different from the existing mxArray.

matPutVariable returns 0 if successful and nonzero if an error occurs. Use feof and ferror from the Standard C Library along with matGetFp to determine status.

### **Examples**

See matcreat.c and matdgns.c in the eng\_mat subdirectory of the examples directory for sample programs that illustrate how to use the MATLAB MAT-file routines in a C program.

# matPutVariable (Fortran)

Purpose Write mxArrays to MAT-files

Fortran Syntax

integer\*4 function matPutVariable(mfp, name, pm)

MWPOINTER mfp, pm character\*(\*) name

**Arguments** 

mfp

Pointer to MAT-file information.

name

Name of mxArray to put into MAT-file.

pm

mxArray pointer.

**Description** 

This routine allows you to put an mxArray into a MAT-file.

matPutVariable writes mxArray pm to the MAT-file mfp. If the mxArray does not exist in the MAT-file, it is appended to the end. If an mxArray with the same name already exists in the file, the existing mxArray is replaced with the new mxArray by rewriting the file. The size of the new mxArray can be different from the existing mxArray.

matPutVariable returns 0 if successful and nonzero if an error occurs.

#### **Purpose**

Put mxArrays into MAT-files as originating from global workspace

### C Syntax

#include "mat.h"

int matPutVariableAsGlobal(MATFile \*mfp, const char \*name, const
mxArray \*mp);

#### **Arguments**

mfp

Pointer to MAT-file information.

name

Name of mxArray to put into MAT-file.

mp

mxArray pointer.

### **Description**

This routine allows you to put an mxArray into a MAT-file. matPutVariableAsGlobal is similar to matPutVariable, except the array, when loaded by MATLAB, is placed into the global workspace and a reference to it is set in the local workspace. If you write to a MATLAB 4 format file, matPutVariableAsGlobal will not load it as global, and will act the same as matPutVariable.

matPutVariableAsGlobal writes mxArray mp to the MAT-file mfp. If the mxArray does not exist in the MAT-file, it is appended to the end. If an mxArray with the same name already exists in the file, the existing mxArray is replaced with the new mxArray by rewriting the file. The size of the new mxArray can be different from the existing mxArray.

matPutVariableAsGlobal returns 0 if successful and nonzero if an error occurs. Use feof and ferror from the Standard C Library with matGetFp to determine status.

### **Examples**

See matcreat.c and matdgns.c in the eng\_mat subdirectory of the examples directory for sample programs that illustrate how to use the MATLAB MAT-file routines in a C program.

### matPutVariableAsGlobal (Fortran)

#### **Purpose**

Put mxArrays into MAT-files as originating from global workspace

### Fortran Syntax

integer\*4 function matPutVariableAsGlobal(mfp, name, pm)
MWPOINTER mfp, pm
character\*(\*) name

#### **Arguments**

mfp

Pointer to MAT-file information.

name

Name of mxArray to put into MAT-file.

pm

mxArray pointer.

### **Description**

This routine allows you to put an mxArray into a MAT-file. matPutVariableAsGlobal is similar to matPutVariable, except that the array, when loaded by MATLAB, is placed into the global workspace and a reference to it is set in the local workspace. If you write to a MATLAB 4 format file, matPutVariableAsGlobal will not load it as global, and will act the same as matPutVariable.

matPutVariableAsGlobal writes mxArray pm to the MAT-file mfp. If the mxArray does not exist in the MAT-file, it is appended to the end. If an mxArray with the same name already exists in the file, the existing mxArray is replaced with the new mxArray by rewriting the file. The size of the new mxArray can be different from the existing mxArray.

matPutVariableAsGlobal returns 0 if successful and nonzero if an error occurs.

**Purpose** Register function to call when MEX-function cleared or MATLAB

terminates

C Syntax #include "mex.h"

int mexAtExit(void (\*ExitFcn)(void));

**Arguments** ExitFcn

Pointer to function you want to run on exit.

**Returns** Always returns 0.

**Description** Use mexAtExit to register a C function to be called just before the

MEX-function is cleared or MATLAB is terminated. mexAtExit gives your MEX-function a chance to perform tasks such as freeing persistent memory and closing files. Typically, the named ExitFcn performs tasks

like closing streams or sockets.

Each MEX-function can register only one active exit function at a time. If you call mexAtExit more than once, MATLAB uses the ExitFcn from

the more recent mexAtExit call as the exit function.

If a MEX-function is locked, all attempts to clear the MEX-file will fail. Consequently, if a user attempts to clear a locked MEX-file, MATLAB

does not call the ExitFcn.

**Examples** See mexatexit.c in the mex subdirectory of the examples directory.

See Also mexLock (C), mexUnlock (C)

### mexAtExit (Fortran)

**Purpose** Register subroutine to call when MEX-file cleared or MATLAB

terminates

**Fortran** integer\*4 function mexAtExit(ExitFcn)

**Syntax** subroutine ExitFcn()

**Arguments** ExitFcn

The exit function. This function must be declared as external.

**Returns** Always returns 0.

**Description** Use mexAtExit to register a subroutine to be called just before the

MEX-file is cleared or MATLAB is terminated. mexAtExit gives your MEX-file a chance to perform an orderly shutdown of anything under

its control.

Each MEX-file can register only one active exit subroutine at a time. If you call mexAtExit more than once, MATLAB uses the ExitFon from

the more recent mexAtExit call as the exit function.

If a MEX-file is locked, all attempts to clear the MEX-file will fail. Consequently, if a user attempts to clear a locked MEX-file, MATLAB

does not call the ExitFcn.

You must declare the ExitEcn as external in the Fortran routine that

calls mexAtExit if it is not within the scope of the file.

**See Also** mexSetTrapFlag (Fortran)

**Purpose** Call MATLAB function or user-defined M-file or MEX-file

C Syntax #include "mex.h"

int mexCallMATLAB(int nlhs, mxArray \*plhs[], int nrhs,

mxArray \*prhs[], const char \*command\_name);

**Arguments** nlhs

Number of desired output arguments. This value must be less

than or equal to 50.

plhs

Pointer to an array of mxArrays. The called command puts pointers to the resultant mxArrays into plhs. Note that the called command allocates dynamic memory to store the resultant mxArrays. By default, MATLAB automatically deallocates this dynamic memory when you clear the MEX-file. However, if heap space is at a premium, you may want to call mxDestroyArray as soon as you are finished with the mxArrays that plhs points to.

nrhs

Number of input arguments. This value must be less than or equal to 50.

prhs

Pointer to an array of input arguments.

command name

Character string containing the name of the MATLAB built-in, operator, M-file, or MEX-file that you are calling. If command\_name is an operator, just place the operator inside a pair of single quotes, for example, '+'.

**Returns** 0 if successful, and a nonzero value if unsuccessful.

**Description** Call mexCallMATLAB to invoke internal MATLAB numeric functions,

MATLAB operators, M-files, or other MEX-files. See mexFunction for a

complete description of the arguments.

## mexCallMATLAB (C)

By default, if command\_name detects an error, MATLAB terminates the MEX-file and returns control to the MATLAB prompt. If you want a different error behavior, turn on the trap flag by calling mexSetTrapFlag.

Note that it is possible to generate an object of type mxUNKNOWN\_CLASS using mexCallMATLAB. For example, if you create an M-file that returns two variables but only assigns one of them a value.

```
function [a,b]=foo(c)
a=2*c;
```

you get this warning message in MATLAB:

Warning: One or more output arguments not assigned during call to 'foo'.

MATLAB assigns output b to an empty matrix. If you then call foo using mexCallMATLAB, the unassigned output variable is given type mxUNKNOWN CLASS.

### **Examples**

See mexcallmatlab.c in the mex subdirectory of the examples directory.

For additional examples, see sincall.c in the refbook subdirectory of the examples directory; see mexevalstring.c and mexsettrapflag.c in the mex subdirectory of the examples directory; see mxcreatecellmatrix.c and mxisclass.c in the mx subdirectory of the examples directory.

#### See Also

mexFunction (C), mexSetTrapFlag (C)

## mexCallMATLAB (Fortran)

Purpose Call MATLAB function or operator, user-defined M-file, or other

MEX-file

Fortran Syntax

integer\*4 function mexCallMATLAB(nlhs, plhs, nrhs, prhs, name)

integer\*4 nlhs, nrhs

MWPOINTER plhs(\*), prhs(\*)

character\*(\*) name

Arguments

nlhs

Number of desired output arguments. This value must be less

than or equal to 50.

plhs

Array of mxArray pointers that can be used to access the returned data from the function call. Once the data is accessed, you can then call mxFree to free the mxArray pointer. By default, MATLAB frees the pointer and any associated dynamic memory it allocates

when you return from the mexFunction call.

nrhs

Number of input arguments. This value must be less than or

equal to 50.

prhs

Array of pointers to input data.

name

Character array containing the name of the MATLAB function, operator, M-file, or MEX-file that you are calling. If name is an operator, place the operator inside a pair of single quotes; for

example, '+'.

Returns

 $0\ if\ successful,\ and\ a\ nonzero\ value\ if\ unsuccessful\ and\ mexSetTrapFlag$ 

was previously called.

**Description** 

 $Call \ {\tt mexCallMATLAB} \ to \ invoke \ internal \ MATLAB \ functions, \ MATLAB$ 

operators, M-files, or other MEX-files.

# mexCallMATLAB (Fortran)

By default, if name detects an error, MATLAB terminates the MEX-file and returns control to the MATLAB prompt. If you want a different error behavior, turn on the trap flag by calling mexSetTrapFlag.

### **See Also**

mexFunction (Fortran), mexSetTrapFlag (Fortran)

#### **Purpose**

Issue error message with identifier and return to MATLAB prompt

### **C** Syntax

```
#include "mex.h"
void mexErrMsgIdAndTxt(const char *identifier,
const char *error_msg, ...);
```

### **Arguments**

#### identifier

String containing a MATLAB message identifier. See Message Identifiers in the MATLAB documentation for information on this topic.

```
error_msg
```

String containing the error message to be displayed. The string may include formatting conversion characters, such as those used with the ANSI C sprintf function.

...

Any additional arguments needed to translate formatting conversion characters used in error\_msg. Each conversion character in error msg is converted to one of these values.

### **Description**

Call mexErrMsgIdAndTxt to write an error message and its corresponding identifier to the MATLAB window. After the error message prints, MATLAB terminates the MEX-file and returns control to the MATLAB prompt.

Calling mexErrMsgIdAndTxt does not clear the MEX-file from memory. Consequently, mexErrMsgIdAndTxt does not invoke the function registered through mexAtExit.

If your application called mxCalloc or one of the mxCreate routines to allocate memory, mexErrMsgIdAndTxt automatically frees the allocated memory.

# mexErrMsgldAndTxt (C)

**Note** If you get warnings when using mexErrMsgIdAndTxt, you may have a memory management compatibility problem. For more information, see Memory Management Compatibility Issues in the External Interfaces documentation.

### **See Also**

mexErrMsgTxt (C), mexWarnMsgIdAndTxt (C), mexWarnMsgTxt (C)

## mexErrMsgldAndTxt (Fortran)

**Purpose** Issue error with identifier and return to MATLAB prompt

Fortran Syntax

subroutine mexErrMsgIdAndTxt(errorid, errormsg)

character\*(\*) errorid, errormsg

**Arguments** errorid

Character array containing a MATLAB message identifier. See Message Identifiers in the MATLAB documentation for

information on this topic.

errormsg

Character array containing the error message to be displayed.

**Description** 

Call mexErrMsgIdAndTxt to write an error message and its corresponding identifier to the MATLAB window. After the error message prints, MATLAB terminates the MEX-file and returns control to the MATLAB prompt.

Calling mexErrMsgIdAndTxt does not clear the MEX-file from memory. Consequently, mexErrMsgIdAndTxt does not invoke any registered exit

routine to allocate memory.

If your application calls mxCalloc or one of the mxCreate routines to create mxArray pointers, mexErrMsgIdAndTxt automatically frees any

associated memory allocated by these calls.

**See Also** mexErrMsgTxt (Fortran), mexWarnMsgIdAndTxt (Fortran),

mexWarnMsgTxt (Fortran)

## mexErrMsgTxt (C)

**Purpose** Issue error message and return to MATLAB prompt

C Syntax #include "mex.h"

void mexErrMsgTxt(const char \*error msg);

**Arguments** error\_msg

String containing the error message to be displayed.

**Description** 

Call mexErrMsgTxt to write an error message to the MATLAB window. After the error message prints, MATLAB terminates the MEX-file and returns control to the MATLAB prompt.

Calling mexErrMsgTxt does not clear the MEX-file from memory. Consequently, mexErrMsgTxt does not invoke the function registered through mexAtExit.

If your application called mxCalloc or one of the mxCreate routines to allocate memory, mexErrMsgTxt automatically frees the allocated memory.

**Note** If you get warnings when using mexErrMsgTxt, you may have a memory management compatibility problem. For more information, see "Memory Management Compatibility Issues".

**Examples** 

See xtimesy.c in the refbook subdirectory of the examples directory.

For additional examples, see convec.c, findnz.c, fulltosparse.c, phonebook.c, revord.c, and timestwo.c in the refbook subdirectory of the examples directory.

**See Also** 

mexErrMsgIdAndTxt (C), mexWarnMsgTxt (C), mexWarnMsgIdAndTxt
(C)

## mexErrMsgTxt (Fortran)

**Purpose** Issue error and return to MATLAB prompt

**Fortran** subroutine mexErrMsgTxt(errormsg)

**Syntax** character\*(\*) errormsg

**Arguments** errormsg

Character array containing the error message to be displayed.

**Description** Call mexErrMsgTxt to write an error message to the MATLAB window.

After the error message prints, MATLAB terminates the MEX-file and

returns control to the MATLAB prompt.

Calling mexErrMsgTxt does not clear the MEX-file from memory.

Consequently, mexErrMsgTxt does not invoke any registered exit routine

to allocate memory.

If your application calls mxCalloc or one of the mxCreate routines

to create mxArray pointers, mexErrMsgTxt automatically frees any

associated memory allocated by these calls.

**See Also** mexErrMsgIdAndTxt (Fortran), mexWarnMsgTxt (Fortran),

mexWarnMsgIdAndTxt (Fortran)

## mexEvalString (C)

Purpose Execute MATLAB command in caller's workspace

C Syntax #include "mex.h"

int mexEvalString(const char \*command);

**Arguments** command

A string containing the MATLAB command to execute.

**Returns** 0 if successful, and a nonzero value if unsuccessful.

**Description** Call mexEvalString to invoke a MATLAB command in the workspace

of the caller.

mexEvalString and mexCallMATLAB both execute MATLAB commands. However, mexCallMATLAB provides a mechanism for returning results (left-hand side arguments) back to the MEX-file; mexEvalString provides no way for return values to be passed back to the MEX-file.

All arguments that appear to the right of an equals sign in the command string must already be current variables of the caller's workspace.

**Examples** See mexevalstring.c in the mex subdirectory of the examples directory.

See Also mexCallMATLAB (C)

## mexEvalString (Fortran)

**Purpose** Execute MATLAB command in caller's workspace

**Fortran** integer\*4 function mexEvalString(command)

Syntax character\*(\*) command

**Arguments** command

A character array containing the MATLAB command to execute.

**Returns** 0 if successful, and a nonzero value if unsuccessful.

**Description** Call mexEvalString to invoke a MATLAB command in the workspace

of the caller.

mexEvalString and mexCallMATLAB both execute MATLAB commands. However, mexCallMATLAB provides a mechanism for returning results (left-hand side arguments) back to the MEX-file; mexEvalString provides no way for return values to be passed back to the MEX-file.

All arguments that appear to the right of an equals sign in the command

array must already be current variables of the caller's workspace.

See Also mexCallMATLAB (Fortran)

## mexFunction (C)

#### **Purpose**

Entry point to C MEX-file

#### **C** Syntax

#include "mex.h"

void mexFunction(int nlhs, mxArray \*plhs[], int nrhs, const mxArray \*prhs[]);

#### **Arguments**

nlhs

MATLAB sets nlhs with the number of expected mxArrays.

plhs

MATLAB sets plhs to a pointer to an array of NULL pointers.

nrhs

MATLAB sets nrhs to the number of input mxArrays.

prhs

MATLAB sets prhs to a pointer to an array of input mxArrays. These mxArrays are declared as constant; they are read only and should not be modified by your MEX-file. Changing the data in these mxArrays may produce undesired side effects.

### **Description**

mexFunction is not a routine you call. Rather, mexFunction is the generic name of the function entry point that must exist in every C source MEX-file. When you invoke a MEX-function, MATLAB finds and loads the corresponding MEX-file of the same name. MATLAB then searches for a symbol named mexFunction within the MEX-file. If it finds one, it calls the MEX-function using the address of the mexFunction symbol. If MATLAB cannot find a routine named mexFunction inside the MEX-file, it issues an error message.

When you invoke a MEX-file, MATLAB automatically seeds nlhs, plhs, nrhs, and prhs with the caller's information. In the syntax of the MATLAB language, functions have the general form

$$[a,b,c,\ldots] = fun(d,e,f,\ldots)$$

where the ... denotes more items of the same format. The a,b,c... are left-hand side arguments and the d,e,f... are right-hand side arguments. The arguments nlhs and nrhs contain the number of

## mexFunction (C)

left-hand side and right-hand side arguments, respectively, with which the MEX-function is called. prhs is a pointer to a length nrhs array of pointers to the right-hand side mxArrays. plhs is a pointer to a length nlhs array where your C function must put pointers for the returned left-hand side mxArrays.

#### **Examples**

See mexfunction.c in the mex subdirectory of the examples directory.

## mexFunction (Fortran)

**Purpose** MATLAB entry point to Fortran MEX-file

### Fortran Syntax

subroutine mexFunction(nlhs, plhs, nrhs, prhs)

integer\*4 nlhs, nrhs

MWPOINTER plhs(\*), prhs(\*)

#### **Arguments**

nlhs

The number of expected outputs.

plhs

Array of pointers to expected outputs.

nrhs

The number of inputs.

prhs

Array of pointers to input data. The input data is read only and should not be altered by your mexFunction.

### **Description**

mexFunction is not a routine you call. Rather, mexFunction is the name of a subroutine you must write in every MEX-file. When you invoke a MEX-file, MATLAB searches for a subroutine named mexFunction inside the MEX-file. If it finds one, then the first executable line in mexFunction becomes the starting point of the MEX-file. If MATLAB cannot find a subroutine named mexFunction inside the MEX-file, MATLAB issues an error message.

When you invoke a MEX-file, MATLAB automatically loads nlhs, plhs, nrhs, and prhs with the caller's information. In the syntax of the MATLAB language, functions have the general form

$$[a,b,c,\ldots] = fun(d,e,f,\ldots)$$

where the ... denotes more items of the same format. The a,b,c... are left-hand side arguments and the d,e,f... are right-hand side arguments. The arguments nlhs and nrhs contain the number of left-hand side and right-hand side arguments, respectively, with which the MEX-file is called. prhs is an array of mxArray pointers whose length is nrhs. plhs is a pointer to an array whose length is nlhs,

# mexFunction (Fortran)

where your function must set pointers for the returned left-hand side  ${\tt mxArrays}.$ 

# mexFunctionName (C)

Purpose Name of current MEX-function

C Syntax #include "mex.h"

const char \*mexFunctionName(void);

**Arguments** none

**Returns** The name of the current MEX-function.

**Description** mexFunctionName returns the name of the current MEX-function.

**Examples** See mexgetarray.c in the mex subdirectory of the examples directory.

# mexFunctionName (Fortran)

Purpose Name of current MEX-function

Fortran Syntax character\*(\*) function mexFunctionName()

**Arguments** None

**Returns** The name of the current MEX-function.

**Description** mexFunctionName returns the name of the current MEX-function.

## mexGet (C)

Purpose Value of specified Handle Graphics® property

C Syntax #include "mex.h"

const mxArray \*mexGet(double handle, const char \*property);

**Arguments** handle

Handle to a particular graphics object.

property

A Handle Graphics property.

**Returns** The value of the specified property in the specified graphics object on

success. Returns NULL on failure. The return argument from mexGet is declared as constant, meaning that it is read only and should not be modified. Changing the data in these mxArrays may produce undesired

side effects.

**Description** Call mexGet to get the value of the property of a certain graphics object.

mexGet is the API equivalent of the MATLAB get function. To set a

graphics property value, call mexSet.

**Examples** See mexget.c in the mex subdirectory of the examples directory.

See Also mexSet (C)

**Purpose** Copy of variable from specified workspace

C Syntax #include "mex.h"

mxArray \*mexGetVariable(const char \*workspace, const char

\*var\_name);

**Arguments** workspace

Specifies where mexGetVariable should search in order to find

array, var name. The possible values are

base Search for the variable in the base workspace

caller Search for the variable in the caller's workspace

global Search for the variable in the global workspace

var\_name

Name of the variable to copy.

**Returns** A copy of the variable on success. Returns NULL on failure. A common

cause of failure is specifying a variable that is not currently in the workspace. Perhaps the variable was in the workspace at one time

but has since been cleared.

**Description** Call mexGetVariable to get a copy of the specified variable. The

returned mxArray contains a copy of all the data and characteristics that the variable had in the other workspace. Modifications to the returned mxArray do not affect the variable in the workspace unless you

write the copy back to the workspace with mexPutVariable.

**Examples** See mexgetarray.c in the mex subdirectory of the examples directory.

**See Also** mexGetVariablePtr (C), mexPutVariable (C)

## mexGetVariable (Fortran)

**Purpose** Copy of variable from specified workspace

Fortran Syntax

MWPOINTER function mexGetVariable(workspace, varname)

character\*(\*) workspace, varname

**Arguments** workspace

Specifies where mexGetVariable should search in order to find

variable varname. The possible values are

base Search for the variable in the base workspace
caller Search for the variable in the caller's workspace
global Search for the variable in the global workspace

varname

Name of the variable to copy.

**Returns** A copy of the variable on success. Returns 0 on failure. A common cause

of failure is specifying a variable that is not currently in the workspace.

**Description** Call mexGetVariable to get a copy of the specified variable. The

returned mxArray contains a copy of all the data and characteristics that the variable had in the other workspace. Modifications to the returned mxArray do not affect the variable in the workspace unless you write the copy back to the workspace with mexPutVariable (Fortran).

**See Also** mexGetVariablePtr (Fortran), mexPutVariable (Fortran)

**Purpose** Read-only pointer to variable from another workspace

C Syntax #include "mex.h"

const mxArray \*mexGetVariablePtr(const char \*workspace,

const char \*var\_name);

**Arguments** workspace

Specifies which workspace you want mexGetVariablePtr to

search. The possible values are

base Search for the variable in the base workspace

caller Search for the variable in the caller's workspace

global Search for the variable in the global workspace

var\_name

Name of a variable in another workspace. (Note that this is a

variable name, not an mxArray pointer.)

**Returns** A read-only pointer to the mxArray on success. Returns NULL on failure.

**Description** Call mexGetVariablePtr to get a read-only pointer to the specified

variable, var\_name, into your MEX-file's workspace. This command is useful for examining an mxArray's data and characteristics. If you need to change data or characteristics, use mexGetVariable (C) (along

with mexPutVariable (C)) instead of mexGetVariablePtr.

If you simply need to examine data or characteristics,

 ${\tt mexGetVariablePtr}$  offers superior performance as the caller need pass

only a pointer to the array.

**Examples** See mxislogical.c in the mx subdirectory of the examples directory.

See Also mexGetVariable (C)

## mexGetVariablePtr (Fortran)

**Purpose** Read-only pointer to variable from specified workspace

Fortran Syntax MWPOINTER function mexGetVariablePtr(workspace, varname)

character\*(\*) workspace, varname

**Arguments** workspace

Specifies which workspace you want mexGetVariablePtr to

search. The possible values are

base Search for the variable in the base workspace caller Search for the variable in the caller's workspace

global Search for the variable in the global workspace

varname

Name of the variable to copy. (Note that this is a variable name,

not an mxArray pointer.)

**Returns** A read-only pointer to the mxArray on success. Returns 0 on failure.

**Description** Call mexGetVariablePtr to get a read-only pointer to the specified

variable varname from the specified workspace. This command is useful for examining an mxArray's data and characteristics. If you need to change data or characteristics, use mexGetVariable (Fortran) (along

with mexPutVariable (Fortran)) instead of mexGetVariablePtr.

**See Also** mexGetVariable (Fortran)

## mexIsGlobal (C)

**Purpose** Determine whether mxArray has global scope

C Syntax #include "matrix.h"

bool mexIsGlobal(const mxArray \*array ptr);

**Arguments** array\_ptr

Pointer to an mxArray.

**Returns** Logical 1 (true) if the mxArray has global scope, and logical 0 (false)

otherwise.

**Description** Use mexIsGlobal to determine if the specified mxArray has global scope.

**Examples** See mxislogical.c in the mx subdirectory of the examples directory.

**See Also** mexGetVariable (C), mexGetVariablePtr (C), mexPutVariable (C),

global

# mexIsGlobal (Fortran)

**Purpose** Determine whether mxArray has global scope

**Fortran** integer\*4 function mexIsGlobal(pm)

Syntax MWPOINTER pm

**Arguments** pm

Pointer to an mxArray.

**Returns** Logical 1 (true) if the mxArray has global scope, and logical 0 (false)

otherwise.

**Description** Use mexIsGlobal to determine if the specified mxArray has global scope.

**See Also** mexGetVariable (Fortran), mexGetVariablePtr (Fortran),

mexPutVariable (Fortran), global

## mexisLocked (C)

Purpose Determine whether MEX-file is locked

C Syntax #include "mex.h"

bool mexIsLocked(void);

**Returns** Logical 1 (true) if the MEX-file is locked; logical 0 (false) if the file

is unlocked.

**Description** Call mexIsLocked to determine if the MEX-file is locked. By default,

MEX-files are unlocked, meaning that users can clear the MEX-file

at any time.

To unlock a MEX-file, call mexUnlock.

**Examples** See mexlock.c in the mex subdirectory of the examples directory.

**See Also** mexLock (C), mexMakeArrayPersistent (C),

mexMakeMemoryPersistent (C), mexUnlock (C)

## mexisLocked (Fortran)

Purpose Determine whether MEX-file is locked

Fortran Syntax

integer\*4 function mexIsLocked()

**Arguments** None

**Returns** Logical 1 (true) if the MEX-file is locked; logical 0 (false) if the file

is unlocked.

**Description** Call mexIsLocked to determine if the MEX-file is locked. By default,

MEX-files are unlocked, meaning that users can clear the MEX-file

at any time.

To unlock a MEX-file, call mexUnlock.

**See Also** mexLock (Fortran), mexUnlock (Fortran), mexMakeArrayPersistent

(Fortran), mexMakeMemoryPersistent (Fortran)

Purpose Prevent MEX-file from being cleared from memory

C Syntax #include "mex.h"

void mexLock(void);

**Description** By default, MEX-files are unlocked, meaning that a user can clear them

at any time. Call mexLock to prohibit a MEX-file from being cleared.

To unlock a MEX-file, call mexUnlock.

mexLock increments a lock count. If you call mexLock n times, you must

call mexUnlock n times to unlock your MEX-file.

**Examples** See mexlock.c in the mex subdirectory of the examples directory.

**See Also** mexIsLocked (C), mexMakeArrayPersistent (C),

mexMakeMemoryPersistent (C), mexUnlock (C)

## mexLock (Fortran)

Purpose Prevent MEX-file from being cleared from memory

Fortran Syntax

subroutine mexLock()

**Arguments** None

**Description** By default, MEX-files are unlocked, meaning that a user can clear them

at any time. Call mexLock to prohibit a MEX-file from being cleared.

To unlock a MEX-file, call mexUnlock.

mexLock increments a lock count. If you call mexLock n times, you must

call mexUnlock n times to unlock your MEX-file.

**See Also** mexIsLocked (Fortran), mexMakeArrayPersistent (Fortran),

mexMakeMemoryPersistent (Fortran), mexUnlock (Fortran)

## mexMakeArrayPersistent (C)

**Purpose** Make mxArray persist after MEX-file completes

C Syntax #include "mex.h"

void mexMakeArrayPersistent(mxArray \*array ptr);

**Arguments** array\_ptr

Pointer to an mxArray created by an mxCreate\* routine.

**Description** 

By default, mxArrays allocated by mxCreate\* routines are not persistent. The MATLAB memory management facility automatically frees nonpersistent mxArrays when the MEX-function finishes. If you want the mxArray to persist through multiple invocations of the MEX-function, you must call mexMakeArrayPersistent.

**Note** If you create a persistent mxArray, you are responsible for destroying it when the MEX-file is cleared. If you do not destroy a persistent mxArray, MATLAB will leak memory. See mexAtExit to see how to register a function that gets called when the MEX-file is cleared. See mexLock to see how to lock your MEX-file so that it is never cleared.

See Also

mexAtExit (C), mexLock (C), mexMakeMemoryPersistent (C), and the mxCreate functions

## mexMakeArrayPersistent (Fortran)

**Purpose** Make mxArray persist after MEX-file completes

Fortran Syntax

subroutine mexMakeArrayPersistent(pm)

MWPOINTER pm

**Arguments** pm

Pointer to an mxArray created by an mxCreate\* routine.

**Description** 

By default, mxArrays allocated by mxCreate\* routines are not persistent. The MATLAB memory management facility automatically frees nonpersistent mxArrays when the MEX-file finishes. If you want the mxArray to persist through multiple invocations of the MEX-file, you must call mexMakeArrayPersistent.

**Note** If you create a persistent mxArray, you are responsible for destroying it when the MEX-file is cleared. If you do not destroy a persistent mxArray, MATLAB will leak memory. See mexAtExit on how to register a function that gets called when the MEX-file is cleared. See mexLock on how to lock your MEX-file so that it is never cleared.

#### **See Also**

mexAtExit (Fortran), mexLock (Fortran), mexMakeMemoryPersistent (Fortran), and the mxCreate functions.

## mexMakeMemoryPersistent (C)

**Purpose** Make allocated memory MATLAB persist after MEX-function completes

C Syntax #include "mex.h"

void mexMakeMemoryPersistent(void \*ptr);

**Arguments** ptr

Pointer to the beginning of memory allocated by one of the

MATLAB memory allocation routines.

**Description** 

By default, memory allocated by MATLAB is nonpersistent, so it is freed automatically when the MEX-file finishes. If you want the memory to persist, you must call mexMakeMemoryPersistent.

**Note** If you create persistent memory, you are responsible for freeing it when the MEX-function is cleared. If you do not free the memory, MATLAB will leak memory. To free memory, use mxFree. See mexAtExit to see how to register a function that gets called when the MEX-function is cleared. See mexLock to see how to lock your MEX-function so that it is never cleared.

**See Also** 

```
mexAtExit (C), mexLock (C), mexMakeArrayPersistent (C),
mxCalloc (C), mxFree (C), mxMalloc (C), mxRealloc (C)
```

## mexMakeMemoryPersistent (Fortran)

**Purpose** Make allocated memory persist after MEX-file completes

Fortran Syntax

subroutine mexMakeMemoryPersistent(ptr)

MWPOINTER ptr

**Arguments** ptr

Pointer to the beginning of memory allocated by one of the

MATLAB memory allocation routines.

**Description** 

By default, memory allocated by MATLAB is nonpersistent, so it is freed automatically when the MEX-file finishes. If you want the memory to persist, you must call mexMakeMemoryPersistent.

**Note** If you create persistent memory, you are responsible for freeing it when the MEX-file is cleared. If you do not free the memory, MATLAB will leak memory. To free memory, use mxFree. See mexAtExit on how to register a function that gets called when the MEX-file is cleared. See mexLock on how to lock your MEX-file so that it is never cleared.

See Also

mexAtExit (Fortran), mexLock (Fortran), mexMakeArrayPersistent
(Fortran), mxCalloc (Fortran), mxFree (Fortran), mxMalloc

(Fortran), mxRealloc (Fortran)

Purpose ANSI C printf-style output routine

C Syntax #include "mex.h"

int mexPrintf(const char \*format, ...);

Arguments format, ...

ANSI C printf-style format string and optional arguments.

**Returns** The number of characters printed. This includes characters specified

with backslash codes, such as \n and \b.

**Description** This routine prints a string on the screen and in the diary (if the diary

is in use). It provides a callback to the standard C printf routine already linked inside MATLAB, and avoids linking the entire stdio

library into your MEX-file.

In a MEX-file, you must call mexPrintf instead of printf.

**Examples** See mexfunction.c in the mex subdirectory of the examples directory.

For an additional example, see phonebook.c in the refbook

subdirectory of the examples directory.

**See Also** mexErrMsgTxt (C), mexWarnMsgTxt (C)

## mexPrintf (Fortran)

Purpose Print character array

Fortran integer\*4 function mexPrintf(message)
Syntax character\*(\*) message

**Arguments** message

Character array containing message to be displayed.

**Note** Optional arguments to mexPrintf, such as format strings, are not supported in Fortran.

**Note** If you want the literal % in your message, you must use %% in your message string since % has special meaning to mexPrintf. Failing to do so causes unpredictable results.

**Returns** The number of characters printed. This includes characters specified

with backslash codes, such as \n and \b.

**Description** mexPrintf prints a character array on the screen and in the diary (if

the diary is in use). It provides a callback to the standard C printf

routine already linked inside MATLAB.

See Also mexErrMsgTxt (Fortran)

Purpose Copy mxArray from MEX-function into specified workspace

C Syntax #include "mex.h"

int mexPutVariable(const char \*workspace, const char \*var\_name,

const mxArray \*array\_ptr);

**Arguments** workspace

Specifies the scope of the array that you are copying. The possible

values are

base Copy mxArray to the base workspace

caller Copy mxArray to the caller's workspace

global Copy mxArray to the list of global variables

var\_name

Name given to the mxArray in the workspace.

array\_ptr

Pointer to the mxArray.

Returns

0 on success; 1 on failure. A possible cause of failure is that  $array\_ptr$  is NULL.

**Description** 

Call mexPutVariable to copy the mxArray, at pointer array\_ptr, from your MEX-function into the specified workspace. MATLAB gives the name, var\_name, to the copied mxArray in the receiving workspace.

mexPutVariable makes the array accessible to other entities, such as MATLAB, M-files or other MEX-functions.

If a variable of the same name already exists in the specified workspace, mexPutVariable overwrites the previous contents of the variable with the contents of the new mxArray. For example, suppose the MATLAB workspace defines variable Peaches as

Peaches

1 2 3 4

# mexPutVariable (C)

and you call mexPutVariable to copy Peaches into the same workspace:

mexPutVariable("base", "Peaches", array\_ptr)

Then the old value of Peaches disappears and is replaced by the value passed in by mexPutVariable.

**Examples** 

See mexgetarray.c in the mex subdirectory of the examples directory.

See Also

mexGetVariable (C)

## mexPutVariable (Fortran)

Purpose Copy mxArray into specified workspace

Fortran Syntax

integer\*4 function mexPutVariable(workspace, varname, pm)

character\*(\*) workspace, varname

MWPOINTER pm

**Arguments** 

workspace

Specifies the scope of the array that you are copying. The possible

values are

base Copy the mxArray to the base workspace

caller Copy the mxArray to the caller's workspace

global Copy the mxArray to the list of global variables

varname

Name given to the mxArray in the workspace.

pm

Pointer to an mxArray.

Returns

0 on success; 1 on failure. A possible cause of failure is that the pm

argument is zero.

**Description** 

Call mexPutVariable to copy the mxArray, at pointer pm, from your MEX-file into the specified workspace. MATLAB gives the name,

 ${\tt varname, to the \ copied \ mxArray \ in \ the \ receiving \ workspace.}$ 

 ${\tt mexPutVariable} \ \ {\tt makes} \ \ {\tt the} \ \ {\tt array} \ \ {\tt accessible} \ \ {\tt to} \ \ {\tt other} \ \ {\tt entities}, \ {\tt such} \ \ {\tt as}$ 

MATLAB, M-files or other MEX-files.

If a variable of the same name already exists in the specified workspace, mexPutVariable overwrites the previous contents of the variable with the contents of the new mxArray. For example, suppose the MATLAB workspace defines variable Peaches as

Peaches

1 2 3 4

# mexPutVariable (Fortran)

and you call  $\mbox{mexPutVariable}$  to copy Peaches into the MATLAB workspace.

```
mexPutVariable("base", "Peaches", pm)
```

Then the old value of Peaches disappears and is replaced by the value passed in by mexPutVariable.

#### **See Also**

mexGetVariable (Fortran)

**Purpose** Set value of specified Handle Graphics property

C Syntax #include "mex.h"

int mexSet(double handle, const char \*property,

mxArray \*value);

**Arguments** handle

Handle to a particular graphics object.

property

String naming a Handle Graphics property.

value

Pointer to an mxArray holding the new value to assign to the

property.

**Returns** 0 on success; 1 on failure. Possible causes of failure include

• Specifying a nonexistent property.

• Specifying an illegal value for that property. For example, specifying

a string value for a numerical property.

**Description** Call mexSet to set the value of the property of a certain graphics object.

mexSet is the API equivalent of the MATLAB set function. To get the

value of a graphics property, call mexGet.

**Examples** See mexget.c in the mex subdirectory of the examples directory.

See Also mexGet (C)

## mexSetTrapFlag (C)

Purpose Control response of mexCallMATLAB to errors

C Syntax #include "mex.h"

void mexSetTrapFlag(int trap flag);

Arguments trap flag

Control flag. Currently, the only legal values are

On error, control returns to the MATLAB prompt.

1 On error, control returns to your MEX-file.

#### **Description**

Call mexSetTrapFlag to control the MATLAB response to errors in mexCallMATLAB.

If you do not call mexSetTrapFlag, then whenever MATLAB detects an error in a call to mexCallMATLAB, MATLAB automatically terminates the MEX-file and returns control to the MATLAB prompt. Calling mexSetTrapFlag with trap\_flag set to 0 is equivalent to not calling mexSetTrapFlag at all.

If you call mexSetTrapFlag and set the trap\_flag to 1, then whenever MATLAB detects an error in a call to mexCallMATLAB, MATLAB does not automatically terminate the MEX-file. Rather, MATLAB returns control to the line in the MEX-file immediately following the call to mexCallMATLAB. The MEX-file is then responsible for taking an appropriate response to the error.

If you call mexSetTrapFlag, the value of the trap\_flag you set remains in effect until the next call to mexSetTrapFlag within that MEX-file or, if there are no more calls to mexSetTrapFlag, until the MEX-file exits. If a routine defined in a MEX-file calls another MEX-file,

- 1 The current value of the trap\_flag in the first MEX-file is saved.
- 2 The second MEX-file is called with the trap\_flag initialized to 0 within that file.

# mexSetTrapFlag (C)

**3** When the second MEX-file exits, the saved value of the trap\_flag in the first MEX-file is restored within that file.

**Examples** See mexsettrapflag.c in the mex subdirectory of the examples

directory.

**See Also** mexAtExit (C), mexErrMsgTxt (C)

## mexSetTrapFlag (Fortran)

Purpose Control response of mexCallMATLAB to errors

Fortran Syntax

 $subroutine\ mexSetTrapFlag(trapflag)$ 

integer\*4 trapflag

Arguments

trapflag

Control flag. Currently, the only legal values are

On error, control returns to the MATLAB

0 prompt.

1 On error, control returns to your MEX-file.

### **Description**

Call  ${\tt mexSetTrapFlag}$  to control the MATLAB response to errors in  ${\tt mexCallMATLAB}$ .

If you do not call mexSetTrapFlag, then whenever MATLAB detects an error in a call to mexCallMATLAB, MATLAB automatically terminates the MEX-file and returns control to the MATLAB prompt. Calling mexSetTrapFlag with trapflag set to 0 is equivalent to not calling mexSetTrapFlag at all.

If you call mexSetTrapFlag and set the trapflag to 1, then whenever MATLAB detects an error in a call to mexCallMATLAB, MATLAB does not automatically terminate the MEX-file. Rather, MATLAB returns control to the line in the MEX-file immediately following the call to mexCallMATLAB. The MEX-file is then responsible for taking an appropriate response to the error.

If you call mexSetTrapFlag, the value of the trap\_flag you set remains in effect until the next call to mexSetTrapFlag within that MEX-file or, if there are no more calls to mexSetTrapFlag, until the MEX-file exits. If a routine defined in a MEX-file calls another MEX-file,

- 1 The current value of the trap\_flag in the first MEX-file is saved.
- **2** The second MEX-file is called with the trap\_flag initialized to 0 within that file.

# mexSetTrapFlag (Fortran)

**3** When the second MEX-file exits, the saved value of the trap\_flag in the first MEX-file is restored within that file.

## **See Also**

mexAtExit (Fortran), mexErrMsgTxt (Fortran)

## mexUnlock (C)

**Purpose** Allow MEX-file to be cleared from memory

C Syntax #include "mex.h"

void mexUnlock(void);

**Description** By default, MEX-files are unlocked, meaning that a user can clear

them at any time. Calling mexLock locks a MEX-file so that it cannot be cleared. Calling mexUnlock removes the lock so that the MEX-file

can be cleared.

mexLock increments a lock count. If you called mexLock n times, you

must call mexUnlock n times to unlock your MEX-file.

**Examples** See mexlock.c in the mex subdirectory of the examples directory.

**See Also** mexIsLocked (C), mexLock (C), mexMakeArrayPersistent (C),

mexMakeMemoryPersistent (C)

## mexUnlock (Fortran)

**Purpose** Allow MEX-file to be cleared from memory

Fortran Syntax

subroutine mexUnlock()

**Arguments** none

**Description** By default, MEX-files are unlocked, meaning that a user can clear

them at any time. Calling mexLock locks a MEX-file so that it cannot be cleared. Calling mexUnlock removes the lock so that the MEX-file

can be cleared.

 ${\tt mexLock}\ increments\ a\ lock\ count.\ If\ you\ called\ {\tt mexLock}\ n\ times,\ you$ 

must call mexUnlock n times to unlock your MEX-file.

**See Also** mexIsLocked (Fortran), mexLock (Fortran),

mexMakeArrayPersistent (Fortran), mexMakeMemoryPersistent

(Fortran)

## mexWarnMsgldAndTxt (C)

**Purpose** Issue warning message with identifier

C Syntax #include "mex.h"

void mexWarnMsgIdAndTxt(const char \*identifier,

const char \*warning msg, ...);

**Arguments** identifier

String containing a MATLAB message identifier. See Message Identifiers in the MATLAB documentation for information on

this topic.

warning\_msg

String containing the warning message to be displayed. The string may include formatting conversion characters, such as

those used with the ANSI C sprintf function.

...

Any additional arguments needed to translate formatting conversion characters used in warning\_msg. Each conversion character in warning\_msg is converted to one of these values.

**Description** Call mexWarnMsgIdAndTxt to write a warning message and its

corresponding identifier to the MATLAB window.

Unlike mexErrMsgIdAndTxt, mexWarnMsgIdAndTxt does not cause the

MEX-file to terminate.

**See Also** mexWarnMsgTxt (C), mexErrMsgIdAndTxt (C), mexErrMsgTxt (C)

## mexWarnMsgldAndTxt (Fortran)

**Purpose** Issue warning message with identifier

Fortran Syntax

subroutine mexWarnMsgIdAndTxt(warningid, warningmsg)

character\*(\*) warningid, warningmsg

**Arguments** warningid

Character array containing a MATLAB message identifier. See Message Identifiers in the MATLAB documentation for

information on this topic.

warningmsg

String containing the warning message to be displayed.

**Description** mexWarnMsgIdAndTxt causes MATLAB to display the contents of

warningmsg.

Unlike mexErrMsgIdAndTxt, mexWarnMsgIdAndTxt does not cause the

MEX-file to terminate.

**See Also** mexWarnMsgTxt (Fortran), mexErrMsgIdAndTxt (Fortran),

mexErrMsgTxt (Fortran)

## mexWarnMsgTxt (C)

Purpose Issue warning message

C Syntax #include "mex.h"

void mexWarnMsgTxt(const char \*warning\_msg);

**Arguments** warning\_msg

String containing the warning message to be displayed.

**Description** mexWarnMsgTxt causes MATLAB to display the contents of warning\_msg.

Unlike mexErrMsgTxt, mexWarnMsgTxt does not cause the MEX-file to

terminate.

**Examples** See yprime.c in the mex subdirectory of the examples directory.

For additional examples, see explore.c in the mex subdirectory of the examples directory; see fulltosparse.c and revord.c in the refbook subdirectory of the examples directory; see mxisfinite.c and

mxsetnzmax.c in the mx subdirectory of the examples directory.

**See Also** mexWarnMsgIdAndTxt (C), mexErrMsgTxt (C), mexErrMsgIdAndTxt

(C)

## mexWarnMsgTxt (Fortran)

Purpose Issue warning message

**Fortran** subroutine mexWarnMsgTxt(warningmsg)

**Syntax** character\*(\*) warningmsg

**Arguments** warningmsg

String containing the warning message to be displayed.

**Description** mexWarnMsgTxt causes MATLAB to display the contents of warningmsg.

Unlike mexErrMsgTxt, mexWarnMsgTxt does not cause the MEX-file to

terminate.

**See Also** mexWarnMsgIdAndTxt (Fortran), mexErrMsgTxt (Fortran),

mexErrMsgIdAndTxt (Fortran)

## **MWPOINTER** (Fortran)

### **Purpose**

Declare appropriate pointer type for platform

## Fortran Syntax

#include "fintrf.h"

## **Description**

MWPOINTER is a preprocessor macro that declares the appropriate Fortran type representing a pointer to an mxArray or to other data that is not of a native Fortran type, such as memory allocated by mxMalloc (Fortran). On 32-bit platforms, the Fortran type that represents a pointer is INTEGER\*4; on 64-bit platforms, it is INTEGER\*8. The Fortran preprocessor translates MWPOINTER to the Fortran declaration that is appropriate for the platform on which you compile your file.

If your Fortran compiler supports preprocessing, you can use MWPOINTER to declare functions, arguments, and variables that represent pointers. If you cannot use MWPOINTER, you must ensure that your declarations have the correct size for the platform on which you are compiling Fortran code.

### **Examples**

This example declares the arguments for mexFunction (Fortran) in a Fortran MEX-file:

```
SUBROUTINE MEXFUNCTION(NLHS, PLHS, NRHS, PRHS)
MWPOINTER PLHS(*), PRHS(*)
INTEGER NLHS, NRHS
```

For additional examples, see the Fortran files with names ending in .F in the \$MATLAB/extern/examples directory, where \$MATLAB is the string returned by the matlabroot command.

# mxAddField (C)

**Purpose** Add field to structure array

C Syntax #include "matrix.h"

extern int mxAddField(mxArray array ptr, const char \*field name);

**Arguments** array\_ptr

Pointer to a structure mxArray.

field name

The name of the field you want to add.

**Returns** Field number on success or -1 if inputs are invalid or an out of memory

condition occurs.

**Description** Call mxAddField to add a field to a structure array. You must then create

the values with the mxCreate\* functions and use mxSetFieldByNumber

to set the individual values for the field.

**See Also** mxRemoveField (C), mxSetFieldByNumber (C)

## mxAddField (Fortran)

Purpose Add field to structure array

Fortran Syntax

integer\*4 function mxAddField(pm, fieldname)

MWPOINTER pm

character\*(\*) fieldname

**Arguments** pm

Pointer to a structure mxArray.

fieldname

The name of the field you want to add.

**Returns** Field number on success, or 0 if inputs are invalid or an out-of-memory

condition occurs.

**Description** Call mxAddField to add a field to a structure array. You must

then create the values with the mxCreate\* functions and use mxSetFieldByNumber to set the individual values for the field.

**See Also** mxRemoveField (Fortran), mxSetFieldByNumber (Fortran)

**Purpose** Convert array to string

C Syntax #include "matrix.h"

char \*mxArrayToString(const mxArray \*array\_ptr);

**Arguments** array\_ptr

Pointer to a string mxArray; that is, a pointer to an mxArray

having the mxCHAR\_CLASS class.

**Returns** A C-style string. Returns NULL on out of memory.

**Description** Call mxArrayToString to copy the character data of a string mxArray into a C-style string. The C-style string is always terminated with a

NULL character.

If the string array contains several rows, they are copied, one column at a time, into one long string array. This function is similar to

mxGetString, except that

• It does not require the length of the string as an input.

• It supports multibyte character sets.

mxArrayToString does not free the dynamic memory that the char pointer points to. Consequently, you should typically free the string

(using mxFree) immediately after you have finished using it.

**Examples** See mexatexit.c in the mex subdirectory of the examples directory.

For additional examples, see mxcreatecharmatrixfromstr.c and mxislogical.c in the mx subdirectory of the examples directory.

**See Also** mxCreateCharArray (C), mxCreateCharMatrixFromStrings (C),

mxCreateString (C), mxGetString (C)

## mxAssert (C)

Purpose Che

Check assertion value for debugging purposes

**C** Syntax

#include "matrix.h"
void mxAssert(int expr, char \*error message);

**Arguments** 

expr

Value of assertion.

error\_message

Description of why assertion failed.

### **Description**

Similar to the ANSI C assert() macro, mxAssert checks the value of an assertion, and continues execution only if the assertion holds. If expr evaluates to logical 1 (true), mxAssert does nothing. If expr evaluates to logical 0 (false), mxAssert prints an error to the MATLAB command window consisting of the failed assertion's expression, the filename and line number where the failed assertion occurred, and the error\_message string. The error\_message string allows you to specify a better description of why the assertion failed. Use an empty string if you don't want a description to follow the failed assertion message.

After a failed assertion, control returns to the MATLAB command line.

Note that the MEX script turns off these assertions when building optimized MEX-functions, so you should use this for debugging purposes only. Build the mex file using the syntax, mex -g filename, in order to use mxAssert.

Assertions are a way of maintaining internal consistency of logic. Use them to keep yourself from misusing your own code and to prevent logical errors from propagating before they are caught; do not use assertions to prevent users of your code from misusing it.

Assertions can be taken out of your code by the C preprocessor. You can use these checks during development and then remove them when the code works properly, letting you use them for troubleshooting during development without slowing down the final product.

**Purpose** Check assertion value without printing assertion text

C Syntax #include "matrix.h"

void mxAssertS(int expr, char \*error\_message);

**Arguments** expr

Value of assertion.

error\_message

Description of why assertion failed.

**Description** 

Similar to mxAssert, except mxAssertS does not print the text of the failed assertion. mxAssertS checks the value of an assertion, and continues execution only if the assertion holds. If expr evaluates to logical 1 (true), mxAssertS does nothing. If expr evaluates to logical 0 (false), mxAssertS prints an error to the MATLAB command window consisting of the filename and line number where the assertion failed and the error\_message string. The error\_message string allows you to specify a better description of why the assertion failed. Use an empty string if you don't want a description to follow the failed assertion message.

After a failed assertion, control returns to the MATLAB command line.

Note that the mex script turns off these assertions when building optimized MEX-functions, so you should use this for debugging purposes only. Build the mex file using the syntax, mex -g filename, in order to use mxAssert.

## mxCalcSingleSubscript (C)

#### Purpose

Offset from first element to desired element

### **C** Syntax

#include <matrix.h>
int mxCalcSingleSubscript(const mxArray \*array\_ptr, int nsubs,
 int \*subs):

### **Arguments**

array\_ptr

Pointer to an mxArray.

nsubs

The number of elements in the subs array. Typically, you set nsubs equal to the number of dimensions in the mxArray that array ptr points to.

subs

An array of integers. Each value in the array should specify that dimension's subscript. The value in subs[0] specifies the row subscript, and the value in subs[1] specifies the column subscript. Note that mxCalcSingleSubscript views 0 as the first element of an mxArray, but MATLAB sees 1 as the first element of an mxArray. For example, in MATLAB, (1,1) denotes the starting element of a two-dimensional mxArray; however, to express the starting element of a two-dimensional mxArray in subs, you must set subs[0] to 0 and subs[1] to 0.

#### Returns

The number of elements between the start of the mxArray and the specified subscript. This returned number is called an "index"; many mx routines (for example, mxGetField) require an index as an argument.

If subs describes the starting element of an mxArray, mxCalcSingleSubscript returns 0. If subs describes the final element of an mxArray, then mxCalcSingleSubscript returns N-1 (where N is the total number of elements).

## Description

Call mxCalcSingleSubscript to determine how many elements there are between the beginning of the mxArray and a given element of that mxArray. For example, given a subscript like (5,7),

# mxCalcSingleSubscript (C)

mxCalcSingleSubscript returns the distance from the (0,0) element of the array to the (5,7) element. Remember that the mxArray data type internally represents all data elements in a one-dimensional array no matter how many dimensions the MATLAB mxArray appears to have.

MATLAB uses a column-major numbering scheme to represent data elements internally. That means that MATLAB internally stores data elements from the first column first, then data elements from the second column second, and so on through the last column. For example, suppose you create a 4-by-2 variable. It is helpful to visualize the data as shown below.

| A | Е |
|---|---|
| В | F |
| С | G |
| D | Н |

Although in fact, MATLAB internally represents the data as the following:

| A     | В     | C     | D     | E     | F     | G     | H     |
|-------|-------|-------|-------|-------|-------|-------|-------|
| Index | Index | Index | Index | Index | Index | Index | Index |
| 0     | 1     | 2     | 3     | 4     | 5     | 6     | 7     |

If an mxArray is N-dimensional, then MATLAB represents the data in N-major order. For example, consider a three-dimensional array having dimensions 4-by-2-by-3. Although you can visualize the data as

# mxCalcSingleSubscript (C)

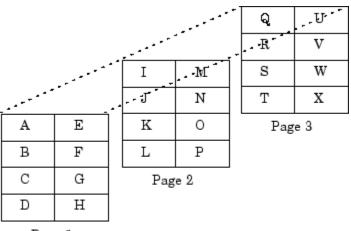

Page 1

MATLAB internally represents the data for this three-dimensional array in the order shown below:

| A | В | С | D | E | F | G | Н | Ι | J | K  | L  | M    | N  | О  | P    | Q  | R    | S  | T    | U  | V  | W    | X    |
|---|---|---|---|---|---|---|---|---|---|----|----|------|----|----|------|----|------|----|------|----|----|------|------|
| 0 | 1 | 2 | 3 | 4 | 5 | 6 | 7 | 8 | 9 | 10 | 11 | . 12 | 13 | 14 | - 15 | 16 | 3 17 | 18 | 3 19 | 20 | 21 | . 22 | 2 23 |

Avoid using mxCalcSingleSubscript to traverse the elements of an array. It is more efficient to do this by finding the array's starting address and then using pointer auto-incrementing to access successive elements. For example, to find the starting address of a numerical array, call mxGetPr or mxGetPi.

## **Examples**

See  ${\tt mxcalcsinglesubscript.c}$  in the  ${\tt mx}$  subdirectory of the examples directory.

## mxCalcSingleSubscript (Fortran)

#### **Purpose**

Offset from first element to desired element

## Fortran Syntax

integer\*4 function mxCalcSingleSubscript(pm, nsubs, subs)

MWPOINTER pm

integer\*4 nsubs, subs

### **Arguments**

pm

Pointer to an mxArray.

nsubs

The number of elements in the subs array. Typically, you set nsubs equal to the number of dimensions in the mxArray that pm points to.

subs

An array of integers. Each value in the array should specify that dimension's subscript. The value in subs(1) specifies the row subscript, and the value in subs(2) specifies the column subscript. Use 1-based indexing to specify the desired array element. For example, to express the starting element of a two-dimensional mxArray in subs, set subs(1) to 1 and subs(2) to 1.

#### Returns

The number of elements between the start of the mxArray and the specified subscript. This returned number is called an "index"; many mx routines (for example, mxGetField) require an index as an argument.

If subs describes the starting element of an mxArray, mxCalcSingleSubscript returns 0. If subs describes the final element of an mxArray, then mxCalcSingleSubscript returns N-1 (where N is the total number of elements).

## **Description**

Call mxCalcSingleSubscript to determine how many elements there are between the beginning of the mxArray and a given element of that mxArray. For example, given a subscript like (5,7), mxCalcSingleSubscript returns the distance from the (1,1) element of the array to the (5,7) element. Remember that the mxArray data type internally represents all data elements in a one-dimensional array no matter how many dimensions the MATLAB mxArray appears to have.

# mxCalcSingleSubscript (Fortran)

Use mxCalcSingleSubscript with functions that interact with multidimensional cells and structures. mxGetCell (Fortran) and mxSetCell (Fortran) are two such functions.

**See Also** 

mxGetCell (Fortran), mxSetCell (Fortran)

#### **Purpose**

Allocate dynamic memory for array using MATLAB memory manager

### **C** Syntax

```
#include "matrix.h"
#include <stdlib.h>
void *mxCalloc(size_t n, size_t size);
```

### **Arguments**

n

Number of elements to allocate. This must be a nonnegative number.

size

Number of bytes per element. (The C sizeof operator calculates the number of bytes per element.)

#### Returns

A pointer to the start of the allocated dynamic memory, if successful. If unsuccessful in a stand-alone (nonMEX-file) application, mxCalloc returns NULL. If unsuccessful in a MEX-file, the MEX-file terminates and control returns to the MATLAB prompt.

mxCalloc is unsuccessful when there is insufficient free heap space.

### **Description**

MATLAB applications should always call mxCalloc rather than calloc to allocate memory. Note that mxCalloc works differently in MEX-files than in stand-alone MATLAB applications.

In MEX-files, mxCalloc automatically

- Allocates enough contiguous heap space to hold n elements.
- Initializes all n elements to 0.
- Registers the returned heap space with the MATLAB memory management facility.

The MATLAB memory management facility maintains a list of all memory allocated by mxCalloc. The MATLAB memory management facility automatically frees (deallocates) all of a MEX-file's parcels when control returns to the MATLAB prompt.

## mxCalloc (C)

In stand-alone MATLAB applications, mxCalloc calls the ANSI C calloc function.

By default, in a MEX-file, mxCalloc generates nonpersistent mxCalloc data. In other words, the memory management facility automatically deallocates the memory as soon as the MEX-file ends. If you want the memory to persist after the MEX-file completes, call mexMakeMemoryPersistent after calling mxCalloc. If you write a MEX-file with persistent memory, be sure to register a mexAtExit function to free allocated memory in the event your MEX-file is cleared.

When you finish using the memory allocated by mxCalloc, call mxFree. mxFree deallocates the memory.

### **Examples**

See explore.c in the mex subdirectory of the examples directory, and phonebook.c and revord.c in the refbook subdirectory of the examples directory.

For additional examples, see mxcalcsinglesubscript.c and mxsetdimensions.c in the mx subdirectory of the examples directory.

#### See Also

mxFree (C), mxDestroyArray (C), mexMakeArrayPersistent (C),
mexMakeMemoryPersistent (C), mxMalloc (C), mxRealloc (C)

#### **Purpose**

Allocate dynamic memory for array using MATLAB memory manager

## Fortran Syntax

MWPOINTER function mxCalloc(n, size)

integer\*4 n, size

### Arguments

Number of elements to allocate. This must be a nonnegative number.

size

n

Number of bytes per element.

#### **Returns**

A pointer to the start of the allocated dynamic memory, if successful. If unsuccessful in a stand-alone (nonMEX-file) application, mxCalloc returns 0. If unsuccessful in a MEX-file, the MEX-file terminates and control returns to the MATLAB prompt.

mxCalloc is unsuccessful when there is insufficient free heap space.

## **Description**

The MATLAB memory management facility maintains a list of all memory allocated by mxCalloc (and by the mxCreate calls). The MATLAB memory management facility automatically frees (deallocates) all of a MEX-file's parcels when control returns to the MATLAB prompt.

By default, in a MEX-file, mxCalloc generates nonpersistent mxCalloc data. In other words, the memory management facility automatically deallocates the memory as soon as the MEX-file ends. When you finish using the memory allocated by mxCalloc, call mxFree. mxFree deallocates the memory.

mxCalloc works differently in MEX-files than in stand-alone MATLAB applications. In MEX-files, mxCalloc automatically

- Allocates enough contiguous heap space to hold n elements.
- Initializes all n elements to 0.
- Registers the returned heap space with the MATLAB memory management facility.

# mxCalloc (Fortran)

In stand-alone MATLAB applications, the MATLAB memory manager is not used.  $\,$ 

**See Also** 

mxFree (Fortran), mxMalloc (Fortran), mxRealloc (Fortran)

## mxChar (C)

Purpose Data type for string mxArray

C Syntax typedef Uint16 mxChar;

**Description** All string mxArrays store their data elements as mxChar rather than as

char. The MATLAB API defines an mxChar as a 16-bit unsigned integer.

**Examples** See mxmalloc.c in the mx subdirectory of the examples directory.

For additional examples, see explore.c in the mex subdirectory of the examples directory and mxcreatecharmatrixfromstr.c in the mx

subdirectory of the examples directory.

**See Also** mxCreateCharArray (C)

Purpose Integer value identifying class of mxArray

### **C** Syntax

```
typedef enum {
        mxUNKNOWN CLASS = 0,
        mxCELL CLASS,
        mxSTRUCT CLASS,
        mxLOGICAL CLASS,
        mxCHAR CLASS,
        <unused>,
        mxDOUBLE CLASS,
        mxSINGLE CLASS,
        mxINT8 CLASS,
        mxUINT8 CLASS,
        mxINT16 CLASS,
        mxUINT16 CLASS,
        mxINT32 CLASS,
        mxUINT32 CLASS,
        mxINT64 CLASS,
        mxUINT64 CLASS,
        mxFUNCTION CLASS
} mxClassID;
```

#### Constants

#### mxUNKNOWN CLASS

The class cannot be determined. You cannot specify this category for an mxArray; however, mxGetClassID can return this value if it cannot identify the class.

```
mxCELL CLASS
```

Identifies a cell mxArray.

#### mxSTRUCT CLASS

Identifies a structure mxArray.

#### mxLOGICAL CLASS

Identifies a logical mxArray; that is, an mxArray that stores Boolean elements logical 1 (true) and logical 0 (false).

#### mxCHAR CLASS

Identifies a string mxArray; that is an mxArray whose data is represented as mxCHAR's.

#### mxDOUBLE CLASS

Identifies a numeric mxArray whose data is stored as double-precision, floating-point numbers.

#### mxSINGLE CLASS

Identifies a numeric mxArray whose data is stored as single-precision, floating-point numbers.

#### mxINT8 CLASS

Identifies a numeric mxArray whose data is stored as signed 8-bit integers.

#### mxUINT8 CLASS

Identifies a numeric mxArray whose data is stored as unsigned 8-bit integers.

#### mxINT16 CLASS

Identifies a numeric mxArray whose data is stored as signed 16-bit integers.

#### mxUINT16 CLASS

Identifies a numeric mxArray whose data is stored as unsigned 16-bit integers.

#### mxINT32 CLASS

Identifies a numeric mxArray whose data is stored as signed 32-bit integers.

#### mxUINT32 CLASS

Identifies a numeric mxArray whose data is stored as unsigned 32-bit integers.

#### mxINT64 CLASS

Identifies a numeric mxArray whose data is stored as signed 64-bit integers.

# mxClassID (C)

mxUINT64 CLASS

Identifies a numeric mxArray whose data is stored as unsigned 64-bit integers.

mxFUNCTION CLASS

Identifies a function handle mxArray.

**Description** Various mx calls require or return an mxClassID argument. mxClassID

identifies the way in which the mxArray represents its data elements.

**Examples** See explore.c in the mex subdirectory of the examples directory.

**See Also** mxCreateNumericArray (C)

## mxClassIDFromClassName (Fortran)

**Purpose** Identifier corresponding to class

Fortran Syntax

integer\*4 function mxClassIDFromClassName(classname)

character\*(\*) classname

**Arguments** classname

A character array specifying a MATLAB class name. Use one of

the strings from the table below.

**Returns** A numeric identifier used internally by MATLAB to represent the

MATLAB class, classname. Returns 0 if classname is not a recognized

MATLAB class.

**Description** Use mxClassIDFromClassName to obtain an identifier for any class that

is recognized by MATLAB. This function is most commonly used to provide a classid argument to mxCreateNumericArray (Fortran) and

mxCreateNumericMatrix (Fortran).

Valid choices for classname are shown below. MATLAB returns 0 if

classname is unrecognized.

| cell   | char   | double | function_handle |
|--------|--------|--------|-----------------|
| int8   | int16  | int32  | logical         |
| object | single | struct | uint8           |
| uint16 | uint32 |        |                 |

**See Also** mxGetClassName (Fortran), mxCreateNumericArray (Fortran),

mxCreateNumericMatrix (Fortran)

# mxComplexity (C)

**Purpose** Flag specifying whether mxArray has imaginary components

**C Syntax** typedef enum mxComplexity {mxREAL=0, mxCOMPLEX};

Constants mxREAL

Identifies an mxArray with no imaginary components.

mxCOMPLEX

Identifies an mxArray with imaginary components.

**Description** Various mx calls require an mxComplexity argument. You can set an

mxComplex argument to either mxREAL or mxCOMPLEX.

**Examples** See mxcalcsinglesubscript.c in the mx subdirectory of the examples

directory.

**See Also** mxCreateNumericArray (C), mxCreateDoubleMatrix (C),

mxCreateSparse (C)

## mxCopyCharacterToPtr (Fortran)

Purpose Copy character values from Fortran array to pointer array

Fortran Syntax

subroutine mxCopyCharacterToPtr(y, px, n)
character\*(\*) y

MWPOINTER px integer\*4 n

Arguments

character Fortran array.

рх

У

Pointer to character or name array.

n

Number of elements to copy.

**Description** 

mxCopyCharacterToPtr copies n character values from the Fortran character array y into the MATLAB string array pointed to by px. This subroutine is essential for copying character data between MATLAB pointer arrays and ordinary Fortran character arrays.

See Also

mxCopyPtrToCharacter (Fortran), mxCreateCharArray (Fortran),
mxCreateString (Fortran), mxCreateCharMatrixFromStrings
(Fortran)

## mxCopyComplex16ToPtr (Fortran)

### **Purpose** Copy COMPLEX\*16 values from Fortran array to pointer array Fortran subroutine mxCopyComplex16ToPtr(y, pr, pi, n) **Syntax** complex\*16 y(n)MWPOINTER pr, pi integer\*4 n **Arguments** У COMPLEX\*16 Fortran array. pr Pointer to the real data of a double-precision MATLAB array. рi Pointer to the imaginary data of a double-precision MATLAB array. n Number of elements to copy. **Description** mxCopyComplex16ToPtr copies n COMPLEX\*16 values from the Fortran COMPLEX\*16 array v into the MATLAB arrays pointed to by pr and pi. This subroutine is essential for use with Fortran compilers that do not

mxCopyPtrToComplex16 (Fortran), mxCreateNumericArray
(Fortran), mxCreateNumericMatrix (Fortran), mxGetData
(Fortran), mxGetImagData (Fortran)

support the %VAL construct in order to set up standard Fortran arrays for passing as arguments to the computation routine of a MEX-file.

## mxCopyComplex8ToPtr (Fortran)

### **Purpose** Copy COMPLEX\*8 values from Fortran array to pointer array **Fortran** subroutine mxCopyComplex8ToPtr(y, pr, pi, n) **Syntax** complex\*8 y(n) MWPOINTER pr, pi integer\*4 n **Arguments** У COMPLEX\*8 Fortran array. pr Pointer to the real data of a single-precision MATLAB array. рi Pointer to the imaginary data of a single-precision MATLAB array. n Number of elements to copy. **Description** mxCopyComplex8ToPtr copies n COMPLEX\*8 values from the Fortran COMPLEX\*8 array y into the MATLAB arrays pointed to by pr and pi. This subroutine is essential for use with Fortran compilers that do not

mxCopyPtrToComplex8 (Fortran), mxCreateNumericArray
(Fortran), mxCreateNumericMatrix (Fortran), mxGetData
(Fortran), mxGetImagData (Fortran)

support the %VAL construct in order to set up standard Fortran arrays for passing as arguments to the computation routine of a MEX-file.

## mxCopyInteger1ToPtr (Fortran)

Purpose Copy INTEGER\*1 values from Fortran array to pointer array

## Fortran Syntax

```
subroutine mxCopyInteger1ToPtr(y, px, n)
integer*1 y(n)
MWPOINTER px
integer*4 n
```

### **Arguments**

y INTEGER\*1 Fortran array.

рх

Pointer to ir or jc array.

n

Number of elements to copy.

## **Description**

mxCopyInteger1ToPtr copies n INTEGER\*1 values from the Fortran INTEGER\*1 array y into the MATLAB array pointed to by px, either an ir or jc array. This subroutine is essential for use with Fortran compilers that do not support the %VAL construct in order to set up standard Fortran arrays for passing as arguments to the computation routine of a MEX-file.

**Note** This function can only be used with sparse matrices.

### **See Also**

mxCopyPtrToInteger1 (Fortran), mxCreateNumericArray
(Fortran), mxCreateNumericMatrix (Fortran)

## mxCopyInteger2ToPtr (Fortran)

**Purpose** Copy INTEGER\*2 values from Fortran array to pointer array

### Fortran Syntax

```
subroutine mxCopyInteger2ToPtr(y, px, n)
integer*2 y(n)
```

MWPOINTER px integer\*4 n

### **Arguments**

У

INTEGER\*2 Fortran array.

рх

Pointer to ir or jc array.

n

Number of elements to copy.

## **Description**

mxCopyInteger2ToPtr copies n INTEGER\*2 values from the Fortran INTEGER\*2 array y into the MATLAB array pointed to by px, either an ir or jc array. This subroutine is essential for use with Fortran compilers that do not support the %VAL construct in order to set up standard Fortran arrays for passing as arguments to the computation routine of a MEX-file.

**Note** This function can only be used with sparse matrices.

### **See Also**

mxCopyPtrToInteger2 (Fortran), mxCreateNumericArray
(Fortran), mxCreateNumericMatrix (Fortran)

## mxCopyInteger4ToPtr (Fortran)

Purpose Copy INTEGER\*4 values from Fortran array to pointer array

## Fortran Syntax

```
subroutine mxCopyInteger4ToPtr(y, px, n)
integer*4 y(n)
MWPOINTER px
integer*4 n
```

### **Arguments**

```
y INTEGER*4 Fortran array.
```

рх

Pointer to ir or jc array.

n

Number of elements to copy.

## **Description**

mxCopyInteger4ToPtr copies n INTEGER\*4 values from the Fortran INTEGER\*4 array y into the MATLAB array pointed to by px, either an ir or jc array. This subroutine is essential for use with Fortran compilers that do not support the %VAL construct in order to set up standard Fortran arrays for passing as arguments to the computation routine of a MEX-file.

**Note** This function can only be used with sparse matrices.

### **See Also**

mxCopyPtrToInteger4 (Fortran), mxCreateNumericArray
(Fortran), mxCreateNumericMatrix (Fortran)

# mxCopyPtrToCharacter (Fortran)

Fortran
Syntax

subroutine mxCopyPtrToCharacter(px, y, n)

MWPOINTER px
character\*(\*) y
integer\*4 n

px
Pointer to character or name array.

Copy character values from pointer array to Fortran array

у \_\_

character Fortran array.

Number of elements to copy.

**Description** mxCopyPtrToCharacter copies n character values from the MATLAB

array pointed to by px into the Fortran character array y. This subroutine is essential for copying character data from MATLAB

pointer arrays into ordinary Fortran character arrays.

**Examples** See matdemo2.f in the eng mat subdirectory of the examples directory

for a sample program that illustrates how to use this routine in a

Fortran program.

**See Also** mxCopyCharacterToPtr (Fortran), mxCreateCharArray (Fortran),

mxCreateString (Fortran), mxCreateCharMatrixFromStrings

(Fortran)

n

**Purpose** 

## mxCopyPtrToComplex16 (Fortran)

## Purpose Copy COMPLEX\*16 values from pointer array to Fortran array

## Fortran Syntax

```
subroutine mxCopyPtrToComplex16(pr, pi, y, n)
MWPOINTER pr, pi
complex*16 y(n)
integer*4 n
```

### **Arguments**

pr

Pointer to the real data of a double-precision MATLAB array.

рi

Pointer to the imaginary data of a double-precision MATLAB array.

у

COMPLEX\*16 Fortran array.

n

Number of elements to copy.

## **Description**

mxCopyPtrToComplex16 copies n COMPLEX\*16 values from the MATLAB arrays pointed to by pr and pi into the Fortran COMPLEX\*16 array y. This subroutine is essential for use with Fortran compilers that do not support the %VAL construct in order to set up standard Fortran arrays for passing as arguments to the computation routine of a MEX-file.

### **See Also**

mxCopyComplex16ToPtr (Fortran), mxCreateNumericArray
(Fortran), mxCreateNumericMatrix (Fortran), mxGetData
(Fortran), mxGetImagData (Fortran)

## mxCopyPtrToComplex8 (Fortran)

### Purpose Copy COMPLEX\*8 values from pointer array to Fortran array

#### Fortran Syntax

```
subroutine mxCopyPtrToComplex8(pr, pi, y, n)
MWPOINTER pr, pi
```

complex\*8 y(n)
integer\*4 n

#### **Arguments**

pr

Pointer to the real data of a single-precision MATLAB array.

рi

Pointer to the imaginary data of a single-precision MATLAB array.

У

COMPLEX\*8 Fortran array.

n

Number of elements to copy.

### **Description**

mxCopyPtrToComplex8 copies n COMPLEX\*8 values from the MATLAB arrays pointed to by pr and pi into the Fortran COMPLEX\*8 array y. This subroutine is essential for use with Fortran compilers that do not support the %VAL construct in order to set up standard Fortran arrays for passing as arguments to the computation routine of a MEX-file.

#### **See Also**

mxCopyComplex8ToPtr (Fortran), mxCreateNumericArray (Fortran), mxCreateNumericMatrix (Fortran), mxGetData

(Fortran), mxGetImagData (Fortran)

## mxCopyPtrToInteger1 (Fortran)

#### **Purpose**

Copy INTEGER\*1 values from pointer array to Fortran array

### Fortran Syntax

```
subroutine mxCopyPtrToInteger1(px, y, n)
MWPOINTER px
integer*1 y(n)
integer*4 n
```

#### **Arguments**

```
Pointer to ir or jc array.

y
INTEGER*1 Fortran array.

n
Number of elements to copy.
```

#### **Description**

mxCopyPtrToInteger1 copies n INTEGER\*1 values from the MATLAB array pointed to by px, either an ir or jc array, into the Fortran INTEGER\*1 array y. This subroutine is essential for use with Fortran compilers that do not support the %VAL construct in order to set up standard Fortran arrays for passing as arguments to the computation routine of a MEX-file.

**Note** This function can only be used with sparse matrices.

#### **See Also**

mxCopyInteger1ToPtr (Fortran), mxCreateNumericArray
(Fortran), mxCreateNumericMatrix (Fortran)

## mxCopyPtrToInteger2 (Fortran)

#### **Purpose**

Copy INTEGER\*2 values from pointer array to Fortran array

#### Fortran Syntax

subroutine mxCopyPtrToInteger2(px, y, n)
MWPOINTER px

integer\*2 y(n)
integer\*4 n

#### **Arguments**

рх

Pointer to ir or jc array.

У

INTEGER\*2 Fortran array.

n

Number of elements to copy.

### **Description**

mxCopyPtrToInteger2 copies n INTEGER\*2 values from the MATLAB array pointed to by px, either an ir or jc array, into the Fortran INTEGER\*2 array y. This subroutine is essential for use with Fortran compilers that do not support the %VAL construct in order to set up standard Fortran arrays for passing as arguments to the computation routine of a MEX-file.

**Note** This function can only be used with sparse matrices.

#### **See Also**

mxCopyInteger2ToPtr (Fortran), mxCreateNumericArray
(Fortran), mxCreateNumericMatrix (Fortran)

## mxCopyPtrToInteger4 (Fortran)

рх

#### **Purpose**

Copy INTEGER\*4 values from pointer array to Fortran array

#### Fortran Syntax

```
subroutine mxCopyPtrToInteger4(px, y, n)
MWPOINTER px
integer*4 y(n)
integer*4 n
```

#### **Arguments**

```
Pointer to ir or jc array.
```

y
INTEGER\*4 Fortran array.
n

Number of elements to copy.

#### **Description**

mxCopyPtrToInteger4 copies n INTEGER\*4 values from the MATLAB array pointed to by px, either an ir or jc array, into the Fortran INTEGER\*4 array y. This subroutine is essential for use with Fortran compilers that do not support the %VAL construct in order to set up standard Fortran arrays for passing as arguments to the computation routine of a MEX-file.

**Note** This function can only be used with sparse matrices.

#### **See Also**

mxCopyInteger4ToPtr (Fortran), mxCreateNumericArray
(Fortran), mxCreateNumericMatrix (Fortran)

## mxCopyPtrToPtrArray (Fortran)

**Purpose** Copy pointer values from pointer array to Fortran array

Fortran Syntax

subroutine mxCopyPtrToPtrArray(px, y, n)

MWPOINTER px integer\*4 y(n) integer\*4 n

**Arguments** 

рх

Pointer to pointer array.

У

INTEGER\*4 Fortran array.

n

Number of pointers to copy.

**Description** 

mxCopyPtrToPtrArray copies n pointers from the MATLAB array pointed to by px into the Fortran array y. This subroutine is essential for copying the output of matGetDir into an array of pointers. After calling this function, each element of y contains a pointer to a string. You can convert these strings to Fortran character arrays by passing each element of y as the first argument to mxCopyPtrToCharacter.

**Examples** 

See matdemo2.f in the eng\_mat subdirectory of the examples directory for a sample program that illustrates how to use this routine in a

Fortran program.

**See Also** 

matGetDir (Fortran), mxCopyPtrToCharacter (Fortran)

## mxCopyPtrToReal4 (Fortran)

Purpose Copy REAL\*4 values from pointer array to Fortran array

### Fortran Syntax

subroutine mxCopyPtrToReal4(px, y, n)
MWPOINTER px

real\*4 y(n) integer\*4 n

#### Arguments

Pointer to the real or imaginary data of a single-precision

MATLAB array.

У

рx

REAL\*4 Fortran array.

n

Number of elements to copy.

### **Description**

mxCopyPtrToReal4 copies n REAL\*4 values from the MATLAB array pointed to by px, either a pr or pi array, into the Fortran REAL\*4 array y. This subroutine is essential for use with Fortran compilers that do not support the %VAL construct in order to set up standard Fortran arrays for passing as arguments to the computation routine of a MEX-file.

#### **See Also**

mxCopyReal4ToPtr (Fortran), mxCreateNumericArray (Fortran), mxCreateNumericMatrix (Fortran), mxGetData (Fortran),

mxGetImagData (Fortran)

## mxCopyPtrToReal8 (Fortran)

**Purpose** Copy REAL\*8 values from pointer array to Fortran array

#### Fortran Syntax

```
subroutine mxCopyPtrToReal8(px, y, n)
MWPOINTER px
```

real\*8 y(n) integer\*4 n

#### **Arguments**

рх

Pointer to the real or imaginary data of a double-precision

MATLAB array.

у

REAL\*8 Fortran array.

n

Number of elements to copy.

### **Description**

mxCopyPtrToReal8 copies n REAL\*8 values from the MATLAB array pointed to by px, either a pr or pi array, into the Fortran REAL\*8 array y. This subroutine is essential for use with Fortran compilers that do not support the %VAL construct in order to set up standard Fortran arrays for passing as arguments to the computation routine of a MEX-file.

#### **Examples**

See fengdemo.f in the eng\_mat subdirectory of the examples directory for a sample program that illustrates how to use this routine in a Fortran program.

#### **See Also**

mxCopyReal8ToPtr (Fortran), mxCreateNumericArray (Fortran),
mxCreateNumericMatrix (Fortran), mxGetData (Fortran),
mxGetImagData (Fortran)

## mxCopyReal4ToPtr (Fortran)

Purpose Copy REAL\*4 values from Fortran array to pointer array

### Fortran Syntax

subroutine mxCopyReal4ToPtr(y, px, n)
real\*4 y(n)

MWPOINTER px integer\*4 n

#### **Arguments**

REAL\*4 Fortran array.

рх

У

Pointer to the real or imaginary data of a single-precision

MATLAB array.

n

Number of elements to copy.

### **Description**

mxCopyReal4ToPtr(y,px,n) copies n REAL\*4 values from the Fortran REAL\*4 array y into the MATLAB array pointed to by px, either a pr or pi array. This subroutine is essential for use with Fortran compilers that do not support the %VAL construct in order to set up standard Fortran arrays for passing as arguments to the computation routine of a MEX-file.

#### **See Also**

mxCopyPtrToReal4 (Fortran), mxCreateNumericArray (Fortran),
mxCreateNumericMatrix (Fortran), mxGetData (Fortran),
mxGetImagData (Fortran)

## mxCopyReal8ToPtr (Fortran)

**Purpose** Copy REAL\*8 values from Fortran array to pointer array

#### Fortran Syntax

```
subroutine mxCopyReal8ToPtr(y, px, n)
real*8 y(n)
```

MWPOINTER px integer\*4 n

#### **Arguments**

REAL\*8 Fortran array.

рх

У

Pointer to the real or imaginary data of a double-precision

MATLAB array.

n

Number of elements to copy.

### **Description**

mxCopyReal8ToPtr(y,px,n) copies n REAL\*8 values from the Fortran REAL\*8 array y into the MATLAB array pointed to by px, either a pr or pi array. This subroutine is essential for use with Fortran compilers that do not support the %VAL construct in order to set up standard Fortran arrays for passing as arguments to the computation routine of a MEX-file.

#### **Examples**

See matdemo1.f and fengdemo.f in the eng\_mat subdirectory of the examples directory for a sample program that illustrates how to use this routine in a Fortran program.

#### See Also

mxCopyPtrToReal8 (Fortran), mxCreateNumericArray (Fortran),
mxCreateNumericMatrix (Fortran), mxGetData (Fortran),
mxGetImagData (Fortran)

## mxCreateCellArray (C)

#### **Purpose**

Create unpopulated N-D cell mxArray

#### **C** Syntax

```
#include "matrix.h"
mxArray *mxCreateCellArray(int ndim, const int *dims);
```

#### **Arguments**

ndim

The desired number of dimensions in the created cell. For example, to create a three-dimensional cell mxArray, set ndim to 3.

dims

The dimensions array. Each element in the dimensions array contains the size of the mxArray in that dimension. For example, setting dims[0] to 5 and dims[1] to 7 establishes a 5-by-7 mxArray. In most cases, there should be ndim elements in the dims array.

#### Returns

A pointer to the created cell mxArray, if successful. If unsuccessful in a stand-alone (nonMEX-file) application, mxCreateCellArray returns NULL. If unsuccessful in a MEX-file, the MEX-file terminates and control returns to the MATLAB prompt. The most common cause of failure is insufficient free heap space.

#### **Description**

Use mxCreateCellArray to create a cell mxArray whose size is defined by ndim and dims. For example, to establish a three-dimensional cell mxArray having dimensions 4-by-8-by-7, set

```
ndim = 3;
dims[0] = 4; dims[1] = 8; dims[2] = 7;
```

The created cell mxArray is unpopulated; that is, mxCreateCellArray initializes each cell to NULL. To put data into a cell, call mxSetCell.

Any trailing singleton dimensions specified in the dims argument are automatically removed from the resulting array. For example, if ndim equals 5 and dims equals [4 1 7 1 1], the resulting array is given the dimensions 4-by-1-by-7.

# mxCreateCellArray (C)

**Examples** See phonebook.c in the refbook subdirectory of the examples directory.

See Also mxCreateCellMatrix (C), mxGetCell (C), mxSetCell (C), mxIsCell

(C)

## mxCreateCellArray (Fortran)

#### **Purpose**

Create unpopulated N-D cell mxArray

### Fortran Syntax

MWPOINTER function mxCreateCellArray(ndim, dims) integer\*4 ndim, dims

#### Arguments

ndim

The desired number of dimensions in the created cell. For example, to create a three-dimensional cell mxArray, set ndim to 3.

dims

The dimensions array. Each element in the dimensions array contains the size of the mxArray in that dimension. For example, setting dims(1) to 5 and dims(2) to 7 establishes a 5-by-7 mxArray. In most cases, there should be ndim elements in the dims array.

#### Returns

A pointer to the created cell mxArray, if successful. If unsuccessful in a stand-alone (nonMEX-file) application, mxCreateCellArray returns 0. If unsuccessful in a MEX-file, the MEX-file terminates and control returns to the MATLAB prompt. The most common cause of failure is insufficient free heap space.

### **Description**

Use mxCreateCellArray to create a cell mxArray whose size is defined by ndim and dims. For example, to establish a three-dimensional cell mxArray having dimensions 4-by-8-by-7, set

```
ndim = 3;

dims(1) = 4; dims(2) = 8; dims(3) = 7;
```

The created cell mxArray is unpopulated; that is, mxCreateCellArray initializes each cell to 0. To put data into a cell, call mxSetCell.

Any trailing singleton dimensions specified in the dims argument are automatically removed from the resulting array. For example, if ndim equals 5 and dims equals [4 1 7 1 1], the resulting array is given the dimensions 4-by-1-by-7.

# mxCreateCellArray (Fortran)

### **See Also**

mxCreateCellMatrix (Fortran), mxGetCell (Fortran), mxSetCell
(Fortran), mxIsCell (Fortran)

## mxCreateCellMatrix (C)

Purpose Create unpopulated 2-D cell mxArray

C Syntax #include "matrix.h"

mxArray \*mxCreateCellMatrix(int m, int n);

**Arguments** m

The desired number of rows.

n

The desired number of columns.

**Returns** A pointer to the created cell mxArray, if successful. If unsuccessful in a

stand-alone (nonMEX-file) application, mxCreateCellMatrix returns NULL. If unsuccessful in a MEX-file, the MEX-file terminates and control returns to the MATLAB prompt. Insufficient free heap space is the only

reason for mxCreateCellMatrix to be unsuccessful.

**Description** Use mxCreateCellMatrix to create an m-by-n two-dimensional

cell mxArray. The created cell mxArray is unpopulated; that is, mxCreateCellMatrix initializes each cell to NULL. To put data into cells,

call mxSetCell.

mxCreateCellMatrix is identical to mxCreateCellArray except that mxCreateCellMatrix can create two-dimensional mxArrays only, but mxCreateCellArray can create mxArrays having any number of

dimensions greater than 1.

**Examples** See mxcreatecellmatrix.c in the mx subdirectory of the examples

directory.

**See Also** mxCreateCellArray (C)

### mxCreateCellMatrix (Fortran)

**Purpose** Create unpopulated 2-D cell mxArray

Fortran **Syntax** 

MWPOINTER function mxCreateCellMatrix(m, n)

integer\*4 m, n

**Arguments** 

The desired number of rows.

n

m

The desired number of columns.

Returns

A pointer to the created cell mxArray, if successful. If unsuccessful in a stand-alone (nonMEX-file) application, mxCreateCellMatrix returns 0. If unsuccessful in a MEX-file, the MEX-file terminates and control returns to the MATLAB prompt. Insufficient free heap space is the only reason for mxCreateCellMatrix to be unsuccessful.

**Description** 

Use mxCreateCellMatrix to create an m-by-n two-dimensional cell mxArray. The created cell mxArray is unpopulated; that is, mxCreateCellMatrix initializes each cell to 0. To put data into the cells, call mxSetCell.

mxCreateCellMatrix is identical to mxCreateCellArray except that mxCreateCellMatrix can create two-dimensional mxArrays only, but mxCreateCellArray can create mxArrays having any number of

dimensions greater than 1.

See Also

mxCreateCellArray (Fortran)

## mxCreateCharArray (C)

Purpose Create unpopulated N-D string mxArray

C Syntax #include "matrix.h"

mxArray \*mxCreateCharArray(int ndim, const int \*dims);

Arguments ndim

The desired number of dimensions in the string mxArray. You must specify a positive number. If you specify 0, 1, or 2, mxCreateCharArray creates a two-dimensional mxArray.

dims

The dimensions array. Each element in the dimensions array contains the size of the array in that dimension. For example, setting dims[0] to 5 and dims[1] to 7 establishes a 5-by-7 mxArray. The dims array must have at least ndim elements.

**Returns** A pointer to the created string mxArray, if successful. If unsuccessful in

a stand-alone (nonMEX-file) application, mxCreateCharArray returns NULL. If unsuccessful in a MEX-file, the MEX-file terminates and control returns to the MATLAB prompt. Insufficient free heap space is the only

reason for mxCreateCharArray to be unsuccessful.

**Description** Call mxCreateCharArray to create an unpopulated N-dimensional

string mxArray.

Any trailing singleton dimensions specified in the dims argument are automatically removed from the resulting array. For example, if ndim equals 5 and dims equals [4 1 7 1 1], the resulting array is given

the dimensions 4-by-1-by-7.

**Examples** See mxcreatecharmatrixfromstr.c in the mx subdirectory of the

examples directory.

**See Also** mxCreateCharMatrixFromStrings (C), mxCreateString (C)

## mxCreateCharArray (Fortran)

#### **Purpose**

Create unpopulated N-D character mxArray

### Fortran Syntax

MWPOINTER function mxCreateCharArray(ndim, dims) integer\*4 ndim, dims

#### **Arguments**

ndim

The desired number of dimensions in the character mxArray. You must specify a positive number. If you specify 0, 1, or 2, mxCreateCharArray creates a two-dimensional mxArray.

dims

The dimensions array. Each element in the dimensions array contains the size of the array in that dimension. For example, setting dims(1) to 5 and dims(2) to 7 establishes a 5-by-7 character mxArray. The dims array must have at least ndim elements.

#### Returns

A pointer to the created character mxArray, if successful. If unsuccessful in a stand-alone (nonMEX-file) application, mxCreateCharArray returns 0. If unsuccessful in a MEX-file, the MEX-file terminates and control returns to the MATLAB prompt. Insufficient free heap space is the only reason for mxCreateCharArray to be unsuccessful.

### **Description**

Use mxCreateCharArray to create an mxArray of characters whose size is defined by ndim and dims. For example, to establish a two-dimensional mxArray of characters having dimensions 12-by-3, set

```
ndim = 2;
dims(1) = 12; dims(2) = 3;
```

The created mxArray is unpopulated; that is, mxCreateCharArray initializes each character to INTEGER\*2 0.

Any trailing singleton dimensions specified in the dims argument are automatically removed from the resulting array. For example, if ndim equals 5 and dims equals [4 1 7 1 1], the resulting array is given the dimensions 4-by-1-by-7.

# mxCreateCharArray (Fortran)

**See Also** mxCreateString (Fortran)

## mxCreateCharMatrixFromStrings (C)

Purpose Create populated 2-D string mxArray

C Syntax #include "matrix.h"

mxArray \*mxCreateCharMatrixFromStrings(int m, const char \*\*str);

**Arguments** m

The desired number of rows in the created string mxArray. The value you specify for m should equal the number of strings in str.

str

A pointer to a list of strings. The str array must contain at least

m strings.

**Returns** A pointer to the created string mxArray, if successful. If

unsuccessful in a stand-alone (nonMEX-file) application,

mxCreateCharMatrixFromStrings returns NULL. If unsuccessful in a MEX-file, the MEX-file terminates and control returns to the MATLAB prompt. Insufficient free heap space is the primary reason for mxCreateCharArray to be unsuccessful. Another possible reason for

failure is that str contains fewer than m strings.

**Description** Use mxCreateCharMatrixFromStrings to create a two-dimensional

string mxArray, where each row is initialized to a string from str. The created mxArray has dimensions m-by-max, where max is the length of

the longest string in str.

Note that string mxArrays represent their data elements as mxChar

rather than as char.

**Examples** See mxcreatecharmatrixfromstr.c in the mx subdirectory of the

examples directory.

**See Also** mxCreateCharArray (C), mxCreateString (C), mxGetString (C)

## mxCreateCharMatrixFromStrings (Fortran)

Purpose Create populated 2-D char mxArray

#### Fortran Syntax

MWPOINTER function mxCreateCharMatrixFromStrings(m, str)

integer\*4 m

character\*(\*) str(m)

### **Arguments**

m

The desired number of rows in the created string mxArray. The value you specify for m should equal the size of the str array.

str

A Fortran character\*n array of size m, where each element of the array is n bytes.

#### Returns

A pointer to the created char mxArray, if successful. If unsuccessful in a stand-alone (nonMEX-file) application, mxCreateCharMatrixFromStrings returns 0. If unsuccessful in a MEX-file, the MEX-file terminates, and control returns to the MATLAB prompt. Insufficient free heap space is the primary reason for mxCreateCharMatrixFromStrings to be unsuccessful. Another possible reason for failure is that str contains fewer than m strings.

#### **Description**

Use mxCreateCharMatrixFromStrings to create a two-dimensional string mxArray, where each row is initialized to str. The created mxArray has dimensions m-by-n, where n is the length of the number of characters in str(i).

#### See Also

mxCreateCharArray (Fortran), mxCreateString (Fortran)

#### **Purpose**

Create unpopulated 2-D, double-precision, floating-point mxArray

#### **C** Syntax

```
#include "matrix.h"
mxArray *mxCreateDoubleMatrix(int m, int n,
mxComplexity ComplexFlag);
```

#### **Arguments**

The desired number of rows.

n

m

The desired number of columns.

#### ComplexFlag

Specify either mxREAL or mxCOMPLEX. If the data you plan to put into the mxArray has no imaginary components, specify mxREAL. If the data has some imaginary components, specify mxCOMPLEX.

#### Returns

A pointer to the created mxArray, if successful. If unsuccessful in a stand-alone (nonMEX-file) application, mxCreateDoubleMatrix returns NULL. If unsuccessful in a MEX-file, the MEX-file terminates and control returns to the MATLAB prompt. mxCreateDoubleMatrix is unsuccessful when there is not enough free heap space to create the mxArray.

#### **Description**

Use mxCreateDoubleMatrix to create an m-by-n mxArray. mxCreateDoubleMatrix initializes each element in the pr array to 0. If you set ComplexFlag to mxCOMPLEX, mxCreateDoubleMatrix also initializes each element in the pi array to 0.

If you set ComplexFlag to mxREAL, mxCreateDoubleMatrix allocates enough memory to hold m-by-n real elements. If you set ComplexFlag to mxCOMPLEX, mxCreateDoubleMatrix allocates enough memory to hold m-by-n real elements and m-by-n imaginary elements.

Call mxDestroyArray when you finish using the mxArray. mxDestroyArray deallocates the mxArray and its associated real and complex elements.

# mxCreateDoubleMatrix (C)

**Examples** See convec.c, findnz.c, sincall.c, timestwo.c, timestwoalt.c, and

xtimesy.c in the refbook subdirectory of the examples directory.

**See Also** mxCreateNumericArray (C), mxComplexity (C)

## mxCreateDoubleMatrix (Fortran)

#### **Purpose**

Create unpopulated 2-D, double-precision, floating-point mxArray

#### Fortran Syntax

MWPOINTER function mxCreateDoubleMatrix(m, n, ComplexFlag)
integer\*4 m, n, ComplexFlag

#### **Arguments**

m

The desired number of rows.

n

The desired number of columns.

#### ComplexFlag

If the data you plan to put into the mxArray has no imaginary component, specify 0. If the data has some imaginary components, specify 1.

#### Returns

A pointer to the created mxArray, if successful. If unsuccessful in a stand-alone (nonMEX-file) application, mxCreateDoubleMatrix returns 0. If unsuccessful in a MEX-file, the MEX-file terminates and control returns to the MATLAB prompt. mxCreateDoubleMatrix is unsuccessful when there is not enough free heap space to create the mxArray.

#### **Description**

Use mxCreateDoubleMatrix to create an m-by-n mxArray.

If you set ComplexFlag to 0, mxCreateDoubleMatrix allocates enough memory to hold m-by-n real elements and initializes each element to 0.0.

If you set ComplexFlag to 1, mxCreateDoubleMatrix allocates enough memory to hold m-by-n real elements and m-by-n imaginary elements. It initializes each real and imaginary element to 0.0.

Call mxDestroyArray when you finish using the mxArray. mxDestroyArray deallocates the mxArray and its associated real and complex elements.

### See Also

mxCreateNumericArray (Fortran)

## mxCreateDoubleScalar (C)

**Purpose** Create scalar, double-precision array initialized to specified value

C Syntax #include "matrix.h"

mxArray \*mxCreateDoubleScalar(double value);

**Arguments** value

The desired value to which you want to initialize the array.

**Returns** A pointer to the created mxArray, if successful. mxCreateDoubleScalar

is unsuccessful if there is not enough free heap space to create the mxArray. If mxCreateDoubleScalar is unsuccessful in a MEX-file, the MEX-file prints an "Out of Memory" message, terminates, and control returns to the MATLAB prompt. If mxCreateDoubleScalar

is unsuccessful in a stand-alone (nonMEX-file) application,

mxCreateDoubleScalar returns NULL.

**Description** Call mxCreateDoubleScalar to create a scalar double mxArray.

mxCreateDoubleScalar is a convenience function that can be used in

place of the following code:

```
pa = mxCreateDoubleMatrix(1, 1, mxREAL);
*mxGetPr(pa) = value;
```

When you finish using the mxArray, call mxDestroyArray to destroy it.

**See Also** mxGetPr (C), mxCreateDoubleMatrix (C)

## mxCreateDoubleScalar (Fortran)

**Purpose** Create scalar, double-precision array initialized to specified value

Fortran Syntax

MWPOINTER function mxCreateDoubleScalar(value)

real\*8 value

**Arguments** value

The desired value to which you want to initialize the array.

Returns

A pointer to the created mxArray, if successful. mxCreateDoubleScalar is unsuccessful if there is not enough free heap space to create the mxArray. If mxCreateDoubleScalar is unsuccessful in a MEX-file, the MEX-file prints an Out of Memory message, terminates, and control returns to the MATLAB prompt. If mxCreateDoubleScalar is unsuccessful in a stand-alone (nonMEX-file) application,

mxCreateDoubleScalar returns 0.

**Description** 

Call mxCreateDoubleScalar to create a scalar double mxArray. mxCreateDoubleScalar is a convenience function that can be used in place of the following code.

```
pm = mxCreateDoubleMatrix(1, 1, 0)
mxCopyReal8ToPtr(value, mxGetPr(pm), 1)
```

When you finish using the mxArray, call mxDestroyArray to destroy it.

See Also

mxGetPr (Fortran), mxCreateDoubleMatrix (Fortran)

## mxCreateLogicalArray (C)

#### **Purpose**

Create N-D logical mxArray initialized to false

#### **C** Syntax

#include "matrix.h"

mxArray \*mxCreateLogicalArray(int ndim, const int \*dims);

#### **Arguments**

ndim

Number of dimensions. If you specify a value for ndim that is less than 2, mxCreateLogicalArray automatically sets the number of dimensions to 2.

dims

The dimensions array. Each element in the dimensions array contains the size of the array in that dimension. For example, setting dims[0] to 5 and dims[1] to 7 establishes a 5-by-7 mxArray. There should be ndim elements in the dims array.

#### Returns

A pointer to the created mxArray, if successful. If unsuccessful in a stand-alone (nonMEX-file) application, mxCreateLogicalArray returns NULL. If unsuccessful in a MEX-file, the MEX-file terminates and control returns to the MATLAB prompt. mxCreateLogicalArray is unsuccessful when there is not enough free heap space to create the mxArray.

#### **Description**

Call mxCreateLogicalArray to create an N-dimensional mxArray of logical 1 (true) and logical 0 (false) elements. After creating the mxArray, mxCreateLogicalArray initializes all its elements to logical 0. mxCreateLogicalArray differs from mxCreateLogicalMatrix in that the latter can create two-dimensional arrays only.

mxCreateLogicalArray allocates dynamic memory to store the created mxArray. When you finish with the created mxArray, call mxDestroyArray to deallocate its memory.

Any trailing singleton dimensions specified in the dims argument are automatically removed from the resulting array. For example, if ndim equals 5 and dims equals [4 1 7 1 1], the resulting array is given the dimensions 4-by-1-by-7.

# mxCreateLogicalArray (C)

### **See Also**

mxCreateLogicalMatrix (C), mxCreateSparseLogicalMatrix (C),
mxCreateLogicalScalar (C)

## mxCreateLogicalMatrix (C)

Purpose Create 2-D, logical mxArray initialized to false

C Syntax #include "matrix.h"

mxArray \*mxCreateLogicalMatrix(int m, int n);

**Arguments** m

The desired number of rows.

n

The desired number of columns.

**Returns** A pointer to the created mxArray, if successful. If unsuccessful in

a stand-alone (non-MEX-file) application, mxCreateLogicalMatrix returns NULL. If unsuccessful in a MEX-file, the MEX-file terminates and control returns to the MATLAB prompt. mxCreateLogicalMatrix is unsuccessful when there is not enough free heap space to create the

mxArray.

**Description** Use mxCreateLogicalMatrix to create an m-by-n mxArray of logical

1 (true) and logical O (false) elements. mxCreateLogicalMatrix

initializes each element in the array to logical 0.

Call mxDestroyArray when you finish using the mxArray.

mxDestroyArray deallocates the mxArray.

**See Also** mxCreateLogicalArray (C), mxCreateSparseLogicalMatrix (C),

mxCreateLogicalScalar (C)

#### **Purpose**

Create scalar, logical mxArray initialized to false

#### **C** Syntax

```
#include "matrix.h"
```

mxArray \*mxCreateLogicalScalar(mxLogical value);

#### **Arguments**

value

The desired logical value, logical 1 (true) or logical 0 (false), to which you want to initialize the array.

#### Returns

A pointer to the created mxArray, if successful. mxCreateLogicalScalar is unsuccessful if there is not enough free heap space to create the mxArray. If mxCreateLogicalScalar is unsuccessful in a MEX-file, the MEX-file prints an "Out of Memory" message, terminates, and control returns to the MATLAB prompt. If mxCreateLogicalScalar is unsuccessful in a stand-alone (nonMEX-file) application, the function returns NULL.

#### **Description**

Call mxCreateLogicalScalar to create a scalar logical mxArray. mxCreateLogicalScalar is a convenience function that can be used in place of the following code:

```
pa = mxCreateLogicalMatrix(1, 1);
*mxGetLogicals(pa) = value;
```

When you finish using the mxArray, call mxDestroyArray to destroy it.

#### **See Also**

## mxCreateNumericArray (C)

#### **Purpose**

Create unpopulated N-D numeric mxArray

#### **C** Syntax

#include "matrix.h"

#### **Arguments**

ndim

Number of dimensions. If you specify a value for ndim that is less than 2, mxCreateNumericArray automatically sets the number of dimensions to 2.

#### dims

The dimensions array. Each element in the dimensions array contains the size of the array in that dimension. For example, setting dims[0] to 5 and dims[1] to 7 establishes a 5-by-7 mxArray. In most cases, there should be ndim elements in the dims array.

#### class

The way in which the numerical data is to be represented in memory. For example, specifying mxINT16\_CLASS causes each piece of numerical data in the mxArray to be represented as a 16-bit signed integer. You can specify any class except for mxNUMERIC\_CLASS, mxSTRUCT\_CLASS, or mxCELL\_CLASS.

#### ComplexFlag

Specify either mxREAL or mxCOMPLEX. If the data you plan to put into the mxArray has no imaginary components, specify mxREAL. If the data will have some imaginary components, specify mxCOMPLEX.

#### Returns

A pointer to the created mxArray, if successful. If unsuccessful in a stand-alone (nonMEX-file) application, mxCreateNumericArray returns NULL. If unsuccessful in a MEX-file, the MEX-file terminates and control returns to the MATLAB prompt. mxCreateNumericArray is unsuccessful when there is not enough free heap space to create the mxArray.

#### **Description**

Call mxCreateNumericArray to create an N-dimensional mxArray in which all data elements have the numeric data type specified by class. After creating the mxArray, mxCreateNumericArray initializes all its real data elements to 0. If ComplexFlag equals mxCOMPLEX, mxCreateNumericArray also initializes all its imaginary data elements to 0. mxCreateNumericArray differs from mxCreateDoubleMatrix in two important respects:

- All data elements in mxCreateDoubleMatrix are double-precision, floating-point numbers. The data elements in mxCreateNumericArray could be any numerical type, including different integer precisions.
- mxCreateDoubleMatrix can create two-dimensional arrays only; mxCreateNumericArray can create arrays of two or more dimensions.

mxCreateNumericArray allocates dynamic memory to store the created mxArray. When you finish with the created mxArray, call mxDestroyArray to deallocate its memory.

Any trailing singleton dimensions specified in the dims argument are automatically removed from the resulting array. For example, if ndim equals 5 and dims equals [4 1 7 1 1], the resulting array is given the dimensions 4-by-1-by-7.

### **Examples**

See phonebook.c and doubleelement.c in the refbook subdirectory of the examples directory. For an additional example, see mxisfinite.c in the mx subdirectory of the examples directory.

#### **See Also**

mxClassID (C), mxCreateDoubleMatrix (C), mxCreateSparse (C),
mxCreateString (C), mxComplexity (C)

## mxCreateNumericArray (Fortran)

#### **Purpose**

Create unpopulated N-D numeric mxArray

#### Fortran Syntax

MWPOINTER function mxCreateNumericArray(ndim, dims, classid, ComplexFlag)

integer\*4 ndim, dims, classid, ComplexFlag

#### **Arguments**

ndim

Number of dimensions. If you specify a value for ndim that is less than 2, mxCreateNumericArray automatically sets the number of dimensions to 2.

dims

The dimensions array. Each element in the dimensions array contains the size of the array in that dimension. For example, setting dims(1) to 5 and dims(2) to 7 establishes a 5-by-7 mxArray. In most cases, there should be ndim elements in the dims array.

#### classid

A numerical identifier that represents a particular MATLAB class. Use the function mxClassIDFromClassName (Fortran) to derive the classid value from a class name character array.

The classid tells MATLAB how you want the numerical array data to be represented in memory. For example, specifying the int32 class causes each piece of numerical data in the mxArray to be represented as a 32-bit signed integer.

mxCreateNumericArray accepts any of the MATLAB signed numeric classes, shown to the left in the table below.

#### ComplexFlag

If the data you plan to put into the mxArray has no imaginary components, specify 0. If the data will have some imaginary components, specify 1.

#### Returns

A pointer to the created mxArray, if successful. If unsuccessful in a stand-alone (nonMEX-file) application, mxCreateNumericArray

### mxCreateNumericArray (Fortran)

returns 0. If unsuccessful in a MEX-file, the MEX-file terminates and control returns to the MATLAB prompt. mxCreateNumericArray is unsuccessful when there is not enough free heap space to create the mxArray.

### **Description**

Call mxCreateNumericArray to create an N-dimensional mxArray in which all data elements have the numeric data type specified by classid. After creating the mxArray, mxCreateNumericArray initializes all its real data elements to 0. If ComplexFlag is set to 1, mxCreateNumericArray also initializes all its imaginary data elements to 0.

The following table shows the Fortran data types that are equivalent to MATLAB classes. Use these as shown in the example below.

| MATLAB Class Name                 | Fortran Type |
|-----------------------------------|--------------|
| int8                              | INTEGER*1    |
| int16                             | INTEGER*2    |
| int32                             | INTEGER*4    |
| single                            | REAL*4       |
| double                            | REAL*8       |
| single, with imaginary components | COMPLEX*8    |
| double, with imaginary components | COMPLEX*16   |

mxCreateNumericArray differs from mxCreateDoubleMatrix in two important respects:

- All data elements in mxCreateDoubleMatrix are double-precision, floating-point numbers. The data elements in mxCreateNumericArray could be any numerical type, including different integer precisions.
- mxCreateDoubleMatrix can create two-dimensional arrays only;
   mxCreateNumericArray can create arrays of two or more dimensions.

# mxCreateNumericArray (Fortran)

mxCreateNumericArray allocates dynamic memory to store the created mxArray. When you finish with the created mxArray, call mxDestroyArray to deallocate its memory.

Any trailing singleton dimensions specified in the dims argument are automatically removed from the resulting array. For example, if ndim equals 5 and dims equals [4 1 7 1 1], the resulting array is given the dimensions 4-by-1-by-7.

#### **Examples**

To create a 4-by-4-by-2 array of REAL\*8 elements having no imaginary components, use

#### See Also

mxCreateDoubleMatrix (Fortran), mxCreateNumericMatrix
(Fortran), mxCreateSparse (Fortran), mxCreateString (Fortran)

#### **Purpose**

Create numeric matrix and initialize data elements to 0

#### **C** Syntax

#include "matrix.h"

mxArray \*mxCreateNumericMatrix(int m, int n, mxClassID class, mxComplexity ComplexFlag);

#### **Arguments**

m

The desired number of rows.

n

The desired number of columns.

#### class

The way in which the numerical data is to be represented in memory. For example, specifying mxINT16\_CLASS causes each piece of numerical data in the mxArray to be represented as a 16-bit signed integer. You can specify any numeric class including mxDOUBLE\_CLASS, mxSINGLE\_CLASS, mxINT8\_CLASS, mxUINT8\_CLASS, mxINT16\_CLASS, mxUINT16\_CLASS, mxINT32\_CLASS, mxUINT32\_CLASS, mxINT64\_CLASS, and mxUINT64\_CLASS.

#### ComplexFlag

Specify either mxREAL or mxCOMPLEX. If the data you plan to put into the mxArray has no imaginary components, specify mxREAL. If the data has some imaginary components, specify mxCOMPLEX.

#### Returns

A pointer to the created mxArray, if successful. mxCreateNumericMatrix is unsuccessful if there is not enough free heap space to create the mxArray. If mxCreateNumericMatrix is unsuccessful in a MEX-file, the MEX-file prints an "Out of Memory" message, terminates, and control returns to the MATLAB prompt. If mxCreateNumericMatrix is unsuccessful in a stand-alone (nonMEX-file) application, mxCreateNumericMatrix returns NULL.

#### **Description**

Call mxCreateNumericMatrix to create a 2-D mxArray in which all data elements have the numeric data type specified by class. After creating the mxArray, mxCreateNumericMatrix initializes

# mxCreateNumericMatrix (C)

all its real data elements to 0. If ComplexFlag equals mxCOMPLEX, mxCreateNumericMatrix also initializes all its imaginary data elements to 0. mxCreateNumericMatrix allocates dynamic memory to store the created mxArray. When you finish using the mxArray, call mxDestroyArray to destroy it.

See Also mxCreateNumericArray (C)

# mxCreateNumericMatrix (Fortran)

#### **Purpose**

Create numeric matrix and initialize data elements to 0

## Fortran Syntax

MWPOINTER function mxCreateNumericMatrix(m, n, classid, ComplexFlag)

integer\*4 m, n, classid, ComplexFlag

### **Arguments**

m

The desired number of rows.

n

The desired number of columns.

#### classid

A numerical identifier that represents a particular MATLAB class. Use the function mxClassIDFromClassName (Fortran) to derive the classid value from a class name character array.

The classid tells MATLAB how you want the numerical array data to be represented in memory. For example, specifying the int32 class causes each piece of numerical data in the mxArray to be represented as a 32-bit signed integer.

mxCreateNumericMatrix accepts any of the MATLAB signed numeric classes, shown to the left in the table below.

#### ComplexFlag

If the data you plan to put into the mxArray has no imaginary components, specify 0. If the data has some imaginary components, specify 1.

#### Returns

A pointer to the created mxArray, if successful. mxCreateNumericMatrix is unsuccessful if there is not enough free heap space to create the mxArray. If mxCreateNumericMatrix is unsuccessful in a MEX-file, the MEX-file prints an Out of Memory message, terminates, and control returns to the MATLAB prompt. If mxCreateNumericMatrix is unsuccessful in a stand-alone (nonMEX-file) application, mxCreateNumericMatrix returns 0.

# mxCreateNumericMatrix (Fortran)

## **Description**

Call mxCreateNumericMatrix to create an two-dimensional mxArray in which all data elements have the numeric data type specified by classid. After creating the mxArray, mxCreateNumericMatrix initializes all its real data elements to 0. If ComplexFlag is set to 1, mxCreateNumericMatrix also initializes all its imaginary data elements to 0. mxCreateNumericMatrix allocates dynamic memory to store the created mxArray. When you finish using the mxArray, call mxDestroyArray to destroy it.

The following table shows the Fortran data types that are equivalent to MATLAB classes. Use these as shown in the example below.

| MATLAB Class Name                 | Fortran Type |
|-----------------------------------|--------------|
| int8                              | ВҮТЕ         |
| int16                             | INTEGER*2    |
| int32                             | INTEGER*4    |
| single                            | REAL*4       |
| double                            | REAL*8       |
| single, with imaginary components | COMPLEX*8    |
| double, with imaginary components | COMPLEX*16   |

## **Examples**

To create a 4-by-3 matrix of REAL\*4 elements having no imaginary components, use

### **See Also**

mxCreateDoubleMatrix (Fortran), mxCreateNumericArray
(Fortran)

### **Purpose**

Create 2-D unpopulated sparse mxArray

### **C** Syntax

### **Arguments**

m

The desired number of rows.

n

The desired number of columns.

#### nzmax

The number of elements that mxCreateSparse should allocate to hold the pr, ir, and, if ComplexFlag is mxCOMPLEX, pi arrays. Set the value of nzmax to be greater than or equal to the number of nonzero elements you plan to put into the mxArray, but make sure that nzmax is less than or equal to m\*n.

#### ComplexFlag

Set this value to mxREAL or mxCOMPLEX. If the mxArray you are creating is to contain imaginary data, then set ComplexFlag to mxCOMPLEX. Otherwise, set ComplexFlag to mxREAL.

#### Returns

A pointer to the created sparse double mxArray if successful, and NULL otherwise. The most likely reason for failure is insufficient free heap space. If that happens, try reducing nzmax, m, or n.

## **Description**

Call mxCreateSparse to create an unpopulated sparse double mxArray. The returned sparse mxArray contains no sparse information and cannot be passed as an argument to any MATLAB sparse functions. In order to make the returned sparse mxArray useful, you must initialize the pr, ir, jc, and (if it exists) pi array.

mxCreateSparse allocates space for

- A pr array of length nzmax.
- A pi array of length nzmax (but only if ComplexFlag is mxCOMPLEX).

# mxCreateSparse (C)

- An ir array of length nzmax.
- A jc array of length n+1.

When you finish using the sparse mxArray, call mxDestroyArray to reclaim all its heap space.

## **Examples**

See fulltosparse.c in the refbook subdirectory of the examples directory.

### **See Also**

mxDestroyArray (C), mxSetNzmax (C), mxSetPr (C), mxSetPi (C),
mxSetIr (C), mxSetJc (C), mxComplexity (C)

# mxCreateSparse (Fortran)

#### **Purpose**

Create 2-D unpopulated sparse mxArray

## Fortran Syntax

MWPOINTER function mxCreateSparse(m, n, nzmax, ComplexFlag) integer\*4 m, n, nzmax, ComplexFlag

### **Arguments**

m

The desired number of rows.

n

The desired number of columns.

#### nzmax

The number of elements that mxCreateSparse should allocate to hold the pr, ir, and, if ComplexFlag = 1, pi arrays. Set the value of nzmax to be greater than or equal to the number of nonzero elements you plan to put into the mxArray, but make sure that nzmax is less than or equal to m\*n.

#### ComplexFlag

Specify REAL = 0 if the data has no imaginary components; specify COMPLEX = 1 if the data has some imaginary components.

#### Returns

An unpopulated, sparse double  ${\tt mxArray}$  if successful, and 0 otherwise.

## **Description**

Call mxCreateSparse to create an unpopulated sparse double mxArray. The returned sparse mxArray contains no sparse information and cannot be passed as an argument to any MATLAB sparse functions. In order to make the returned sparse mxArray useful, you must initialize the pr, ir, jc, and (if it exists) pi array.

mxCreateSparse allocates space for

- A pr array of length nzmax.
- A pi array of length nzmax (but only if ComplexFlag is COMPLEX = 1).
- An ir array of length nzmax.
- A jc array of length n+1.

# mxCreateSparse (Fortran)

When you finish using the sparse mxArray, call mxDestroyArray to reclaim all its heap space.

### **See Also**

mxDestroyArray (Fortran), mxSetNzmax (Fortran), mxSetPr
(Fortran), mxSetIr (Fortran), mxSetJc (Fortran)

# mxCreateSparseLogicalMatrix (C)

#### Purpose

Create unpopulated 2-D, sparse, logical mxArray

### **C** Syntax

#include "matrix.h"

mxArray \*mxCreateSparseLogicalMatrix(int m, int n, int nzmax);

#### **Arguments**

m

The desired number of rows.

n

The desired number of columns.

#### nzmax

The number of elements that mxCreateSparseLogicalMatrix should allocate to hold the data. Set the value of nzmax to be greater than or equal to the number of nonzero elements you plan to put into the mxArray, but make sure that nzmax is less than or equal to m\*n.

#### Returns

A pointer to the created mxArray, if successful. If unsuccessful in a stand-alone (nonMEX-file) application, mxCreateSparseLogicalMatrix returns NULL. If unsuccessful in a MEX-file, the MEX-file terminates and control returns to the MATLAB prompt. mxCreateSparseLogicalMatrix is unsuccessful when there is not enough free heap space to create the mxArray.

## **Description**

Use mxCreateSparseLogicalMatrix to create an m-by-n mxArray of logical 1 (true) and logical 0 (false) elements. mxCreateSparseLogicalMatrix initializes each element in the array to logical 0.

Call mxDestroyArray when you finish using the mxArray. mxDestroyArray deallocates the mxArray and its elements.

## **See Also**

mxCreateLogicalMatrix (C), mxCreateLogicalArray (C),
mxCreateLogicalScalar (C), mxCreateSparse (C), mxIsLogical (C)

# mxCreateString (C)

**Purpose** Create 1-by-N string mxArray initialized to specified string

C Syntax #include "matrix.h"

mxArray \*mxCreateString(const char \*str);

**Arguments** str

The C string that is to serve as the mxArray's initial data.

**Returns** A pointer to the created string mxArray if successful, and NULL

otherwise. The most likely cause of failure is insufficient free heap

space.

**Description** Use mxCreateString to create a string mxArray initialized to str.

Many MATLAB functions (for example, strcmp and upper) require

string array inputs.

Free the string mxArray when you are finished using it. To free a string

mxArray, call mxDestroyArray.

**Examples** See revord.c in the refbook subdirectory of the examples directory.

For additional examples, see mxcreatestructarray.c and mxisclass.c

in the mx subdirectory of the examples directory.

**See Also** mxCreateCharMatrixFromStrings (C), mxCreateCharArray (C)

# mxCreateString (Fortran)

**Purpose** Create 1-by-N character array initialized to specified string

**Fortran** MWPOINTER function mxCreateString(str)

**Syntax** character\*(\*) str

**Arguments** str

The string that is to serve as the mxArray's initial data.

**Returns** A character array initialized to str if successful, and 0 otherwise.

**Description** Use mxCreateString to create a character mxArray initialized to str.

Many MATLAB functions (for example, strcmp and upper) require

character mxArray inputs.

Free the character mxArray when you are finished using it. To free a

character mxArray, call mxDestroyArray.

**Examples** See matdemo1.f in the eng mat subdirectory of the examples directory

for a sample program that illustrates how to use this routine in a

Fortran program.

**See Also** mxDestroyArray (Fortran)

# mxCreateStructArray (C)

#### **Purpose**

Create unpopulated N-D structure mxArray

### **C** Syntax

#include "matrix.h"

### **Arguments**

ndim

Number of dimensions. If you set ndim to be less than 2, mxCreateNumericArray creates a two-dimensional mxArray.

dims

The dimensions array. Each element in the dimensions array contains the size of the array in that dimension. For example, setting dims[0] to 5 and dims[1] to 7 establishes a 5-by-7 mxArray. Typically, the dims array should have ndim elements.

nfields

The desired number of fields in each element.

field names

The desired list of field names.

Structure field names must begin with a letter, and are case-sensitive. The rest of the name may contain letters, numerals, and underscore characters. Use the namelengthmax function to determine the maximum length of a field name.

#### Returns

A pointer to the created structure mxArray if successful, and NULL otherwise. The most likely cause of failure is insufficient heap space to hold the returned mxArray.

### **Description**

Call mxCreateStructArray to create an unpopulated structure mxArray. Each element of a structure mxArray contains the same number of fields (specified in nfields). Each field has a name; the list of names is specified in field\_names. A structure mxArray in MATLAB is conceptually identical to an array of structs in the C language.

# mxCreateStructArray (C)

Each field holds one mxArray pointer.mxCreateStructArray initializes each field to NULL. Call mxSetField or mxSetFieldByNumber to place a non-NULL mxArray pointer in a field.

When you finish using the returned structure mxArray, call mxDestroyArray to reclaim its space.

Any trailing singleton dimensions specified in the dims argument are automatically removed from the resulting array. For example, if ndim equals 5 and dims equals [4 1 7 1 1], the resulting array is given the dimensions 4-by-1-by-7.

### **Examples**

See mxcreatestructarray.c in the mx subdirectory of the examples directory.

### **See Also**

mxDestroyArray (C), mxSetNzmax (C), namelengthmax

# mxCreateStructArray (Fortran)

### **Purpose**

Create unpopulated N-D structure mxArray

## Fortran Syntax

MWPOINTER function mxCreateStructArray(ndim, dims, nfields, fieldnames)

integer\*4 ndim, dims, nfields
character\*(\*) fieldnames(nfields)

### Arguments

ndim

Number of dimensions. If you set ndim to be less than 2, mxCreateStructArray creates a two-dimensional mxArray.

dims

The dimensions array. Each element in the dimensions array contains the size of the array in that dimension. For example, setting dims[1] to 5 and dims[2] to 7 establishes a 5-by-7 mxArray. Typically, the dims array should have ndim elements.

nfields

The desired number of fields in each element.

fieldnames

The desired list of field names.

Structure field names must begin with a letter, and are case-sensitive. The rest of the name may contain letters, numerals, and underscore characters. Use the namelengthmax function to determine the maximum length of a field name.

#### Returns

A pointer to the created structure mxArray if successful, and zero otherwise. The most likely cause of failure is insufficient heap space to hold the returned mxArray.

## **Description**

Call mxCreateStructArray to create an unpopulated structure mxArray. Each element of a structure mxArray contains the same number of fields (specified in nfields). Each field has a name; the list of names is specified in fieldnames.

## mxCreateStructArray (Fortran)

Each field holds one mxArray pointer. mxCreateStructArray initializes each field to zero. Call mxSetField or mxSetFieldByNumber to place a non-zero mxArray pointer in a field.

When you finish using the returned structure mxArray, call mxDestroyArray to reclaim its space.

Any trailing singleton dimensions specified in the dims argument are automatically removed from the resulting array. For example, if ndim equals 5 and dims equals [4 1 7 1 1], the resulting array is given the dimensions 4-by-1-by-7.

#### See Also

mxDestroyArray (Fortran), mxCreateStructMatrix (Fortran),
mxIsStruct (Fortran), mxAddField (Fortran), mxSetField
(Fortran), mxGetField (Fortran), mxRemoveField (Fortran),
namelengthmax

# mxCreateStructMatrix (C)

### Purpose Create unpopulated 2-D structure mxArray

### **C** Syntax

```
#include "matrix.h"
myAppay *myCroatoStructMatrix(int
```

**Arguments** 

m

The desired number of rows. This must be a positive integer.

n

The desired number of columns. This must be a positive integer.

nfields

The desired number of fields in each element.

field\_names

The desired list of field names.

Structure field names must begin with a letter, and are case-sensitive. The rest of the name may contain letters, numerals, and underscore characters. Use the namelengthmax function to determine the maximum length of a field name.

#### Returns

A pointer to the created structure mxArray if successful, and NULL otherwise. The most likely cause of failure is insufficient heap space to hold the returned mxArray.

## **Description**

mxCreateStructMatrix and mxCreateStructArray are almost identical. The only difference is that mxCreateStructMatrix can only create two-dimensional mxArrays, while mxCreateStructArray can create mxArrays having two or more dimensions.

## **Examples**

See phonebook.c in the refbook subdirectory of the examples directory.

## **See Also**

mxCreateStructArray (C), mxGetFieldByNumber (C),
mxGetFieldNameByNumber (C), mxGetFieldNumber (C), mxIsStruct
(C), namelengthmax

# mxCreateStructMatrix (Fortran)

Purpose Create unpopulated 2-D structure mxArray

## Fortran Syntax

MWPOINTER function mxCreateStructMatrix(m, n, nfields, fieldnames)

integer\*4 m, n, nfields

character\*(\*) fieldnames(nfields)

#### **Arguments**

m

The desired number of rows. This must be a positive integer.

n

The desired number of columns. This must be a positive integer.

nfields

The desired number of fields in each element.

fieldnames

The desired list of field names.

Structure field names must begin with a letter, and are case-sensitive. The rest of the name may contain letters, numerals, and underscore characters. Use the namelengthmax function to determine the maximum length of a field name.

#### Returns

A pointer to the created structure mxArray if successful, and 0 otherwise. The most likely cause of failure is insufficient heap space to hold the returned mxArray.

## **Description**

mxCreateStructMatrix and mxCreateStructArray are almost identical. The only difference is that mxCreateStructMatrix can only create two-dimensional mxArrays, while mxCreateStructArray can create mxArrays having two or more dimensions.

#### See Also

mxCreateStructArray (Fortran), mxIsStruct (Fortran),
mxAddField (Fortran), mxSetField (Fortran), mxGetField
(Fortran), mxRemoveField (Fortran), namelengthmax

# mxDestroyArray (C)

Purpose Free dynamic memory allocated by mxCreate

C Syntax #include "matrix.h"

void mxDestroyArray(mxArray \*array ptr);

**Arguments** array\_ptr

Pointer to the mxArray that you want to free.

**Description** mxDestroyArray deallocates the memory occupied by the specified

mxArray. mxDestroyArray not only deallocates the memory occupied by the mxArray's characteristics fields (such as m and n), but also deallocates all the mxArray's associated data arrays (such as pr, pi, ir, and/or jc). You should not call mxDestroyArray on an mxArray you are

returning on the left-hand side.

**Examples** See sincall.c in the refbook subdirectory of the examples directory.

For additional examples, see mexcallmatlab.c and mexgetarray.c in the mex subdirectory of the examples directory; see mxisclass.c in the

mx subdirectory of the examples directory.

**See Also** mxCalloc (C), mxFree (C), mexMakeArrayPersistent (C),

mexMakeMemoryPersistent (C)

# mxDestroyArray (Fortran)

Purpose Free dynamic memory allocated by mxCreate

Fortran subroutine mxDestroyArray(pm)

Syntax MWPOINTER pm

**Arguments** pm

Pointer to the mxArray that you want to free.

**Description** mxDestroyArray deallocates the memory occupied by the specified

mxArray. mxDestroyArray not only deallocates the memory occupied by the mxArray's characteristics fields (such as m and n), but also deallocates all the mxArray's associated data arrays (such as pr, pi, ir, and/or jc). You should not call mxDestroyArray on an mxArray you are

returning on the left-hand side.

**See Also** mxCalloc (Fortran), mxFree (Fortran), mexMakeArrayPersistent

(Fortran), mexMakeMemoryPersistent (Fortran)

# mxDuplicateArray (C)

Purpose Make deep copy of array

C Syntax #include "matrix.h"

mxArray \*mxDuplicateArray(const mxArray \*in);

**Arguments** in

Pointer to the mxArray that you want to copy.

**Returns** Pointer to a copy of the array.

**Description** mxDuplicateArray makes a deep copy of an array, and returns a pointer

to the copy. A deep copy refers to a copy in which all levels of data are copied. For example, a deep copy of a cell array copies each cell, and

the contents of the each cell (if any), and so on.

**Examples** See mexget.c in the mex subdirectory of the examples directory and

phonebook.c in the refbook subdirectory of the examples directory.

For additional examples, see mxcreatecellmatrix.c, mxgetinf.c, and

mxsetnzmax.c in the mx subdirectory of the examples directory.

# mxDuplicateArray (Fortran)

**Purpose** Make deep copy of array

**Fortran** MWPOINTER function mxDuplicateArray(in)

**Syntax** MWPOINTER in

**Arguments** in

Pointer to the mxArray that you want to copy.

**Returns** Pointer to a copy of the array.

**Description** mxDuplicateArray makes a deep copy of an array, and returns a pointer

to the copy. A deep copy refers to a copy in which all levels of data are copied. For example, a deep copy of a cell array copies each cell, and

the contents of the each cell (if any), and so on.

# mxFree (C)

### **Purpose**

Free dynamic memory allocated by mxCalloc, mxMalloc, or mxRealloc

### **C** Syntax

```
#include "matrix.h"
void mxFree(void *ptr);
```

### **Arguments**

ptr

Pointer to the beginning of any memory parcel allocated by mxCalloc, mxMalloc, or mxRealloc.

## **Description**

To deallocate heap space, MATLAB applications should always call mxFree rather than the ANSI C free function.

mxFree works differently in MEX-files than in stand-alone MATLAB applications.

In MEX-files, mxFree automatically

- Calls the ANSI C free function, which deallocates the contiguous heap space that begins at address ptr.
- Removes this memory parcel from the MATLAB memory management facility's list of memory parcels.

The MATLAB memory management facility maintains a list of all memory allocated by mxCalloc (and by the mxCreate calls). The MATLAB memory management facility automatically frees (deallocates) all of a MEX-file's parcels when control returns to the MATLAB prompt.

When mxFree appears in stand-alone MATLAB applications, mxFree simply calls the ANSI C free function.

In a MEX-file, your use of mxFree depends on whether the specified memory parcel is persistent or nonpersistent. By default, memory parcels created by mxCalloc are nonpersistent. However, if an application calls mexMakeMemoryPersistent, then the specified memory parcel becomes persistent.

The MATLAB memory management facility automatically frees all nonpersistent memory whenever a MEX-file completes. Thus, even

if you do not call mxFree, MATLAB takes care of freeing the memory for you. Nevertheless, it is a good programming practice to deallocate memory just as soon as you are through using it. Doing so generally makes the entire system run more efficiently.

When a MEX-file completes, the MATLAB memory management facility does not free persistent memory parcels. Therefore, the only way to free a persistent memory parcel is to call mxFree. Typically, MEX-files call mexAtExit to register a clean-up handler. Then, the clean-up handler calls mxFree.

### **Examples**

See mxcalcsinglesubscript.c in the mx subdirectory of the examples directory.

For additional examples, see phonebook.c in the refbook subdirectory of the examples directory; see explore.c and mexatexit.c in the mex subdirectory of the examples directory; see mxcreatecharmatrixfromstr.c, mxisfinite.c, mxmalloc.c, and mxsetdimensions.c in the mx subdirectory of the examples directory.

#### See Also

mxCalloc (C), mxDestroyArray (C), mxMalloc (C), mxRealloc (C),
mexMakeArrayPersistent (C), mexMakeMemoryPersistent (C)

## mxFree (Fortran)

**Purpose** Free dynamic memory allocated by mxCalloc, mxMalloc, or mxRealloc

Fortran subroutine mxFree(ptr)
Syntax MWPOINTER ptr

Arguments ptr

Pointer to the beginning of any memory parcel allocated by mxCalloc, mxMalloc, or mxRealloc.

**Description** 

mxFree deallocates heap space. mxFree frees memory using the MATLAB memory management facility. This ensures correct memory management in error and abort (**Ctrl+C**) conditions.

mxFree works differently in MEX-files than in stand-alone MATLAB applications. With MEX-files, mxFree returns to the heap any memory allocated using mxCalloc. If you do not free memory with this command, MATLAB frees it automatically on return from the MEX-file. In stand-alone MATLAB applications, you have to explicitly free memory, and MATLAB memory management is not used.

In a MEX-file, your use of mxFree depends on whether the specified memory parcel is persistent or nonpersistent. By default, memory parcels created by mxCalloc are nonpersistent.

The MATLAB memory management facility automatically frees all nonpersistent memory whenever a MEX-file completes. Thus, even if you do not call mxFree, MATLAB takes care of freeing the memory for you. Nevertheless, it is a good programming practice to deallocate memory just as soon as you are through using it. Doing so generally makes the entire system run more efficiently.

When a MEX-file completes, the MATLAB memory management facility does not free persistent memory parcels. Therefore, the only way to free a persistent memory parcel is to call mxFree. Typically, MEX-files call mexAtExit to register a clean-up handler. Then, the clean-up handler calls mxFree.

# mxFree (Fortran)

**See Also** 

mxCalloc (Fortran), mxRealloc (Fortran), mxDestroyArray (Fortran)

# mxGetCell (C)

**Purpose** 

Contents of mxArray cell

**C** Syntax

#include "matrix.h"

mxArray \*mxGetCell(const mxArray \*array ptr, int index);

**Arguments** 

array ptr

Pointer to a cell mxArray.

index

The number of elements in the cell mxArray between the first element and the desired one. See mxCalcSingleSubscript for details on calculating an index in a multidimensional cell array.

Returns

A pointer to the ith cell mxArray if successful, and NULL otherwise. Causes of failure include

- The indexed cell array element has not been populated.
- Specifying an array\_ptr that does not point to a cell mxArray.
- Specifying an index greater than the number of elements in the cell.
- Insufficient free heap space to hold the returned cell mxArray.

**Description** 

Call mxGetCell to get a pointer to the mxArray held in the indexed element of the cell mxArray.

**Note** Inputs to a MEX-file are constant read-only mxArrays and should not be modified. Using mxSetCell\* or mxSetField\* to modify the cells or fields of an argument passed from MATLAB causes unpredictable results.

**Examples** 

See explore.c in the mex subdirectory of the examples directory.

**See Also** 

mxCreateCellArray (C), mxIsCell (C), mxSetCell (C)

#### **Purpose**

Contents of cell

### Fortran Syntax

MWPOINTER function mxGetCell(pm, index)

MWPOINTER pm integer\*4 index

### **Arguments**

pm

Pointer to a cell mxArray.

index

The number of elements in the cell mxArray between the first element and the desired one. See mxCalcSingleSubscript (Fortran) for details on calculating an index in a multidimensional cell array.

#### **Returns**

A pointer to the ith cell mxArray if successful, and 0 otherwise. Causes of failure include

- The indexed cell array element has not been populated.
- Specifying an array pointer, pm, that does not point to a cell mxArray.
- Specifying an index greater than the number of elements in the cell.
- Insufficient free heap space to hold the returned cell mxArray.

## **Description**

Call mxGetCell to get a pointer to the mxArray held in the indexed element of the cell mxArray.

**Note** Inputs to a MEX-file are constant read-only mxArrays and should not be modified. Using mxSetCell\* or mxSetField\* to modify the cells or fields of an argument passed from MATLAB causes unpredictable results.

## **See Also**

mxCreateCellArray (Fortran), mxIsCell (Fortran), mxSetCell
(Fortran)

# mxGetChars (C)

Purpose Pointer to character array data

C Syntax #include "matrix.h"

mxChar \*mxGetChars(const mxArray \*array ptr);

**Arguments** array\_ptr

Pointer to an mxArray.

**Returns** The address of the first character in the mxArray. Returns NULL if the

specified array is not a character array.

**Description** Call mxGetChars to determine the address of the first character in the

mxArray that array ptr points to. Once you have the starting address,

you can access any other element in the mxArray.

See Also mxGetString (C), mxGetPr (C), mxGetPi (C), mxGetCell (C),

mxGetField (C), mxGetLogicals (C), mxGetScalar (C)

Purpose Class of mxArray

C Syntax #include "matrix.h"

mxClassID mxGetClassID(const mxArray \*array ptr);

**Arguments** array ptr

Pointer to an mxArray.

**Returns** The class (category) of the mxArray that array\_ptr points to. Classes

are

mxUNKNOWN CLASS

The class cannot be determined. You cannot specify this category for an mxArray; however, mxGetClassID can return this value

if it cannot identify the class.

mxCELL CLASS

Identifies a cell mxArray.

mxSTRUCT CLASS

Identifies a structure mxArray.

mxCHAR CLASS

Identifies a string mxArray; that is an mxArray whose data is represented as mxCHAR's.

mxLOGICAL CLASS

Identifies a logical mxArray; that is, an mxArray that stores the logical values 1 and 0, representing the states true and false respectively.

mxDOUBLE CLASS

Identifies a numeric mxArray whose data is stored as double-precision, floating-point numbers.

mxSINGLE CLASS

Identifies a numeric mxArray whose data is stored as single-precision, floating-point numbers.

# mxGetClassID (C)

#### mxINT8 CLASS

Identifies a numeric mxArray whose data is stored as signed 8-bit integers.

#### mxUINT8 CLASS

Identifies a numeric mxArray whose data is stored as unsigned 8-bit integers.

#### mxINT16 CLASS

Identifies a numeric mxArray whose data is stored as signed 16-bit integers.

#### mxUINT16 CLASS

Identifies a numeric mxArray whose data is stored as unsigned 16-bit integers.

#### mxINT32 CLASS

Identifies a numeric mxArray whose data is stored as signed 32-bit integers.

#### mxUINT32 CLASS

Identifies a numeric mxArray whose data is stored as unsigned 32-bit integers.

#### mxINT64 CLASS

Identifies a numeric mxArray whose data is stored as signed 64-bit integers.

#### mxUINT64\_CLASS

Identifies a numeric mxArray whose data is stored as unsigned 64-bit integers.

#### mxFUNCTION CLASS

Identifies a function handle mxArray.

## **Description**

Use mxGetClassId to determine the class of an mxArray. The class of an mxArray identifies the kind of data the mxArray is holding. For example, if array\_ptr points to a logical mxArray, then mxGetClassID returns mxLOGICAL\_CLASS.

# mxGetClassID (C)

mxGetClassID is similar to mxGetClassName, except that the former returns the class as an integer identifier and the latter returns the class as a string.

**Examples** 

See phonebook.c in the refbook subdirectory of the examples directory and explore.c in the mex subdirectory of the examples directory.

**See Also** 

mxGetClassName (C)

# mxGetClassID (Fortran)

Purpose Class identifier of mxArray

**Fortran** integer\*4 function mxGetClassID(pm)

Syntax MWPOINTER pm

**Arguments** pm

Pointer to an mxArray.

**Returns** A numeric identifier that represents the class (category) of the mxArray

that pm points to.

**Description** Use mxGetClassId to determine the class of an mxArray. The class of an

 ${\tt mxArray}$  identifies the kind of data the  ${\tt mxArray}$  is holding.

See Also mxGetClassName (Fortran)

# mxGetClassName (C)

Purpose Class of mxArray as string

C Syntax #include "matrix.h"

const char \*mxGetClassName(const mxArray \*array\_ptr);

**Arguments** array\_ptr

Pointer to an mxArray.

**Returns** The class (as a string) of array\_ptr.

**Description** Call mxGetClassName to determine the class of an mxArray. The class

of an mxArray identifies the kind of data the mxArray is holding. For example, if array ptr points to a logical mxArray, then mxGetClassName

returns logical.

mxGetClassID is similar to mxGetClassName, except that the former returns the class as an integer identifier and the latter returns the

class as a string.

**Examples** See mexfunction.c in the mex subdirectory of the examples directory.

For an additional example, see mxisclass.c in the mx subdirectory

of the examples directory.

See Also mxGetClassID (C)

# mxGetClassName (Fortran)

**Purpose** mxArray class as character array

**Fortran** character\*(\*) function mxGetClassName(pm)

Syntax MWPOINTER pm

**Arguments** pm

Pointer to an mxArray.

**Returns** The class (as a character array) of mxArray, pm.

**Description** Call mxGetClassName to determine the class of an mxArray. The class

of an mxArray identifies the kind of data the mxArray is holding. For example, if pm points to a logical mxArray, then mxGetClassName returns

logical.

See Also mxGetClassID (Fortran)

## mxGetData (C)

Purpose Pointer to data

C Syntax #include "matrix.h"

void \*mxGetData(const mxArray \*array\_ptr);

**Arguments** array\_ptr

Pointer to an mxArray.

**Description** Similar to mxGetPr, except mxGetData returns a void \*.

**Examples** See phonebook.c in the refbook subdirectory of the examples directory.

For additional examples, see mxcreatecharmatrixfromstr.c and mxisfinite.c in the mx subdirectory of the examples directory.

See Also mxGetImagData (C), mxGetPr (C)

## mxGetData (Fortran)

Purpose Pointer to data

Fortran Syntax MWPOINTER function mxGetData(pm)

MWPOINTER pm

**Arguments** pm

Pointer to an mxArray.

Returns

The address of the first element of the real data, on success. Returns 0 if there is no real data or if there is an error.

**Description** 

Call mxGetData to get a pointer to the real data in the mxArray that pm points to. To copy values from the pointer to Fortran, use one of the

mxCopyPtrTo\* functions in the manner shown here.

mxGetData is equivalent to using mxGetPr (Fortran).

**See Also** 

mxGetImagData (Fortran), mxSetData (Fortran), mxSetImagData
(Fortran), mxCopyPtrToReal4 (Fortran), mxCopyPtrToReal8

(Fortran), mxGetPr (Fortran)

**Purpose** Pointer to dimensions array

C Syntax #include "matrix.h"

const int \*mxGetDimensions(const mxArray \*array ptr);

**Arguments** array ptr

Pointer to an mxArray.

**Returns** The address of the first element in a dimension array. Each integer in

the dimensions array represents the number of elements in a particular

dimension. The array is not NULL-terminated.

**Description** Use mxGetDimensions to determine how many elements are in

each dimension of the mxArray that array\_ptr points to. Call mxGetNumberOfDimensions to get the number of dimensions in the

mxArray.

**Examples** See mxcalcsinglesubscript.c in the mx subdirectory of the examples

directory.

For additional examples, see findnz.c and phonebook.c in the refbook subdirectory of the examples directory; see explore.c in the mex subdirectory of the examples directory; see mxgeteps.c and

 ${\tt mxisfinite.c}$  in the  ${\tt mx}$  subdirectory of the examples directory.

See Also mxGetNumberOfDimensions (C)

# mxGetDimensions (Fortran)

**Purpose** Pointer to dimensions array

Fortran Syntax MWPOINTER function mxGetDimensions(pm)

MWPOINTER pm

**Arguments** pm

Pointer to an mxArray.

Returns

A pointer to the first element in a dimension array. Each integer in the dimensions array represents the number of elements in a particular

dimension.

**Description** 

Use mxGetDimensions to determine how many elements are in each dimension of the mxArray that pm points to. Call mxGetNumberOfDimensions to get the number of dimensions in the mxArray.

mxGetDimensions returns a pointer to the dimension array. To copy the values to Fortran, use mxCopyPtrToInteger4 (Fortran) in the manner shown here.

**See Also** 

mxGetNumberOfDimensions (Fortran)

**Purpose** Number of bytes required to store each data element

C Syntax #include "matrix.h"

int mxGetElementSize(const mxArray \*array ptr);

**Arguments** array ptr

Pointer to an mxArray.

**Returns** The number of bytes required to store one element of the specified

mxArray, if successful. Returns 0 on failure. The primary reason for failure is that array\_ptr points to an mxArray having an unrecognized class. If array\_ptr points to a cell mxArray or a structure mxArray, then mxGetElementSize returns the size of a pointer (not the size of all

the elements in each cell or structure field).

**Description** Call mxGetElementSize to determine the number of bytes in each data

element of the mxArray. For example, if the mxClassID of an mxArray is mxINT16 CLASS, then the mxArray stores each data element as a 16-bit

(2 byte) signed integer. Thus, mxGetElementSize returns 2.

mxGetElementSize is particularly helpful when using a non-MATLAB routine to manipulate data elements. For example, memcpy requires (for

its third argument) the size of the elements you intend to copy.

**Examples** See doubleelement.c and phonebook.c in the refbook subdirectory

of the examples directory.

See Also mxGetM (C), mxGetN (C)

# mxGetElementSize (Fortran)

**Purpose** Number of bytes required to store each data element

**Fortran** integer\*4 function mxGetElementSize(pm)

Syntax MWPOINTER pm

**Arguments** pm Pointer to an mxArray.

**Returns** The number of bytes required to store one element of the specified

mxArray, if successful. Returns 0 on failure. The primary reason for failure is that pm points to an mxArray having an unrecognized class. If pm points to a cell mxArray or a structure mxArray, then mxGetElementSize returns the size of a pointer (not the size of all the

elements in each cell or structure field).

**Description** Call mxGetElementSize to determine the number of bytes in each data

element of the mxArray. For example, if the class of an mxArray is int16, then the mxArray stores each data element as a 16-bit (2 byte)

signed integer. Thus, mxGetElementSize returns 2.

See Also mxGetM (Fortran), mxGetN (Fortran)

# mxGetEps (C)

Purpose Value of eps

C Syntax #include "matrix.h"

double mxGetEps(void);

**Returns** The value of the MATLAB eps variable.

**Description** Call mxGetEps to return the value of the MATLAB eps variable. This

variable holds the distance from 1.0 to the next largest floating-point number. As such, it is a measure of floating-point accuracy. The MATLAB PINV and RANK functions use eps as a default tolerance.

**Examples** See mxgeteps.c in the mx subdirectory of the examples directory.

See Also mxGetInf (C), mxGetNaN (C)

# mxGetEps (Fortran)

Purpose Value of eps

Fortran Syntax

real\*8 function mxGetEps

**Returns** The value of the MATLAB eps variable.

**Description** Call mxGetEps to return the value of the MATLAB eps variable. This

variable holds the distance from 1.0 to the next largest floating-point number. As such, it is a measure of floating-point accuracy. The MATLAB pinv and rank functions use eps as a default tolerance.

**See Also** mxGetInf (Fortran), mxGetNaN (Fortran)

#### **Purpose**

Field value, given field name and index into structure array

### **C** Syntax

### **Arguments**

array\_ptr

Pointer to a structure mxArray.

index

The desired element. The first element of an mxArray has an index of 0, the second element has an index of 1, and the last element has an index of N-1, where N is the total number of elements in the structure mxArray.

field\_name

The name of the field whose value you want to extract.

#### Returns

A pointer to the mxArray in the specified field at the specified field\_name, on success. Returns NULL if passed an invalid argument or if there is no value assigned to the specified field. Common causes of failure include

- Specifying an array\_ptr that does not point to a structure mxArray.
   To determine if array\_ptr points to a structure mxArray, call mxIsStruct.
- Specifying an out-of-range index to an element past the end of the mxArray. For example, given a structure mxArray that contains 10 elements, you cannot specify an index greater than 9.
- Specifying a nonexistent field\_name. Call mxGetFieldNameByNumber or mxGetFieldNumber to get existing field names.
- Insufficient heap space to hold the returned mxArray.

### **Description**

Call mxGetField to get the value held in the specified element of the specified field. In pseudo-C terminology, mxGetField returns the value at

```
array ptr[index].field name
```

mxGetFieldByNumber is similar to mxGetField. Both functions return the same value. The only difference is in the way you specify the field. mxGetFieldByNumber takes field\_num as its third argument, and mxGetField takes field\_name as its third argument.

**Note** Inputs to a MEX-file are constant read-only mxArrays and should not be modified. Using mxSetCell\* or mxSetField\* to modify the cells or fields of an argument passed from MATLAB causes unpredictable results.

#### Calling

```
mxGetField(pa, index, "field_name");
is equivalent to calling
  field_num = mxGetFieldNumber(pa, "field_name");
  mxGetFieldByNumber(pa, index, field_num);
```

where index is zero if you have a one-by-one structure.

### **See Also**

```
mxGetFieldByNumber (C), mxGetFieldNameByNumber (C),
mxGetFieldNumber (C), mxGetNumberOfFields (C), mxIsStruct (C),
mxSetField (C), mxSetFieldByNumber (C)
```

#### **Purpose**

Structure array field value, given field name and index

### Fortran Syntax

MWPOINTER function mxGetField(pm, index, fieldname)

MWPOINTER pm integer\*4 index

character\*(\*) fieldname

### **Arguments**

pm

Pointer to a structure mxArray.

index

The desired element. The first element of an mxArray has an index of 1, the second element has an index of 2, and the last element has an index of N, where N is the total number of elements in the structure mxArray.

fieldname

The name of the field whose value you want to extract.

#### Returns

A pointer to the mxArray in the specified field at the specified fieldname, on success. Returns zero if passed an invalid argument or if there is no value assigned to the specified field. Common causes of failure include

- Specifying a pm that does not point to a structure mxArray. To determine if pm points to a structure mxArray, call mxIsStruct.
- Specifying an out-of-range index to an element past the end of the mxArray. For example, given a structure mxArray that contains 10 elements, you cannot specify an index greater than 10.
- Specifying a nonexistent fieldname. Call mxGetFieldNameByNumber to get existing field names.
- Insufficient heap space to hold the returned mxArray.

### **Description**

Call mxGetField to get the value held in the specified element of the specified field.

# mxGetField (Fortran)

mxGetFieldByNumber is similar to mxGetField. Both functions return the same value. The only difference is in the way you specify the field. mxGetFieldByNumber takes fieldnumber as its third argument, and mxGetField takes fieldname as its third argument.

**Note** Inputs to a MEX-file are constant read-only mxArrays and should not be modified. Using mxSetCell\* or mxSetField\* to modify the cells or fields of an argument passed from MATLAB causes unpredictable results.

#### Calling

```
mxGetField(pm, index, 'fieldname')
is equivalent to calling
fieldnum = mxGetFieldNumber(pm, 'fieldname')
mxGetFieldByNumber(pm, index, fieldnum)
```

where index is 1 if you have a one-by-one structure.

# **See Also**

```
mxGetFieldByNumber (Fortran), mxGetFieldNameByNumber
(Fortran), mxGetNumberOfFields (Fortran), mxIsStruct
(Fortran), mxSetField (Fortran), mxSetFieldByNumber (Fortran)
```

#### **Purpose**

Field value, given field number and index into structure array

### **C** Syntax

#include "matrix.h"

### **Arguments**

array ptr

Pointer to a structure mxArray.

#### index

The desired element. The first element of an mxArray has an index of 0, the second element has an index of 1, and the last element has an index of N-1, where N is the total number of elements in the structure mxArray. See mxCalcSingleSubscript for more details on calculating an index.

#### field\_number

The position of the field whose value you want to extract. The first field within each element has a field number of 0, the second field has a field number of 1, and so on. The last field has a field number of N-1, where N is the number of fields.

#### Returns

A pointer to the mxArray in the specified field for the desired element, on success. Returns NULL if passed an invalid argument or if there is no value assigned to the specified field. Common causes of failure include

- Specifying an array\_ptr that does not point to a structure mxArray.
   Call mxIsStruct to determine if array\_ptr points to a structure mxArray.
- Specifying an index < 0 or >= the number of elements in the array.
- Specifying a nonexistent field number. Call mxGetFieldNumber to determine the field number that corresponds to a given field name.

# **Description**

Call mxGetFieldByNumber to get the value held in the specified field number at the indexed element.

# mxGetFieldByNumber (C)

**Note** Inputs to a MEX-file are constant read-only mxArrays and should not be modified. Using mxSetCell\* or mxSetField\* to modify the cells or fields of an argument passed from MATLAB causes unpredictable results.

#### Calling

```
mxGetField(pa, index, "field_name");
is equivalent to calling
  field_num = mxGetFieldNumber(pa, "field_name");
  mxGetFieldByNumber(pa, index, field_num);
```

where index is zero if you have a one-by-one structure.

# **Examples**

See phonebook.c in the refbook subdirectory of the examples directory.

For additional examples, see mxisclass.c in the mx subdirectory of the examples directory and explore.c in the mex subdirectory of the examples directory.

### See Also

```
mxGetField (C), mxGetFieldNameByNumber (C), mxGetFieldNumber
(C), mxGetNumberOfFields (C), mxSetField (C),
mxSetFieldByNumber (C)
```

# mxGetFieldByNumber (Fortran)

#### **Purpose**

Structure array field value, given field number and index

### Fortran Syntax

MWPOINTER function mxGetFieldByNumber(pm, index, fieldnumber) MWPOINTER pm

integer\*4 index, fieldnumber

### **Arguments**

pm

Pointer to a structure mxArray.

#### index

The desired element. The first element of an mxArray has an index of 1, the second element has an index of 2, and the last element has an index of N, where N is the total number of elements in the structure mxArray.

#### fieldnumber

The position of the field whose value you want to extract. The first field within each element has a field number of 1, the second field has a field number of 2, and so on. The last field has a field number of N, where N is the number of fields.

#### Returns

A pointer to the mxArray in the specified field for the desired element, on success. Returns zero if passed an invalid argument or if there is no value assigned to the specified field. Common causes of failure include

- Specifying a pm that does not point to a structure mxArray. Call mxIsStruct to determine if pm points to is a structure mxArray.
- Specifying an index < 1 or > the number of elements in the array.
- Specifying a nonexistent field number. Call mxGetFieldNumber (Fortran) to determine the field number that corresponds to a given field name.

# **Description**

Call mxGetFieldByNumber to get the value held in the specified fieldnumber at the indexed element.

# mxGetFieldByNumber (Fortran)

**Note** Inputs to a MEX-file are constant read-only mxArrays and should not be modified. Using mxSetCell\* or mxSetField\* to modify the cells or fields of an argument passed from MATLAB causes unpredictable results.

# Calling

```
mxGetField(pm, index, 'fieldname')
is equivalent to calling
  fieldnum = mxGetFieldNumber(pm, 'fieldname')
  mxGetFieldByNumber(pm, index, fieldnum)
where index is 1 if you have a one-by-one structure.
```

#### See Also

```
mxGetField (Fortran), mxGetFieldNameByNumber (Fortran),
mxGetNumberOfFields (Fortran), mxSetField (Fortran),
mxSetFieldByNumber (Fortran)
```

# mxGetFieldNameByNumber (C)

#### **Purpose**

Field name, given field number in structure array

### **C** Syntax

### **Arguments**

array\_ptr

Pointer to a structure mxArray.

field number

The position of the desired field. For instance, to get the name of the first field, set field\_number to 0; to get the name of the second field, set field\_number to 1; and so on.

#### Returns

A pointer to the nth field name, on success. Returns NULL on failure. Common causes of failure include

- Specifying an array\_ptr that does not point to a structure mxArray.
   Call mxIsStruct to determine if array\_ptr points to a structure mxArray.
- Specifying a value of field\_number greater than or equal to the number of fields in the structure mxArray. (Remember that field\_number 0 symbolizes the first field, so index N-1 symbolizes the last field.)

## **Description**

Call mxGetFieldNameByNumber to get the name of a field in the given structure mxArray. A typical use of mxGetFieldNameByNumber is to call it inside a loop in order to get the names of all the fields in a given mxArray.

Consider a MATLAB structure initialized to

```
patient.name = 'John Doe';
patient.billing = 127.00;
patient.test = [79 75 73; 180 178 177.5; 220 210 205];
```

# mxGetFieldNameByNumber (C)

The field number 0 represents the field name; field number 1 represents field billing; field number 2 represents field test. A field number other than 0, 1, or 2 causes mxGetFieldNameByNumber to return NULL.

# **Examples**

See phonebook.c in the refbook subdirectory of the examples directory.

For additional examples, see mxisclass.c in the mx subdirectory of the examples directory and explore.c in the mex subdirectory of the examples directory.

### **See Also**

mxGetField (C), mxIsStruct (C), mxSetField (C)

# mxGetFieldNameByNumber (Fortran)

### **Purpose**

Structure array field name, given field number

### Fortran Syntax

character\*(\*) function mxGetFieldNameByNumber(pm, fieldnumber)
MWPOINTER pm
integer\*4 fieldnumber

### **Arguments**

pm

Pointer to a structure mxArray.

fieldnumber

The position of the desired field. For instance, to get the name of the first field, set fieldnumber to 1; to get the name of the second field, set fieldnumber to 2; and so on.

#### **Returns**

The nth field name, on success. Returns 0 on failure. Common causes of failure include

- Specifying a pm that does not point to a structure mxArray. Call mxIsStruct to determine if pm points to a structure mxArray.
- Specifying a value of fieldnumber greater than the number of fields in the structure mxArray. (Remember that fieldnumber 1 represents the first field, so index N represents the last field.)

### **Description**

Call mxGetFieldNameByNumber to get the name of a field in the given structure mxArray. A typical use of mxGetFieldNameByNumber is to call it inside a loop to get the names of all the fields in a given mxArray.

Consider a MATLAB structure initialized to

```
patient.name = 'John Doe';
patient.billing = 127.00;
patient.test = [79 75 73; 180 178 177.5; 220 210 205];
```

The field number 1 represents the field name; field number 2 represents field billing; field number 3 represents field test. A field number other than 1, 2, or 3 causes mxGetFieldNameByNumber to return 0.

# mxGetFieldNameByNumber (Fortran)

See Also

mxGetField (Fortran), mxIsStruct (Fortran), mxSetField
(Fortran)

#### **Purpose**

Field number, given field name in structure array

### **C** Syntax

### **Arguments**

array\_ptr

Pointer to a structure mxArray.

field name

The name of a field in the structure mxArray.

#### Returns

The field number of the specified field\_name, on success. The first field has a field number of 0, the second field has a field number of 1, and so on. Returns -1 on failure. Common causes of failure include

- Specifying an array\_ptr that does not point to a structure mxArray.
   Call mxIsStruct to determine if array\_ptr points to a structure mxArray.
- Specifying the field\_name of a nonexistent field.

## **Description**

If you know the name of a field but do not know its field number, call mxGetFieldNumber. Conversely, if you know the field number but do not know its field name, call mxGetFieldNameByNumber.

For example, consider a MATLAB structure initialized to

```
patient.name = 'John Doe';
patient.billing = 127.00;
patient.test = [79 75 73; 180 178 177.5; 220 210 205];
```

The field name has a field number of 0; the field billing has a field number of 1; and the field test has a field number of 2. If you call mxGetFieldNumber and specify a field name of anything other than name, billing, or test, then mxGetFieldNumber returns -1.

Calling

# mxGetFieldNumber (C)

**Examples** 

See Also

```
mxGetField(pa, index, "field_name");
is equivalent to calling
    field_num = mxGetFieldNumber(pa, "field_name");
    mxGetFieldByNumber(pa, index, field_num);
where index is zero if you have a one-by-one structure.

See mxcreatestructarray.c in the mx subdirectory of the examples directory.

mxGetField (C), mxGetFieldByNumber (C), mxGetFieldNameByNumber (C), mxGetNumberOfFields (C), mxSetField (C),
mxSetFieldByNumber (C)
```

# mxGetFieldNumber (Fortran)

### **Purpose**

Structure array field number, given field name

### Fortran Syntax

```
integer*4 function mxGetFieldNumber(pm, fieldname)
MWPOINTER pm
character*(*) fieldname
```

### **Arguments**

pm

Pointer to a structure mxArray.

fieldname

The name of a field in the structure mxArray.

#### Returns

The field number of the specified fieldname, on success. The first field has a field number of 1, the second field has a field number of 2, and so on. Returns 0 on failure. Common causes of failure include

- Specifying a pm that does not point to a structure mxArray. Call mxIsStruct to determine if pm points to a structure mxArray.
- Specifying the fieldname of a nonexistent field.

### **Description**

If you know the name of a field but do not know its field number, call mxGetFieldNumber. Conversely, if you know the field number but do not know its field name, call mxGetFieldNameByNumber.

For example, consider a MATLAB structure initialized to

```
patient.name = 'John Doe';
patient.billing = 127.00;
patient.test = [79 75 73; 180 178 177.5; 220 210 205];
```

The field name has a field number of 1; the field billing has a field number of 2; and the field test has a field number of 3. If you call mxGetFieldNumber and specify a field name of anything other than 'name', 'billing', or 'test', then mxGetFieldNumber returns 0.

Calling

```
mxGetField(pm, index, 'fieldname');
```

# mxGetFieldNumber (Fortran)

See Also

```
is equivalent to calling
   fieldnum = mxGetFieldNumber(pm, 'fieldname');
   mxGetFieldByNumber(pm, index, fieldnum);

where index is 1 if you have a 1-by-1 structure.

mxGetField (Fortran), mxGetFieldByNumber (Fortran),
mxGetFieldNameByNumber (Fortran), mxGetNumberOfFields
(Fortran), mxSetField (Fortran), mxSetFieldByNumber (Fortran)
```

# mxGetImagData (C)

**Purpose** Pointer to imaginary data of mxArray

C Syntax #include "matrix.h"

void \*mxGetImagData(const mxArray \*array ptr);

**Arguments** array\_ptr

Pointer to an mxArray.

**Description** Similar to mxGetPi, except it returns a void \*.

**Examples** See mxisfinite.c in the mx subdirectory of the examples directory.

See Also mxGetData (C), mxGetPi (C)

# mxGetImagData (Fortran)

**Purpose** Pointer to imaginary data of mxArray

Fortran Syntax

MWPOINTER function mxGetImagData(pm)

MWPOINTER pm

**Arguments** pm

Pointer to an mxArray.

Returns

The address of the first element of the imaginary data, on success. Returns 0 if there is no imaginary data or if there is an error.

**Description** 

Call mxGetImagData to determine the starting address of the imaginary data in the mxArray that pm points to. To copy values from the pointer to Fortran, use one of the mxCopyPtrToComplex\* functions in the manner shown here.

mxGetImagData is equivalent to using mxGetPi (Fortran).

**See Also** 

mxGetData (Fortran), mxSetImagData (Fortran), mxSetData
(Fortran), mxCopyPtrToComplex8 (Fortran), mxCopyPtrToComplex16
(Fortran), mxGetPi (Fortran)

Purpose Value of infinity

C Syntax #include "matrix.h"

double mxGetInf(void);

**Returns** The value of infinity on your system.

**Description** Call mxGetInf to return the value of the MATLAB internal inf variable.

inf is a permanent variable representing IEEE arithmetic positive infinity. The value of inf is built into the system; you cannot modify it.

Operations that return infinity include

• Division by 0. For example, 5/0 returns infinity.

• Operations resulting in overflow. For example, exp(10000) returns infinity because the result is too large to be represented on your

machine.

**Examples** See mxgetinf.c in the mx subdirectory of the examples directory.

See Also mxGetEps (C), mxGetNaN (C)

# mxGetInf (Fortran)

**Purpose** 

Value of infinity

Fortran Syntax real\*8 function mxGetInf

**Returns** 

The value of infinity on your system.

**Description** 

Call mxGetInf to return the value of the MATLAB internal inf variable. inf is a permanent variable representing IEEE arithmetic positive infinity. The value of inf is built into the system. You cannot modify it.

Operations that return infinity include

• Division by 0. For example, 5/0 returns infinity.

 Operations resulting in overflow. For example, exp(10000) returns infinity because the result is too large to be represented on your machine.

See Also

mxGetEps (Fortran), mxGetNaN (Fortran)

#### **Purpose**

ir array of sparse matrix

### **C** Syntax

#include "matrix.h"

int \*mxGetIr(const mxArray \*array ptr);

### **Arguments**

array ptr

Pointer to a sparse mxArray.

#### Returns

A pointer to the first element in the ir array, if successful, and NULL otherwise. Possible causes of failure include

- Specifying a full (nonsparse) mxArray.
- Specifying a NULL array\_ptr. (This usually means that an earlier call to mxCreateSparse failed.)

# **Description**

Use mxGetIr to obtain the starting address of the ir array. The ir array is an array of integers; the length of the ir array is typically nzmax values. For example, if nzmax equals 100, then the ir array should contain 100 integers.

Each value in an ir array indicates a row (offset by 1) at which a nonzero element can be found. (The jc array is an index that indirectly specifies a column where nonzero elements can be found.)

For details on the ir and jc arrays, see mxSetIr and mxSetJc.

## **Examples**

See fulltosparse.c in the refbook subdirectory of the examples directory.

For additional examples, see explore.c in the mex subdirectory of the examples directory; see mxsetdimensions.c and mxsetnzmax.c in the mx subdirectory of the examples directory.

### **See Also**

```
mxGetJc (C), mxGetNzmax (C), mxSetIr (C), mxSetJc (C),
mxSetNzmax (C)
```

# mxGetlr (Fortran)

**Purpose** 

ir array

Fortran Syntax

MWPOINTER function mxGetIr(pm)

MWPOINTER pm

Arguments

pm

Pointer to a sparse mxArray.

#### Returns

A pointer to the first element in the ir array if successful, and zero otherwise. Possible causes of failure include

- Specifying a full (nonsparse) mxArray.
- An earlier call to mxCreateSparse failed.

### **Description**

Use mxGetIr to obtain the starting address of the ir array. The ir array is an array of integers; the length of the ir array is typically nzmax values. For example, if nzmax equals 100, then the ir array should contain 100 integers.

Each value in an ir array indicates a row (offset by 1) at which a nonzero element can be found. (The jc array is an index that indirectly specifies a column where nonzero elements can be found.)

For details on the ir and jc arrays, see mxSetIr (Fortran) and mxSetJc (Fortran).

### **See Also**

```
\verb|mxGetJc| (Fortran), \verb|mxGetNzmax| (Fortran), \verb|mxSetIr| (Fortran), \\
```

mxSetJc (Fortran), mxSetNzmax (Fortran)

**Purpose** jc array of sparse matrix

C Syntax #include "matrix.h"

int \*mxGetJc(const mxArray \*array\_ptr);

**Arguments** array\_ptr

Pointer to a sparse mxArray.

**Returns** A pointer to the first element in the jc array, if successful, and NULL

otherwise. The most likely cause of failure is specifying an array ptr

that points to a full (nonsparse) mxArray.

**Description** Use mxGetJc to obtain the starting address of the jc array. The

jc array is an integer array having n+1 elements where n is the number of columns in the sparse mxArray. The values in the jc array indirectly indicate columns containing nonzero elements. For a detailed

explanation of the jc array, see mxSetJc.

**Examples** See fulltosparse.c in the refbook subdirectory of the examples

directory.

For additional examples, see explore.c in the mex subdirectory of the examples directory; see mxgetnzmax.c, mxsetdimensions.c, and

mxsetnzmax.c in the mx subdirectory of the examples directory.

See Also mxGetIr (C), mxSetIr (C), mxSetJc (C)

# mxGetJc (Fortran)

Purpose jc array

Fortran MWPOINTER function mxGetJc(pm)

Syntax MWPOINTER pm

**Arguments** pm

Pointer to a sparse mxArray.

**Returns** A pointer to the first element in the jc array if successful, and zero

otherwise. The most likely cause of failure is specifying a pointer that

points to a full (nonsparse) mxArray.

**Description** Use mxGetJc to obtain the starting address of the jc array. The

jc array is an integer array having n+1 elements where n is the number of columns in the sparse mxArray. The values in the jc array indirectly indicate columns containing nonzero elements. For a detailed

explanation of the jc array, see mxSetJc (Fortran).

See Also mxGetIr (Fortran), mxSetIr (Fortran), mxSetJc (Fortran)

# mxGetLogicals (C)

Purpose Pointer to logical array data

C Syntax #include "matrix.h"

mxLogical \*mxGetLogicals(const mxArray \*array\_ptr);

**Arguments** array\_ptr

Pointer to an mxArray.

**Returns** The address of the first logical in the mxArray. Returns NULL if the

specified array is not a logical array.

**Description** Call mxGetLogicals to determine the address of the first logical element

in the mxArray that array ptr points to. Once you have the starting

address, you can access any other element in the mxArray.

See Also mxIsLogical (C), mxIsLogicalScalar (C), mxIsLogicalScalarTrue

(C), mxCreateLogicalScalar (C), mxCreateLogicalMatrix (C),

mxCreateLogicalArray (C)

# mxGetM (C)

Purpose Number of rows in mxArray

C Syntax #include "matrix.h"

int mxGetM(const mxArray \*array ptr);

**Arguments** array\_ptr

Pointer to an array.

**Returns** The number of rows in the mxArray to which array ptr points.

**Description** mxGetM returns the number of rows in the specified array. The term

rows always means the first dimension of the array no matter how many dimensions the array has. For example, if array\_ptr points to a four-dimensional array having dimensions 8-by-9-by-5-by-3, then

mxGetM returns 8.

**Examples** See convec.c in the refbook subdirectory of the examples directory.

For additional examples, see fulltosparse.c, revord.c, timestwo.c, and xtimesy.c in the refbook subdirectory of the examples directory; see mxmalloc.c and mxsetdimensions.c in the mx subdirectory of the examples directory; see mexget.c, mexlock.c, mexsettrapflag.c, and

yprime.c in the mex subdirectory of the examples directory.

See Also mxGetN (C), mxSetM (C), mxSetN (C)

# mxGetM (Fortran)

Purpose Number of rows in mxArray

**Fortran** integer\*4 function mxGetM(pm)

Syntax MWPOINTER pm

**Arguments** pm

Pointer to an mxArray.

**Returns** The number of rows in the mxArray to which pm points.

**Description** mxGetM returns the number of rows in the specified array.

**Examples** See matdemo2.f in the eng\_mat subdirectory of the examples directory

for a sample program that illustrates how to use this routine in a

Fortran program.

See Also mxGetN (Fortran), mxSetM (Fortran), mxSetN (Fortran)

# mxGetN (C)

Purpose Number of columns in mxArray

C Syntax #include "matrix.h"

int mxGetN(const mxArray \*array ptr);

**Arguments** array\_ptr

Pointer to an mxArray.

**Returns** The number of columns in the mxArray.

**Description** Call mxGetN to determine the number of columns in the specified mxArray.

If array\_ptr is an N-dimensional mxArray, mxGetN is the product of dimensions 2 through N. For example, if array\_ptr points to a four-dimensional mxArray having dimensions 13-by-5-by-4-by-6, then mxGetN returns the value 120 (5x4x6). If the specified mxArray has more than two dimensions and you need to know exactly how many elements are in each dimension, then call mxGetDimensions.

If array\_ptr points to a sparse mxArray, mxGetN still returns the number of columns, not the number of occupied columns.

**Examples** See convec.c in the refbook subdirectory of the examples directory.

For additional examples,

- See fulltosparse.c, revord.c, timestwo.c, and xtimesy.c in the refbook subdirectory of the examples directory.
- See explore.c, mexget.c, mexlock.c, mexsettrapflag.c and yprime.c in the mex subdirectory of the examples directory.
- See mxmalloc.c, mxsetdimensions.c, mxgetnzmax.c, and mxsetnzmax.c in the mx subdirectory of the examples directory.

See Also mxGetM (C), mxGetNumberOfDimensions (C), mxSetM (C), mxSetN (C)

# mxGetN (Fortran)

Purpose Number of columns in mxArray

Fortran integer\*4 function mxGetN(pm)

Syntax MWPOINTER pm

**Arguments** pm

Pointer to an mxArray.

**Returns** The number of columns in the mxArray.

**Description** Call mxGetN to determine the number of columns in the specified

mxArray.

If pm points to a sparse mxArray, mxGetN still returns the number of

columns, not the number of occupied columns.

**Examples** See matdemo2.f in the eng mat subdirectory of the examples directory

for a sample program that illustrates how to use this routine in a

Fortran program.

See Also mxGetM (Fortran), mxSetM (Fortran), mxSetN (Fortran)

# mxGetNaN (C)

Purpose Value of NaN (Not-a-Number)

C Syntax #include "matrix.h"

double mxGetNaN(void);

**Returns** The value of NaN (Not-a-Number) on your system.

**Description** Call mxGetNaN to return the value of NaN for your system. NaN is

the IEEE arithmetic representation for Not-a-Number. Certain mathematical operations return NaN as a result, for example,

• 0.0/0.0

• Inf-Inf

The value of Not-a-Number is built in to the system. You cannot modify

it.

**Examples** See mxgetinf.c in the mx subdirectory of the examples directory.

See Also mxGetEps (C), mxGetInf (C)

# mxGetNaN (Fortran)

Purpose Value of NaN (Not-a-Number)

Fortran Syntax real\*8 function mxGetNaN

**Returns** The value of NaN (Not-a-Number) on your system.

**Description** Call mxGetNaN to return the value of NaN for your system. NaN is

the IEEE arithmetic representation for Not-a-Number. Certain mathematical operations return NaN as a result, for example:

• 0.0/0.0

• Inf-Inf

The value of Not-a-Number is built in to the system. You cannot modify

it.

**See Also** mxGetEps (Fortran), mxGetInf (Fortran)

# mxGetNumberOfDimensions (C)

**Purpose** Number of dimensions in mxArray

C Syntax #include "matrix.h"

int mxGetNumberOfDimensions(const mxArray \*array ptr);

**Arguments** array\_ptr

Pointer to an mxArray

**Returns** The number of dimensions in the specified mxArray. The returned value

is always 2 or greater.

**Description** Use mxGetNumberOfDimensions to determine how many dimensions are

in the specified array. To determine how many elements are in each

dimension, call mxGetDimensions.

**Examples** See explore.c in the mex subdirectory of the examples directory.

For additional examples, see findnz.c, fulltosparse.c, and

phonebook.c in the refbook subdirectory of the examples directory; see mxcalcsinglesubscript.c, mxgeteps.c, and mxisfinite.c in the mx

subdirectory of the examples directory.

See Also mxSetM (C), mxSetN (C), mxGetDimensions (C)

# mxGetNumberOfDimensions (Fortran)

**Purpose** Number of dimensions in mxArray

**Fortran** integer\*4 function mxGetNumberOfDimensions(pm)

Syntax MWPOINTER pm

**Arguments** pm

Pointer to an mxArray.

**Returns** The number of dimensions in the specified mxArray. The returned value

is always 2 or greater.

**Description** Use mxGetNumberOfDimensions to determine how many dimensions are

in the specified array. To determine how many elements are in each

dimension, call mxGetDimensions.

**See Also** mxSetM (Fortran), mxSetN (Fortran), mxGetDimensions (Fortran)

## mxGetNumberOfElements (C)

Purpose Number of elements in mxArray

C Syntax #include "matrix.h"

int mxGetNumberOfElements(const mxArray \*array ptr);

**Arguments** array\_ptr

Pointer to an mxArray.

**Returns** Number of elements in the specified mxArray.

**Description** mxGetNumberOfElements tells you how many elements an array has.

For example, if the dimensions of an array are 3-by-5-by-10, then

mxGetNumberOfElements will return the number 150.

**Examples** See findnz.c and phonebook.c in the refbook subdirectory of the

examples directory.

For additional examples, see explore.c in the mex subdirectory of the examples directory; see mxcalcsinglesubscript.c, mxgeteps.c, mxgetinf.c, mxisfinite.c, and mxsetdimensions.c in the mx

mayetini.o, maistinite.o, and masetuimensions

subdirectory of the examples directory.

See Also mxGetDimensions (C), mxGetM (C), mxGetN (C), mxGetClassID (C),

mxGetClassName (C)

# mxGetNumberOfElements (Fortran)

Purpose Number of elements in mxArray

**Fortran** integer\*4 function mxGetNumberOfElements(pm)

Syntax MWPOINTER pm

**Arguments** pm

Pointer to an mxArray.

**Returns** Number of elements in the specified mxArray.

**Description** mxGetNumberOfElements tells you how many elements an mxArray

has. For example, if the dimensions of an array are 3-by-5-by-10, then

mxGetNumberOfElements will return the number 150.

**See Also** mxGetDimensions (Fortran), mxGetM (Fortran), mxGetN (Fortran),

mxGetClassName (Fortran)

## mxGetNumberOfFields (C)

**Purpose** Number of fields in structure mxArray

C Syntax #include "matrix.h"

int mxGetNumberOfFields(const mxArray \*array ptr);

**Arguments** array\_ptr

Pointer to a structure mxArray.

**Returns** The number of fields, on success. Returns 0 on failure. The most

common cause of failure is that array ptr is not a structure mxArray.

Call mxIsStruct to determine if array ptr is a structure.

**Description** Call mxGetNumberOfFields to determine how many fields are in the

specified structure mxArray.

Once you know the number of fields in a structure, it is easy to loop

through every field in order to set or to get field values.

**Examples** See phonebook.c in the refbook subdirectory of the examples directory.

For additional examples, see mxisclass.c in the mx subdirectory of the examples directory; see explore.c in the mex subdirectory of the

examples directory.

See Also mxGetField (C), mxIsStruct (C), mxSetField (C)

### mxGetNumberOfFields (Fortran)

**Purpose** Number of fields in structure mxArray

**Fortran** integer\*4 function mxGetNumberOfFields(pm)

Syntax MWPOINTER pm

**Arguments** pm Pointer to a structure mxArray.

**Returns** The number of fields, on success. Returns 0 on failure of if no fields

exist. The most common cause of failure is that pm is not a structure

mxArray. Call mxIsStruct to determine if pm is a structure.

**Description** Call mxGetNumberOfFields to determine how many fields are in the

specified structure mxArray.

Once you know the number of fields in a structure, it is easy to loop

through every field to set or to get field values.

**See Also** mxGetField (Fortran), mxIsStruct (Fortran), mxSetField

(Fortran)

## mxGetNzmax (C)

**Purpose** Number of elements in ir, pr, and pi arrays

C Syntax #include "matrix.h"

int mxGetNzmax(const mxArray \*array ptr);

**Arguments** array\_ptr

Pointer to a sparse mxArray.

**Returns** The number of elements allocated to hold nonzero entries in the

specified sparse mxArray, on success. Returns an indeterminate value on error. The most likely cause of failure is that array ptr points to a

full (nonsparse) mxArray.

**Description** Use mxGetNzmax to get the value of the nzmax field. The nzmax field

holds an integer value that signifies the number of elements in the ir, pr, and, if it exists, the pi arrays. The value of nzmax is always greater than or equal to the number of nonzero elements in a sparse mxArray. In addition, the value of nzmax is always less than or equal to

the number of rows times the number of columns.

As you adjust the number of nonzero elements in a sparse mxArray, MATLAB often adjusts the value of the nzmax field. MATLAB adjusts nzmax in order to reduce the number of costly reallocations and in order

to optimize its use of heap space.

**Examples** See mxgetnzmax.c and mxsetnzmax.c in the mx subdirectory of the

examples directory.

**See Also** mxSetNzmax (C)

### mxGetNzmax (Fortran)

**Purpose** Number of elements in ir, pr, and pi arrays

Fortran integer\*4 function mxGetNzmax(pm)

Syntax MWPOINTER pm

**Arguments** pm

Pointer to a sparse mxArray.

**Returns** The number of elements allocated to hold nonzero entries in the

specified sparse mxArray, on success. Returns an indeterminate value on error. The most likely cause of failure is that pm points to a full

(nonsparse) mxArray.

**Description** Use mxGetNzmax to get the value of the nzmax field. The nzmax field

holds an integer value that signifies the number of elements in the ir, pr, and, if it exists, the pi arrays. The value of nzmax is always greater than or equal to the number of nonzero elements in a sparse mxArray. In addition, the value of nzmax is always less than or equal to

the number of rows times the number of columns.

As you adjust the number of nonzero elements in a sparse mxArray, MATLAB often adjusts the value of the nzmax field. MATLAB adjusts nzmax in order to reduce the number of costly reallocations and in order

to optimize its use of heap space.

**See Also** mxSetNzmax (Fortran)

## mxGetPi (C)

Purpose Imaginary data elements in mxArray

C Syntax #include "matrix.h"

double \*mxGetPi(const mxArray \*array ptr);

**Arguments** array\_ptr

Pointer to an mxArray.

**Returns** The imaginary data elements of the specified mxArray, on success.

Returns NULL if there is no imaginary data or if there is an error.

**Description** The pi field points to an array containing the imaginary data of the

mxArray. Call mxGetPi to get the contents of the pi field, that is, to get

the starting address of this imaginary data.

The best way to determine if an mxArray is purely real is to call

mxIsComplex.

The imaginary parts of all input matrices to a MATLAB function are

allocated if any of the input matrices are complex.

**Examples** See convec.c, findnz.c, and fulltosparse.c in the refbook

subdirectory of the examples directory.

For additional examples, see explore.c and mexcallmatlab.c

in the mex subdirectory of the examples directory; see

mxcalcsinglesubscript.c, mxgetinf.c, mxisfinite.c, and mxsetnzmax.c in the mx subdirectory of the examples directory.

See Also mxGetPr (C), mxSetPi (C), mxSetPr (C)

### mxGetPi (Fortran)

Purpose Imaginary data elements of mxArray

**Fortran** MWPOINTER function mxGetPi(pm)

Syntax MWPOINTER pm

**Arguments** pm

Pointer to an mxArray.

**Returns** The imaginary data elements of the specified mxArray, on success.

Returns 0 if there is no imaginary data or if there is an error.

**Description** Use mxGetPi to determine the starting address of the imaginary data

in the mxArray that pm points to.

See the description for mxGetImagData (Fortran), which is an

equivalent function to mxGetPi.

See Also mxGetPr (Fortran), mxSetPi (Fortran), mxSetPr (Fortran),

mxGetImagData (Fortran)

## mxGetPr (C)

Purpose Real data elements in mxArray

C Syntax #include "matrix.h"

double \*mxGetPr(const mxArray \*array ptr);

**Arguments** array\_ptr

Pointer to an mxArray.

**Returns** The address of the first element of the real data. Returns NULL if there

is no real data.

**Description** Call mxGetPr to determine the starting address of the real data in the

mxArray that array ptr points to. Once you have the starting address,

you can access any other element in the mxArray.

**Examples** See convec.c, doubleelement.c, findnz.c, fulltosparse.c,

sincall.c, timestwo.c, timestwoalt.c, and xtimesy.c in the

refbook subdirectory of the examples directory.

See Also mxGetPi (C), mxSetPi (C), mxSetPr (C)

### mxGetPr (Fortran)

Purpose Real data elements of mxArray

Fortran MWPOINTER function mxGetPr(pm)

Syntax MWPOINTER pm

**Arguments** pm

Pointer to an mxArray.

**Returns** The address of the first element of the real data. Returns 0 if there

is no real data.

**Description** Use mxGetPr to determine the starting address of the real data in the

mxArray that pm points to.

See the description for mxGetData (Fortran), which is an equivalent

function to mxGetPr.

**Examples** See matdemo1.f and fengdemo.f in the eng mat subdirectory of the

examples directory for a sample program that illustrates how to use

this routine in a Fortran program.

**See Also** mxGetPi (Fortran), mxSetPr (Fortran), mxSetPi (Fortran),

mxGetData (Fortran)

## mxGetScalar (C)

**Purpose** Real component of first data element in mxArray

C Syntax #include "matrix.h"

double mxGetScalar(const mxArray \*array ptr);

**Arguments** array\_ptr

Pointer to an mxArray other than a cell mxArray or a structure

mxArray.

**Returns** The value of the first real (nonimaginary) element of the mxArray.

Notice that mxGetScalar returns a double. Therefore, if real elements in the mxArray are stored as something other than doubles, mxGetScalar automatically converts the scalar value into a double. To preserve the original data representation of the scalar, you must cast

the return value to the desired data type.

If array\_ptr points to a structure mxArray or a cell mxArray,

mxGetScalar returns 0.0.

If array\_ptr points to a sparse mxArray, mxGetScalar returns the

value of the first nonzero real element in the mxArray.

If array\_ptr points to an empty mxArray, mxGetScalar returns an

indeterminate value.

**Description** 

Call mxGetScalar to get the value of the first real (nonimaginary)

element of the mxArray.

In most cases, you call mxGetScalar when array\_ptr points to an mxArray containing only one element (a scalar). However, array\_ptr can point to an mxArray containing many elements. If array\_ptr points to an mxArray containing multiple elements, mxGetScalar returns the value of the first real element. If array\_ptr points to a two-dimensional mxArray, mxGetScalar returns the value of the (1,1) element; if array\_ptr points to a three-dimensional mxArray, mxGetScalar returns

the value of the (1,1,1) element; and so on.

**Examples** See timestwoalt.c and xtimesy.c in the refbook subdirectory of the

examples directory.

For additional examples, see mxsetdimensions.c in the mx

subdirectory of the examples directory; see mexget.c, mexlock.c and mexsettrapflag.c in the mex subdirectory of the examples directory.

See Also mxGetM (C), mxGetN (C)

### mxGetScalar (Fortran)

**Purpose** Real component of first data element in mxArray

Fortran Syntax

real\*8 function mxGetScalar(pm)

MWPOINTER pm

**Arguments** pm

Pointer to an mxArray.

**Returns** The value of the first real (nonimaginary) element of the mxArray. If pm

points to a sparse mxArray, mxGetScalar returns the value of the first

nonzero real element in the mxArray.

If pm points to an empty mxArray, mxGetScalar returns an

indeterminate value.

**Description** Call mxGetScalar to get the value of the first real (nonimaginary)

element of the mxArray.

In most cases, you call mxGetScalar when pm points to an mxArray containing only one element (a scalar). However, pm can point to an mxArray containing many elements. If pm points to an mxArray containing multiple elements, mxGetScalar returns the value of the first real element. If pm points to a two-dimensional mxArray,

mxGetScalar returns the value of the (1,1) element.

See Also mxGetM (Fortran), mxGetN (Fortran)

#### **Purpose**

Copy string mxArray to C-style string

#### **C** Syntax

#include "matrix.h"

int mxGetString(const mxArray \*array ptr, char \*buf, int buflen);

#### **Arguments**

array ptr

Pointer to a string mxArray; that is, a pointer to an mxArray having the mxCHAR CLASS class.

buf

The starting location into which the string should be written. mxGetString writes the character data into buf and then terminates the string with a NULL character (in the manner of C strings). buf can point to either dynamic or static memory.

#### buflen

Maximum number of characters to read into buf. Typically, you set buflen to 1 plus the number of elements in the string mxArray to which array\_ptr points. See the mxGetM and mxGetN reference pages to find out how to get the number of elements.

#### Returns

0 on success, and 1 on failure. Possible reasons for failure include

- Specifying an mxArray that is not a string mxArray.
- Specifying buflen with less than the number of characters needed to store the entire mxArray pointed to by array\_ptr. If this is the case, 1 is returned and the string is truncated.

#### **Description**

Call mxGetString to copy the character data of a string mxArray into a C-style string. The copied C-style string starts at buf and contains no more than buflen-1 characters. The C-style string is always terminated with a NULL character.

If the string array contains several rows, they are copied, one column at a time, into one long string array.

# mxGetString (C)

**Note** This function is for use only with strings that represent single-byte character sets. For strings that represent multibyte character sets, use mxArrayToString (C).

#### **Examples**

See revord.c in the refbook subdirectory of the examples directory.

For additional examples, see explore.c in the mex subdirectory of the examples directory; see mxmalloc.c in the mx subdirectory of the examples directory.

#### See Also

mxCreateCharArray (C), mxCreateCharMatrixFromStrings (C),
mxCreateString (C), mxArrayToString (C)

## mxGetString (Fortran)

Purpose Create character array from mxArray

Fortran Syntax

integer\*4 function mxGetString(pm, str, strlen)

MWPOINTER pm

character\*(\*) str
integer\*4 strlen

Arguments

pm

Pointer to an mxArray.

str

Fortran character array.

strlen

Number of characters to retrieve from the mxArray.

Returns

0 on success, and 1 otherwise.

**Description** 

Call mxGetString to copy a character array from an mxArray. mxGetString copies and converts the character array from the mxArray pm into the character array str. Storage space for character array str must be allocated previously.

Only up to strlen characters are copied, so ordinarily, strlen is set to the dimension of the character array to prevent writing past the end of the array. Check the length of the character array in advance using

mxGetM and mxGetN. If the character array contains several rows, they

are copied, one column at a time, into one long character array.

**See Also** 

mxCalloc (Fortran)

# mxIsCell (C)

Purpose Determine whether input is cell mxArray

C Syntax #include "matrix.h"

bool mxIsCell(const mxArray \*array ptr);

**Arguments** array\_ptr

Pointer to an array.

**Returns** Logical 1 (true) if array ptr points to an array having the class

mxCELL CLASS, and logical O (false) otherwise.

**Description** Use mxIsCell to determine if the specified array is a cell array.

Calling mxIsCell is equivalent to calling

mxGetClassID(array\_ptr) == mxCELL\_CLASS

**Note** mxIsCell does not answer the question "Is this mxArray a cell of a cell array?" An individual cell of a cell array can be of any type.

See Also mxIsClass (C)

### mxlsCell (Fortran)

**Purpose** Determine whether input is cell mxArray

Fortran integer\*4 function mxIsCell(pm) **Syntax** MWPOINTER pm

**Arguments** 

рm

Pointer to an array.

Returns Logical 1 (true) if pm points to an array of the MATLAB cell class,

and logical O (false) otherwise.

**Description** Use mxIsCell to determine if the specified mxArray is a cell array.

Calling mxIsCell is equivalent to calling

mxGetClassName(pm) .eq. 'cell'

**Note** mxIsCell does not answer the question, "Is this mxArray a cell of a cell array?". An individual cell of a cell array can be of any type.

See Also mxIsClass (Fortran)

# mxIsChar (C)

**Purpose** Determine whether input is string mxArray

C Syntax #include "matrix.h"

bool mxIsChar(const mxArray \*array ptr);

**Arguments** array\_ptr

Pointer to an mxArray.

**Returns** Logical 1 (true) if array ptr points to an array having the class

mxCHAR\_CLASS, and logical O (false) otherwise.

**Description** Use mxIsChar to determine if array\_ptr points to string mxArray.

Calling mxIsChar is equivalent to calling

mxGetClassID(array\_ptr) == mxCHAR\_CLASS

**Examples** See phonebook.c and revord.c in the refbook subdirectory of the

examples directory.

For additional examples, see mxcreatecharmatrixfromstr.c,

mxislogical.c, and mxmalloc.c in the mx subdirectory of the examples

directory.

See Also mxIsClass (C), mxGetClassID (C)

### mxlsChar (Fortran)

**Purpose** Determine whether input is character mxArray

Fortran integer\*4 function mxIsChar(pm)

Syntax MWPOINTER pm

**Arguments** pm

Pointer to an mxArray.

**Returns** Logical 1 (true) if pm points to an array of the MATLAB char class,

and logical O (false) otherwise.

**Description** Use mxIsChar to determine if the specified array is a character mxArray.

Calling mxIsChar is equivalent to calling

mxGetClassName(pm) .eq. 'char'

**See Also** mxIsClass (Fortran), mxGetClassID (Fortran)

# mxIsClass (C)

**Purpose** Determine whether mxArray is member of specified class

C Syntax #include "matrix.h"

bool mxIsClass(const mxArray \*array\_ptr, const char \*name);

**Arguments** array\_ptr

Pointer to an array.

name

The array category that you are testing. Specify name as a string (not as an integer identifier). You can specify any one of the following predefined constants:

| Value of Name   | Corresponding Class |
|-----------------|---------------------|
| cell            | mxCELL_CLASS        |
| char            | mxCHAR_CLASS        |
| double          | mxDOUBLE_CLASS      |
| function handle | mxFUNCTION_CLASS    |
| int8            | mxINT8_CLASS        |
| int16           | mxINT16_CLASS       |
| int32           | mxINT32_CLASS       |
| int64           | mxINT64_CLASS       |
| logical         | mxLOGICAL_CLASS     |
| single          | mxSINGLE_CLASS      |
| struct          | mxSTRUCT_CLASS      |
| uint8           | mxUINT8_CLASS       |
| uint16          | mxUINT16_CLASS      |
| uint32          | mxUINT32_CLASS      |
| uint64          | mxUINT64_CLASS      |

| Value of Name             | Corresponding Class   |
|---------------------------|-----------------------|
| <class_name></class_name> | <class_id></class_id> |
| unknown                   | mxUNKNOWN_CLASS       |

In the table,  $<class\_name>$  represents the name of a specific MATLAB custom object.

Or, you can specify one of your own class names.

For example,

```
mxIsClass("double");
is equivalent to calling
  mxIsDouble(array_ptr);
which is equivalent to calling
  strcmp(mxGetClassName(array ptr), "double");
```

Note that it is most efficient to use the mxIsDouble form.

Returns

Logical 1 (true) if array\_ptr points to an array having category name, and logical 0 (false) otherwise.

**Description** 

Each mxArray is tagged as being a certain type. Call mxIsClass to determine if the specified mxArray has this type.

**Examples** 

See mxisclass.c in the mx subdirectory of the examples directory.

**See Also** 

 ${\tt mxIsEmpty} \ ({\tt C}), {\tt mxGetClassID} \ ({\tt C}), {\tt mxClassID} \ ({\tt C})$ 

### mxIsClass (Fortran)

**Purpose** Determine whether mxArray is member of specified class

#### Fortran Syntax

integer\*4 function mxIsClass(pm, classname)

MWPOINTER pm

character\*(\*) classname

#### **Arguments**

pm

Pointer to an array.

#### classname

A character array specifying the class name you are testing for. You can specify any one of the following predefined constants.

| cell   | char   | double                    | function_handle |
|--------|--------|---------------------------|-----------------|
| int8   | int16  | int32                     | logical         |
| object | single | struct                    | uint8           |
| uint16 | uint32 | <class_name></class_name> | unknown         |

In the table, <class\_name> represents the name of a specific MATLAB custom object. You can also specify one of your own class names.

#### Returns

Logical 1 (true) if pm points to an array having category classname, and logical 0 (false) otherwise.

#### **Description**

Each mxArray is tagged as being a certain type. Call mxIsClass to determine if the specified mxArray has this type.

#### **Examples**

```
mxIsClass(pm, 'double')
```

is equivalent to calling either one of the following

```
mxIsDouble(pm)
```

mxGetClassName(pm) .eq. 'double'

# mxlsClass (Fortran)

It is more efficient to use the mxIsDouble form.

**See Also** mxIsEmpty (Fortran), mxGetClassID (Fortran)

## mxIsComplex (C)

**Purpose** Determine whether data is complex

C Syntax #include "matrix.h"

bool mxIsComplex(const mxArray \*array ptr);

**Returns** Logical 1 (true) if array ptr is a numeric array containing complex

data, and logical O (false) otherwise. If array ptr points to a cell array

or a structure array, then mxIsComplex returns false.

**Description** Use mxIsComplex to determine whether or not an imaginary part

is allocated for an mxArray. The imaginary pointer pi is NULL if an mxArray is purely real and does not have any imaginary data. If an

mxArray is complex, pi points to an array of numbers.

**Examples** See mxisfinite.c in the mx subdirectory of the examples directory.

For additional examples, see convec.c, phonebook.c, timestwo.c, and xtimesy.c in the refbook subdirectory of the examples directory; see explore.c, yprime.c, mexlock.c, and mexsettrapflag.c in the mex subdirectory of the examples directory; see mxcalcsinglesubscript.c, mxgeteps.c, and mxgetinf.c in the mx subdirectory of the examples

directory.

See Also mxIsNumeric (C)

# mxlsComplex (Fortran)

**Purpose** Determine whether mxArray is complex

**Fortran** integer\*4 function mxIsComplex(pm)

Syntax MWPOINTER pm

**Arguments** pm

Pointer to an mxArray.

**Returns** 1 if complex, and 0 otherwise.

**Description** Use mxIsComplex to determine whether or not an imaginary part is

allocated for an mxArray. The imaginary pointer pi is 0 if an mxArray is purely real and does not have any imaginary data. If an mxArray is

complex, pi points to an array of numbers.

**See Also** mxIsNumeric (Fortran)

## mxIsDouble (C)

**Purpose** Determine whether mxArray represents data as double-precision,

floating-point numbers

C Syntax #include "matrix.h"

bool mxIsDouble(const mxArray \*array\_ptr);

**Arguments** array\_ptr

Pointer to an mxArray.

**Returns** Logical 1 (true) if the mxArray stores its data as double-precision,

floating-point numbers, and logical 0 (false) otherwise.

**Description** Call mxIsDouble to determine whether or not the specified mxArray

represents its real and imaginary data as double-precision,

floating-point numbers.

Older versions of MATLAB store all mxArray data as double-precision, floating-point numbers. However, starting with MATLAB Version 5, MATLAB can store real and imaginary data in a variety of numerical

formats.

Calling mxIsDouble is equivalent to calling

mxGetClassID(array\_ptr) == mxDOUBLE\_CLASS

**Examples** See findnz.c, fulltosparse.c, timestwo.c, and xtimesy.c in the

refbook subdirectory of the examples directory.

For additional examples, see mexget.c, mexlock.c, mexsettrapflag.c,

and yprime.c in the mex subdirectory of the examples directory; see mxcalcsinglesubscript.c, mxgeteps.c, mxgetinf.c, and mxisfinite.c in the mx subdirectory of the examples directory.

See Also mxIsClass (C), mxGetClassID (C)

### mxIsDouble (Fortran)

**Purpose** Determine whether mxArray is of type double

Fortran integer\*4 function mxIsDouble(pm)

Syntax MWPOINTER pm

**Arguments** pm Pointer to an mxArray.

**Returns** Logical 1 (true) if mxArray is of type double; and logical 0 (false)

otherwise. If mxIsDouble returns 0, the array has no Fortran access

functions and your Fortran program cannot use it.

**Description** Call mxIsDouble to determine whether or not the specified mxArray

represents its real and imaginary data as double-precision,

floating-point numbers.

Older versions of MATLAB store all mxArray data as double-precision, floating-point numbers. However, starting with MATLAB 5, MATLAB can store real and imaginary data in a variety of numerical formats.

Calling mxIsDouble is equivalent to calling

mxGetClassName(pm) .eq. 'double'

# mxlsEmpty (C)

**Purpose** Determine whether mxArray is empty

C Syntax #include "matrix.h"

bool mxIsEmpty(const mxArray \*array ptr);

**Arguments** array\_ptr

Pointer to an array.

**Returns** Logical 1 (true) if the mxArray is empty, and logical 0 (false) otherwise.

**Description** Use mxIsEmpty to determine if an mxArray contains no data. An

mxArray is empty if the size of any of its dimensions is 0.

Note that mxIsEmpty is not the opposite of mxIsFull.

**Examples** See mxisfinite.c in the mx subdirectory of the examples directory.

See Also mxIsClass (C)

### mxlsEmpty (Fortran)

**Purpose** Determine whether mxArray is empty

Fortran integer\*4 function mxIsEmpty(pm)

Syntax MWPOINTER pm

**Arguments** pm

Pointer to an array.

**Returns** Logical 1 (true) if the mxArray is empty, and logical 0 (false) otherwise.

**Description** Use mxIsEmpty to determine if an mxArray contains no data. An

mxArray is empty if the size of any of its dimensions is 0.

Note that mxIsEmpty is not the opposite of mxIsFull.

See Also mxIsClass (Fortran)

# mxlsFinite (C)

**Purpose** Determine whether input is finite

C Syntax #include "matrix.h"

bool mxIsFinite(double value);

**Arguments** value

The double-precision, floating-point number that you are testing.

**Returns** Logical 1 (true) if value is finite, and logical 0 (false) otherwise.

**Description** Call mxIsFinite to determine whether or not value is finite. A number

is finite if it is greater than -Inf and less than Inf.

**Examples** See mxisfinite.c in the mx subdirectory of the examples directory.

See Also mxIsInf (C), mxIsNaN (C)

# mxlsFinite (Fortran)

**Purpose** Determine whether input is finite

**Fortran** integer\*4 function mxIsFinite(value)

**Syntax** real\*8 value

**Arguments** value

The double-precision, floating-point number that you are testing.

**Returns** Logical 1 (true) if value is finite, and logical 0 (false) otherwise.

**Description** Call mxIsFinite to determine whether or not value is finite. A number

is finite if it is greater than -Inf and less than Inf.

**See Also** mxIsInf (Fortran), mxIsNaN (Fortran)

# mxlsFromGlobalWS (C)

Purpose Determine whether mxArray was copied from MATLAB global

workspace

C Syntax #include "matrix.h"

bool mxIsFromGlobalWS(const mxArray \*array\_ptr);

**Arguments** array\_ptr

Pointer to an mxArray.

**Returns** Logical 1 (true) if the array was copied out of the global workspace,

and logical O (false) otherwise.

**Description** mxIsFromGlobalWS is useful for stand-alone MAT programs.

mexIsGlobal tells you if the pointer you pass actually points into the

global workspace.

**Examples** See matdgns.c and matcreat.c in the eng mat subdirectory of the

examples directory.

See Also mexIsGlobal (C)

# mxIsFromGlobalWS (Fortran)

Purpose Determine whether mxArray originated from MATLAB global workspace

**Fortran** integer\*4 function mxIsFromGlobalWS(pm)

Syntax MWPOINTER pm

**Arguments** pm

Pointer to an mxArray.

**Returns** Logical 1 (true) if the array originated from the global workspace, and

logical O (false) otherwise.

**Description** Use mxIsFromGlobalWS with stand-alone MAT programs to determine if

an array was a global variable when it was saved.

See Also mexIsGlobal (Fortran)

## mxlsInf (C)

**Purpose** Determine whether input is infinite

C Syntax #include "matrix.h"

bool mxIsInf(double value);

**Arguments** value

The double-precision, floating-point number that you are testing.

**Returns** Logical 1 (true) if value is infinite, and logical 0 (false) otherwise.

Call mxIsInf to determine whether or not value is equal to infinity or minus infinity. MATLAB stores the value of infinity in a permanent variable named Inf, which represents IEEE arithmetic positive infinity.

The value of the variable Inf is built into the system; you cannot modify it.

Operations that return infinity include

• Division by 0. For example, 5/0 returns infinity.

 Operations resulting in overflow. For example, exp(10000) returns infinity because the result is too large to be represented on your machine.

If value equals NaN (Not-a-Number), then mxIsInf returns false. In other words, NaN is not equal to infinity.

**Examples** See mxisfinite.c in the mx subdirectory of the examples directory.

**See Also** mxIsFinite (C), mxIsNaN (C)

### mxlsInf (Fortran)

**Purpose** Determine whether input is infinite

Fortran Syntax

integer\*4 function mxIsInf(value)

real\*8 value

**Arguments** value

The double-precision, floating-point number that you are testing.

**Returns** Logical 1 (true) if value is infinite, and logical 0 (false) otherwise.

Call mxIsInf to determine whether or not value is equal to infinity or minus infinity. MATLAB stores the value of infinity in a permanent variable named Inf, which represents IEEE arithmetic positive infinity. The value of the variable, Inf, is built into the system. You cannot

modify it.

Operations that return infinity include

• Division by 0. For example, 5/0 returns infinity.

 Operations resulting in overflow. For example, exp(10000) returns infinity because the result is too large to be represented on your machine.

**See Also** mxIsFinite (Fortran), mxIsNaN (Fortran)

# mxlsInt16 (C)

**Purpose** Determine whether mxArray represents data as signed 16-bit integers

C Syntax #include "matrix.h"

bool mxIsInt16(const mxArray \*array ptr);

**Arguments** array\_ptr

Pointer to an mxArray.

**Returns** Logical 1 (true) if the array stores its data as signed 16-bit integers,

and logical O (false) otherwise.

**Description** Use mxIsInt16 to determine whether or not the specified array

represents its real and imaginary data as 16-bit signed integers.

Calling mxIsInt16 is equivalent to calling

mxGetClassID(array\_ptr) == mxINT16\_CLASS

See Also mxIsClass (C), mxGetClassID (C), mxIsInt8 (C), mxIsInt32 (C),

mxIsInt64 (C), mxIsUint8 (C), mxIsUint16 (C), mxIsUint32 (C),

mxIsUint64 (C)

#### mxlsInt16 (Fortran)

**Purpose** Determine whether input is mxArray of signed 16-bit integers

Fortran integer\*4 function mxIsInt16(pm)
Syntax MWPOINTER pm

**Arguments** pm

Pointer to an mxArray.

**Returns** Logical 1 (true) if the array stores its data as signed 16-bit integers,

and logical O (false) otherwise.

**Description** Use mxIsInt16 to determine whether or not the specified array

represents its real and imaginary data as 16-bit signed integers.

Calling mxIsInt16 is equivalent to calling

mxGetClassName(pm) == 'int16'

See Also mxIsClass (Fortran), mxGetClassID (Fortran), mxIsInt8

(Fortran), mxIsInt32 (Fortran), mxIsInt64 (Fortran), mxIsUint8

(Fortran), mxIsUint16 (Fortran), mxIsUint32 (Fortran),

mxIsUint64 (Fortran)

# mxlsInt32 (C)

**Purpose** Determine whether mxArray represents data as signed 32-bit integers

C Syntax #include "matrix.h"

bool mxIsInt32(const mxArray \*array ptr);

**Arguments** array\_ptr

Pointer to an mxArray.

**Returns** Logical 1 (true) if the array stores its data as signed 32-bit integers,

and logical O (false) otherwise.

**Description** Use mxIsInt32 to determine whether or not the specified array

represents its real and imaginary data as 32-bit signed integers.

Calling mxIsInt32 is equivalent to calling

mxGetClassID(array\_ptr) == mxINT32\_CLASS

See Also mxIsClass (C), mxGetClassID (C), mxIsInt8 (C), mxIsInt16 (C),

mxIsInt64 (C), mxIsUint8 (C), mxIsUint16 (C), mxIsUint32 (C),

mxIsUint64 (C)

#### mxlsInt32 (Fortran)

**Purpose** Determine whether input is mxArray of signed 32-bit integers

Fortran integer\*4 function mxIsInt32(pm)
Syntax MWPOINTER pm

**Arguments** m

Pointer to an mxArray.

**Returns** Logical 1 (true) if the array stores its data as signed 32-bit integers,

and logical O (false) otherwise.

**Description** Use mxIsInt32 to determine whether or not the specified array

represents its real and imaginary data as 32-bit signed integers.

Calling mxIsInt32 is equivalent to calling

mxGetClassName(pm) == 'int32'

See Also mxIsClass (Fortran), mxGetClassID (Fortran), mxIsInt8

(Fortran), mxIsInt16 (Fortran), mxIsInt64 (Fortran), mxIsUint8

(Fortran), mxIsUint16 (Fortran), mxIsUint32 (Fortran),

mxIsUint64 (Fortran)

# mxlsInt64 (C)

**Purpose** Determine whether mxArray represents data as signed 64-bit integers

C Syntax #include "matrix.h"

bool mxIsInt64(const mxArray \*array\_ptr);

**Arguments** array\_ptr

Pointer to an mxArray.

**Returns** Logical 1 (true) if the array stores its data as signed 64-bit integers,

and logical O (false) otherwise.

**Description** Use mxIsInt64 to determine whether or not the specified array

represents its real and imaginary data as 64-bit signed integers.

Calling mxIsInt64 is equivalent to calling

mxGetClassID(array\_ptr) == mxINT64\_CLASS

See Also mxIsClass (C), mxGetClassID (C), mxIsInt8 (C), mxIsInt16 (C),

mxIsInt32 (C), mxIsUint8 (C), mxIsUint16 (C), mxIsUint32 (C),

mxIsUint64 (C)

#### mxlsInt64 (Fortran)

**Purpose** Determine whether input is mxArray of signed 64-bit integers

Fortran integer\*4 function mxIsInt64(pm)

Syntax MWPOINTER pm

Arguments m

Pointer to an mxArray.

**Returns** Logical 1 (true) if the array stores its data as signed 64-bit integers,

and logical O (false) otherwise.

**Description** Use mxIsInt64 to determine whether or not the specified array

represents its real and imaginary data as 64-bit signed integers.

Calling mxIsInt64 is equivalent to calling

mxGetClassName(pm) == 'int64'

See Also mxIsClass (Fortran), mxGetClassID (Fortran), mxIsInt8

(Fortran), mxIsInt16 (Fortran), mxIsInt32 (Fortran), mxIsUint8

(Fortran), mxIsUint16 (Fortran), mxIsUint32 (Fortran),

mxIsUint64 (Fortran)

# mxlsInt8 (C)

**Purpose** Determine whether mxArray represents data as signed 8-bit integers

C Syntax #include "matrix.h"

bool mxIsInt8(const mxArray \*array ptr);

**Arguments** array\_ptr

Pointer to an mxArray.

**Returns** Logical 1 (true) if the array stores its data as signed 8-bit integers,

and logical O (false) otherwise.

**Description** Use mxIsInt8 to determine whether or not the specified array

represents its real and imaginary data as 8-bit signed integers.

Calling mxIsInt8 is equivalent to calling

mxGetClassID(array\_ptr) == mxINT8\_CLASS

See Also mxIsClass (C), mxGetClassID (C), mxIsInt16 (C), mxIsInt32 (C),

mxIsInt64 (C), mxIsUint8 (C), mxIsUint16 (C), mxIsUint32 (C),

mxIsUint64 (C)

#### mxlsInt8 (Fortran)

**Purpose** Determine whether input is mxArray of signed 8-bit integers

Fortran Syntax

integer\*4 function mxIsInt8(pm)

MWPOINTER pm

**Arguments** pm

Pointer to an mxArray.

**Returns** Logical 1 (true) if the array stores its data as signed 8-bit integers,

and logical O (false) otherwise.

**Description** Use mxIsInt8 to determine whether or not the specified array

represents its real and imaginary data as 8-bit signed integers.

Calling mxIsInt8 is equivalent to calling

mxGetClassName(pm) .eq. 'int8'

**See Also** mxIsClass (Fortran), mxGetClassID (Fortran), mxIsInt16

(Fortran), mxIsInt32 (Fortran), mxIsInt64 (Fortran), mxIsUint8

(Fortran), mxIsUint16 (Fortran), mxIsUint32 (Fortran),

mxIsUint64 (Fortran)

# mxlsLogical (C)

Purpose Determine whether mxArray is of class mxLogical

C Syntax #include "matrix.h"

bool mxIsLogical(const mxArray \*array ptr);

**Arguments** array\_ptr

Pointer to an mxArray.

**Returns** Logical 1 (true) if array ptr points to a logical mxArray, and logical

0 (false) otherwise.

**Description** Use mxIsLogical to determine whether MATLAB treats the data in the

mxArray as Boolean (logical). If an mxArray is logical, then MATLAB treats all zeros as meaning false and all nonzero values as meaning true. For additional information on the use of logical variables in

MATLAB, type help logical at the MATLAB prompt.

**Examples** See mxislogical.c in the mx subdirectory of the examples directory.

See Also mxIsClass (C)

### mxlsLogical (Fortran)

**Purpose** Determine whether mxArray is Boolean

**Fortran** integer\*4 function mxIsLogical(pm)

Syntax MWPOINTER pm

**Arguments** pm

Pointer to an mxArray.

**Returns** Logical 1 (true) if pm points to a logical mxArray, and logical 0 (false)

otherwise.

**Description** Use mxIsLogical to determine whether MATLAB treats the data in the

mxArray as Boolean (logical). If an mxArray is logical, then MATLAB treats all zeros as meaning false and all nonzero values as meaning true. For additional information on the use of logical variables in

MATLAB, type help logical at the MATLAB prompt.

**See Also** mxIsClass (Fortran), logical

# mxIsLogicalScalar (C)

**Purpose** Determine whether scalar mxArray is of class mxLogical

C Syntax #include "matrix.h"

bool mxIsLogicalScalar(const mxArray \*array ptr);

**Arguments** array\_ptr

Pointer to an mxArray.

**Returns** Logical 1 (true) if the mxArray is of class mxLogical and has 1-by-1

dimensions, and logical O (false) otherwise.

**Description** Use mxIsLogicalScalar to determine whether MATLAB treats the

scalar data in the mxArray as logical or numerical. For additional information on the use of logical variables in MATLAB, type help

logical at the MATLAB prompt.

mxIsLogicalScalar(pa) is equivalent to

mxIsLogical(pa) && mxGetNumberOfElements(pa) == 1

See Also mxIsLogicalScalarTrue (C), mxIsLogical (C), mxGetLogicals (C),

mxGetScalar (C)

# mxlsLogicalScalarTrue (C)

Purpose Determine whether scalar mxArray of class mxLogical is true

C Syntax #include "matrix.h"

bool mxIsLogicalScalarTrue(const mxArray \*array ptr);

**Arguments** array\_ptr

Pointer to an mxArray.

**Returns** Logical 1 (true) if the value of the mxArray's logical, scalar element is

true, and logical O (false) otherwise.

**Description** Use mxIsLogicalScalarTrue to determine whether the value of a scalar

mxArray is true or false. For additional information on the use of logical variables in MATLAB, type help logical at the MATLAB prompt.

mxIsLogicalScalarTrue(pa) is equivalent to

mxIsLogical(pa) && mxGetNumberOfElements(pa) == 1 &&

mxGetLogicals(pa)[0] == true

See Also mxIsLogicalScalar (C), mxIsLogical (C), mxGetLogicals (C),

mxGetScalar (C)

# mxlsNaN (C)

Purpose Determine whether input is NaN (Not-a-Number)

C Syntax #include "matrix.h"

bool mxIsNaN(double value);

**Arguments** value

The double-precision, floating-point number that you are testing.

**Returns** Logical 1 (true) if value is NaN (Not-a-Number), and logical 0 (false)

otherwise.

**Description** Call mxIsNaN to determine whether or not value is NaN. NaN is the IEEE

arithmetic representation for Not-a-Number. A NaN is obtained as a

result of mathematically undefined operations such as

• 0.0/0.0

• Inf-Inf

The system understands a family of bit patterns as representing NaN. In other words, NaN is not a single value, rather it is a family of numbers that MATLAB (and other IEEE-compliant applications) use to represent

an error condition or missing data.

**Examples** See mxisfinite.c in the mx subdirectory of the examples directory.

For additional examples, see findnz.c and fulltosparse.c in the

refbook subdirectory of the examples directory.

See Also mxIsFinite (C), mxIsInf (C)

#### mxlsNaN (Fortran)

Purpose Determine whether value is NaN (Not-a-Number)

**Fortran** integer\*4 function mxIsNaN(value)

**Syntax** real\*8 value

**Arguments** value

The double-precision, floating-point number that you are testing.

**Returns** Logical 1 (true) if value is NaN (Not-a-Number), and logical 0 (false)

otherwise.

**Description** Call mxIsNaN to determine whether or not value is NaN. NaN is the IEEE

arithmetic representation for Not-a-Number. A NaN is obtained as a

result of mathematically undefined operations such as

• 0.0/0.0

• Inf-Inf

The system understands a family of bit patterns as representing NaN. In other words, NaN is not a single value, rather it is a family of numbers that MATLAB (and other IEEE-compliant applications) uses

to represent an error condition or missing data.

**See Also** mxIsFinite (Fortran), mxIsInf (Fortran)

# mxIsNumeric (C)

**Purpose** Determine whether mxArray is numeric

C Syntax #include "matrix.h"

bool mxIsNumeric(const mxArray \*array ptr);

**Arguments** array\_ptr

Pointer to an mxArray.

**Returns** Logical 1 (true) if the array's storage type is

• mxDOUBLE\_CLASS

• mxSINGLE CLASS

• mxINT8\_CLASS

• mxUINT8\_CLASS

• mxINT16 CLASS

• mxUINT16\_CLASS

mxINT32\_CLASS

• mxUINT32\_CLASS

• mxINT64\_CLASS

• mxUINT64\_CLASS

Logical 0 (false) if the array's storage type is

• mxCELL\_CLASS

• mxCHAR\_CLASS

• mxFUNCTION\_CLASS

• mxLOGICAL\_CLASS

• mxSTRUCT\_CLASS

• mxUNKNOWN\_CLASS

# mxlsNumeric (C)

**Description** Call mxIsNumeric to determine if the specified array contains numeric

data. If the specified array is a cell, string, or a structure, then  ${\tt mxIsNumeric}$  returns logical O (false). Otherwise,  ${\tt mxIsNumeric}$ 

returns logical 1 (true).

Call mxGetClassID to determine the exact storage type.

**Examples** See phonebook.c in the refbook subdirectory of the examples directory.

See Also mxGetClassID (C)

# mxlsNumeric (Fortran)

**Purpose** Determine whether mxArray contains numeric data

Fortran integer\*4 function mxIsNumeric(pm)

Syntax MWPOINTER pm

**Arguments** pm

Pointer to an mxArray.

**Returns** 1 if the mxArray contains numeric data, and 0 otherwise.

**Description** Call mxIsNumeric to inquire whether or not the mxArray contains

numeric data, such as data of class double or uint16. Note that

logical data is not numeric.

**Examples** See matdemo1.f in the eng\_mat subdirectory of the examples directory

for a sample program that illustrates how to use this routine in a

Fortran program.

**Purpose** Determine whether mxArray represents data as single-precision,

floating-point numbers

C Syntax #include "matrix.h"

bool mxIsSingle(const mxArray \*array\_ptr);

**Arguments** array\_ptr

Pointer to an mxArray.

**Returns** Logical 1 (true) if the array stores its data as single-precision,

floating-point numbers, and logical 0 (false) otherwise.

**Description** Use mxIsSingle to determine whether or not the specified array

represents its real and imaginary data as single-precision, floating-point

numbers.

Calling mxIsSingle is equivalent to calling

mxGetClassID(array\_ptr) == mxSINGLE\_CLASS

See Also mxIsClass (C), mxGetClassID (C)

# mxIsSingle (Fortran)

**Purpose** Determine whether input is single-precision, floating-point mxArray

Fortran integer\*4 function mxIsSingle(pm)
Syntax MWPOINTER pm

**Arguments** pm

Pointer to an mxArray.

**Returns** Logical 1 (true) if the array stores its data as single-precision,

floating-point numbers, and logical O (false) otherwise.

**Description** Use mxIsSingle to determine whether or not the specified array

represents its real and imaginary data as single-precision, floating-point

numbers.

Calling mxIsSingle is equivalent to calling

mxGetClassName(pm) .eq. 'single'

**See Also** mxIsClass (Fortran), mxGetClassID (Fortran)

**Purpose** Determine whether input is sparse mxArray

C Syntax #include "matrix.h"

bool mxIsSparse(const mxArray \*array\_ptr);

**Arguments** array\_ptr

Pointer to an mxArray.

**Returns** Logical 1 (true) if array ptr points to a sparse mxArray, and logical 0

(false) otherwise. A false return value means that array\_ptr points to a full mxArray or that array ptr does not point to a legal mxArray.

**Description** Use mxIsSparse to determine if array\_ptr points to a sparse mxArray.

Many routines (for example, mxGetIr and mxGetJc) require a sparse

mxArray as input.

**Examples** See phonebook.c in the refbook subdirectory of the examples directory.

For additional examples, see mxgetnzmax.c, mxsetdimensions.c, and

mxsetnzmax.c in the mx subdirectory of the examples directory.

See Also mxGetIr (C), mxGetJc (C)

# mxlsSparse (Fortran)

**Purpose** Determine whether mxArray is sparse

Fortran integer\*4 function mxIsSparse(pm)
Syntax MWPOINTER pm

**Arguments** pm

Pointer to an mxArray.

**Returns** 1 if the mxArray is sparse, and 0 otherwise.

**Description** Use mxIsSparse to determine if an mxArray is stored in sparse form.

Many routines (for example, mxGetIr and mxGetJc) require a sparse

mxArray as input.

There are no corresponding set routines. Use mxCreateSparse to create

sparse mxArrays.

**See Also** mxGetIr (Fortran), mxGetJc (Fortran), mxCreateSparse (Fortran)

**Purpose** Determine whether input is structure mxArray

C Syntax #include "matrix.h"

bool mxIsStruct(const mxArray \*array ptr);

**Arguments** array\_ptr

Pointer to an mxArray.

**Returns** Logical 1 (true) if array ptr points to a structure mxArray, and logical

0 (false) otherwise.

**Description** Use mxIsStruct to determine if array\_ptr points to a structure

mxArray. Many routines (for example, mxGetFieldName and mxSetField) require a structure mxArray as an argument.

**Examples** See phonebook.c in the refbook subdirectory of the examples directory.

**See Also** mxCreateStructArray (C), mxCreateStructMatrix (C),

mxGetNumberOfFields (C), mxGetField (C), mxSetField (C)

### mxlsStruct (Fortran)

**Purpose** Determine whether input is structure mxArray

**Fortran** integer\*4 function mxIsStruct(pm)

Syntax MWPOINTER pm

**Arguments** pm

Pointer to an mxArray.

**Returns** Logical 1 (true) if pm points to a structure array; and logical 0 (false)

otherwise.

**Description** Use mxIsStruct to determine if pm points to a structure mxArray. Many

routines (for example, mxGetFieldName and mxSetField) require a

structure mxArray as an argument.

**See Also** mxCreateStructArray (Fortran), mxCreateStructMatrix

(Fortran), mxGetNumberOfFields (Fortran), mxGetField

(Fortran), mxSetField (Fortran)

**Purpose** Determine whether mxArray represents data as unsigned 16-bit integers

C Syntax #include "matrix.h"

bool mxIsUint16(const mxArray \*array ptr);

**Arguments** array\_ptr

Pointer to an mxArray.

**Returns** Logical 1 (true) if the mxArray stores its data as unsigned 16-bit

integers, and logical O (false) otherwise.

**Description** Use mxIsUint16 to determine whether or not the specified mxArray

represents its real and imaginary data as 16-bit unsigned integers.

Calling mxIsUint16 is equivalent to calling

mxGetClassID(array\_ptr) == mxUINT16\_CLASS

See Also mxIsClass (C), mxGetClassID (C), mxIsUint8 (C), mxIsUint32 (C),

mxIsUint64 (C), mxIsInt8 (C), mxIsInt16 (C), mxIsInt32 (C),

mxIsInt64 (C)

### mxlsUint16 (Fortran)

**Purpose** Determine whether input is mxArray of unsigned 16-bit integers

Fortran Syntax

integer\*4 function mxIsUint16(pm)

MWPOINTER pm

**Arguments** pm

Pointer to an mxArray.

**Returns** Logical 1 (true) if the mxArray stores its data as unsigned 16-bit

integers, and logical O (false) otherwise.

**Description** Use mxIsUint16 to determine whether or not the specified mxArray

represents its real and imaginary data as 16-bit unsigned integers.

Calling mxIsUint16 is equivalent to calling

mxGetClassName(pm) == 'uint16'

**See Also** mxIsClass (Fortran), mxGetClassID (Fortran), mxIsUint8

(Fortran), mxIsUint32 (Fortran), mxIsUint64 (Fortran), mxIsInt8 (Fortran), mxIsInt16 (Fortran), mxIsInt32 (Fortran), mxIsInt64

(Fortran)

**Purpose** Determine whether mxArray represents data as unsigned 32-bit integers

C Syntax #include "matrix.h"

bool mxIsUint32(const mxArray \*array ptr);

**Arguments** array\_ptr

Pointer to an mxArray.

**Returns** Logical 1 (true) if the mxArray stores its data as unsigned 32-bit

integers, and logical O (false) otherwise.

**Description** Use mxIsUint32 to determine whether or not the specified mxArray

represents its real and imaginary data as 32-bit unsigned integers.

Calling mxIsUint32 is equivalent to calling

mxGetClassID(array\_ptr) == mxUINT32\_CLASS

See Also mxIsClass (C), mxGetClassID (C), mxIsUint8 (C), mxIsUint16 (C),

mxIsUint64 (C), mxIsInt8 (C), mxIsInt16 (C), mxIsInt32 (C),

mxIsInt64 (C)

### mxlsUint32 (Fortran)

**Purpose** Determine whether input is mxArray of unsigned 32-bit integers

Fortran Syntax

integer\*4 function mxIsUint32(pm)

MWPOINTER pm

**Arguments** pm

Pointer to an mxArray.

**Returns** Logical 1 (true) if the mxArray stores its data as unsigned 32-bit

integers, and logical O (false) otherwise.

**Description** Use mxIsUint32 to determine whether or not the specified mxArray

represents its real and imaginary data as 32-bit unsigned integers.

Calling mxIsUint32 is equivalent to calling

mxGetClassName(pm) == 'uint32'

**See Also** mxIsClass (Fortran), mxGetClassID (Fortran), mxIsUint8

(Fortran), mxIsUint16 (Fortran), mxIsUint64 (Fortran), mxIsInt8 (Fortran), mxIsInt16 (Fortran), mxIsInt32 (Fortran), mxIsInt64

(Fortran)

**Purpose** Determine whether mxArray represents data as unsigned 64-bit integers

C Syntax #include "matrix.h"

bool mxIsUint64(const mxArray \*array ptr);

**Arguments** array\_ptr

Pointer to an mxArray.

**Returns** Logical 1 (true) if the mxArray stores its data as unsigned 64-bit

integers, and logical O (false) otherwise.

**Description** Use mxIsUint64 to determine whether or not the specified mxArray

represents its real and imaginary data as 64-bit unsigned integers.

Calling mxIsUint64 is equivalent to calling

mxGetClassID(array\_ptr) == mxUINT64\_CLASS

See Also mxIsClass (C), mxGetClassID (C), mxIsUint8 (C), mxIsUint16 (C),

mxIsUint32 (C), mxIsInt8 (C), mxIsInt16 (C), mxIsInt32 (C),

mxIsInt64 (C)

# mxlsUint64 (Fortran)

**Purpose** Determine whether input is mxArray of unsigned 64-bit integers

Fortran Syntax

integer\*4 function mxIsUint64(pm)

MWPOINTER pm

**Arguments** pm

Pointer to an mxArray.

**Returns** Logical 1 (true) if the mxArray stores its data as unsigned 64-bit

integers, and logical O (false) otherwise.

**Description** Use mxIsUint64 to determine whether or not the specified mxArray

represents its real and imaginary data as 64-bit unsigned integers.

Calling mxIsUint64 is equivalent to calling

mxGetClassName(pm) == 'uint64'

**See Also** mxIsClass (Fortran), mxGetClassID (Fortran), mxIsUint8

(Fortran), mxIsUint16 (Fortran), mxIsUint32 (Fortran), mxIsInt8 (Fortran), mxIsInt16 (Fortran), mxIsInt32 (Fortran), mxIsInt64

(Fortran)

**Purpose** Determine whether mxArray represents data as unsigned 8-bit integers

C Syntax #include "matrix.h"

bool mxIsUint8(const mxArray \*array\_ptr);

**Arguments** array\_ptr

Pointer to an mxArray.

**Returns** Logical 1 (true) if the mxArray stores its data as unsigned 8-bit integers,

and logical O (false) otherwise.

**Description** Use mxIsUint8 to determine whether or not the specified mxArray

represents its real and imaginary data as 8-bit unsigned integers.

Calling mxIsUint8 is equivalent to calling

mxGetClassID(array ptr) == mxUINT8 CLASS

See Also mxIsClass (C), mxGetClassID (C), mxIsUint16 (C), mxIsUint32

(C), mxIsUint64 (C), mxIsInt8 (C), mxIsInt16 (C), mxIsInt32 (C),

mxIsInt64 (C)

### mxlsUint8 (Fortran)

**Purpose** Determine whether input is mxArray of unsigned 8-bit integers

Fortran Syntax

integer\*4 function mxIsUint8(pm)

MWPOINTER pm

m

Arguments

Pointer to an mxArray.

Returns

Logical 1 (true) if the mxArray stores its data as unsigned 8-bit integers, and logical 0 (false) otherwise.

**Description** 

Use mxIsUint8 to determine whether or not the specified mxArray represents its real and imaginary data as 8-bit unsigned integers.

Calling mxIsUint8 is equivalent to calling

mxGetClassName(pm) == 'uint8'

See Also

mxIsClass (Fortran), mxGetClassID (Fortran), mxIsUint16 (Fortran), mxIsUint32 (Fortran), mxIsUint64 (Fortran), mxIsInt8 (Fortran), mxIsInt16 (Fortran), mxIsInt32 (Fortran), mxIsInt64 (Fortran)

#### **Purpose**

Allocate dynamic memory using MATLAB memory manager

#### **C** Syntax

```
#include "matrix.h"
#include <stdlib.h>
void *mxMalloc(size t n);
```

#### **Arguments**

n

Number of bytes to allocate.

#### **Returns**

A pointer to the start of the allocated dynamic memory, if successful. If unsuccessful in a stand-alone (nonMEX-file) application, mxMalloc returns NULL. If unsuccessful in a MEX-file, the MEX-file terminates and control returns to the MATLAB prompt.

mxMalloc is unsuccessful when there is insufficient free heap space.

#### **Description**

MATLAB applications should always call mxMalloc rather than malloc to allocate memory. Note that mxMalloc works differently in MEX-files than in stand-alone MATLAB applications.

In MEX-files, mxMalloc automatically

- Allocates enough contiguous heap space to hold n bytes.
- Registers the returned heap space with the MATLAB memory management facility.

The MATLAB memory management facility maintains a list of all memory allocated by mxMalloc. The MATLAB memory management facility automatically frees (deallocates) all of a MEX-file's parcels when control returns to the MATLAB prompt.

In stand-alone MATLAB applications, mxMalloc calls the ANSI C malloc function.

By default, in a MEX-file, mxMalloc generates nonpersistent mxMalloc data. In other words, the memory management facility automatically deallocates the memory as soon as the MEX-file ends. If you want the memory to persist after the MEX-file completes, call

# mxMalloc (C)

mexMakeMemoryPersistent after calling mxMalloc. If you write a MEX-file with persistent memory, be sure to register a mexAtExit function to free allocated memory in the event your MEX-file is cleared.

When you finish using the memory allocated by mxMalloc, call mxFree. mxFree deallocates the memory.

#### **Examples**

See mxmalloc.c in the mx subdirectory of the examples directory. For an additional example, see mxsetdimensions.c in the mx subdirectory of the examples directory.

#### **See Also**

mxCalloc (C), mxRealloc (C), mxFree (C), mxDestroyArray (C),
mexMakeArrayPersistent (C), mexMakeMemoryPersistent (C)

**Purpose** 

Allocate dynamic memory using MATLAB memory manager

Fortran Syntax

MWPOINTER function mxMalloc(n)

integer\*4 n

n

Arguments

Number of bytes to allocate.

Returns

A pointer to the start of the allocated dynamic memory, if successful. If unsuccessful in a stand-alone (non-MEX-file) application, mxMalloc returns 0. If unsuccessful in a MEX-file, the MEX-file terminates and control returns to the MATLAB prompt.

mxMalloc is unsuccessful when there is insufficient free heap space.

**Description** 

Use  ${\tt mxMalloc}$  to allocate dynamic memory using the MATLAB memory management facility.

MATLAB maintains a list of all memory allocated by mxMalloc. MATLAB automatically frees (deallocates) all of a MEX-file's memory when the MEX-file completes and control returns to the MATLAB prompt.

If you want the memory to persist after a MEX-file completes, call mexMakeMemoryPersistent after calling mxMalloc. If you write a MEX-file with persistent memory, be sure to register a mexAtExit function to free allocated memory in the event your MEX-file is cleared.

When you finish using the memory allocated by mxMalloc, call mxFree. mxFree deallocates the memory.

Note that mxMalloc works differently in MEX-files than in stand-alone MATLAB applications.

In MEX-files, mxMalloc automatically

- Allocates enough contiguous heap space to hold n bytes.
- Registers the returned heap space with the MATLAB memory management facility.

# mxMalloc (Fortran)

#### See Also

mxCalloc (Fortran), mxRealloc (Fortran), mxFree
(Fortran), mxDestroyArray (Fortran), mexAtExit (Fortran),
mexMakeArrayPersistent (Fortran), mexMakeMemoryPersistent
(Fortran)

Purpose Reallocate memory

## C Syntax #include "matrix.h" #include <stdlib.h>

void \*mxRealloc(void \*ptr, size t size);

Arguments ptr

Pointer to a block of memory allocated by mxCalloc, mxMalloc,

or mxRealloc.

size

New size of allocated memory, in bytes.

Returns

A pointer to the reallocated block of memory, or NULL if size is 0. In a stand-alone (non-MEX-file) application, if not enough memory is available to expand the block to the given size, mxRealloc returns NULL. In a MEX-file, if not enough memory is available to expand the block to the given size, the MEX-file terminates and control returns to the MATLAB prompt.

**Description** 

mxRealloc changes the size of a memory block that has been allocated with mxCalloc, mxMalloc, or mxRealloc.

If size is 0 and ptr is not NULL, mxRealloc frees the memory pointed to by ptr and returns NULL.

If size is greater than 0 and ptr is NULL, mxRealloc behaves like mxMalloc, allocating a new block of memory of size bytes and returning a pointer to the new block.

Otherwise, mxRealloc changes the size of the memory block pointed to by ptr to size bytes. The contents of the reallocated memory are unchanged up to the smaller of the new and old sizes. The reallocated memory may be in a different location from the original memory, so the returned pointer can be different from ptr. If the memory location changes, mxRealloc frees the original memory block pointed to by ptr.

In a stand-alone (non-MEX-file) application, if not enough memory is available to expand the block to the given size, mxRealloc returns NULL

## mxRealloc (C)

and leaves the original memory block unchanged. You must use mxFree to free the original memory block.

MATLAB maintains a list of all memory allocated by mxRealloc. By default, in a MEX-file, mxRealloc generates nonpersistent mxRealloc data. The memory management facility automatically deallocates the memory as soon as the MEX-file ends.

If you want the memory to persist after a MEX-file completes, call mexMakeMemoryPersistent after calling mxRealloc. If you write a MEX-file with persistent memory, be sure to register a mexAtExit function to free allocated memory when your MEX-file is cleared.

When you finish using the memory allocated by mxRealloc, call mxFree. mxFree deallocates the memory.

## **Examples**

See mxsetnzmax.c in the mx subdirectory of the examples directory.

### See Also

mxCalloc (C), mxFree (C), mxMalloc (C)

Purpose Reallocate memory

Fortran Syntax

MWPOINTER function mxRealloc(ptr, size)

MWPOINTER ptr integer\*4 size

**Arguments** ptr

Pointer to a block of memory allocated by mxCalloc, mxMalloc,

or mxRealloc.

size

New size of allocated memory, in bytes.

Returns

A pointer to the reallocated block of memory, or 0 if size is 0. In a stand-alone (non-MEX-file) application, if not enough memory is available to expand the block to the given size, mxRealloc returns 0. In a MEX-file, if not enough memory is available to expand the block to the given size, the MEX-file terminates and control returns to the MATLAB prompt.

**Description** 

mxRealloc changes the size of a memory block that has been allocated with mxCalloc, mxMalloc, or mxRealloc.

If size is 0 and ptr is not 0, mxRealloc frees the memory pointed to by ptr and returns 0.

If size is greater than 0 and ptr is 0, mxRealloc behaves like mxMalloc, allocating a new block of memory of size bytes and returning a pointer to the new block.

Otherwise, mxRealloc changes the size of the memory block pointed to by ptr to size bytes. The contents of the reallocated memory are unchanged up to the smaller of the new and old sizes. The reallocated memory may be in a different location from the original memory, so the returned pointer can be different from ptr. If the memory location changes, mxRealloc frees the original memory block pointed to by ptr.

In a stand-alone (non-MEX-file) application, if not enough memory is available to expand the block to the given size, mxRealloc returns 0 and

## mxRealloc (Fortran)

leaves the original memory block unchanged. You must use mxFree to free the original memory block.

MATLAB maintains a list of all memory allocated by mxRealloc. By default, in a MEX-file, mxRealloc generates nonpersistent mxRealloc data. The memory management facility automatically deallocates the memory as soon as the MEX-file ends.

If you want the memory to persist after a MEX-file completes, call mexMakeMemoryPersistent after calling mxRealloc. If you write a MEX-file with persistent memory, be sure to register a mexAtExit function to free allocated memory when your MEX-file is cleared.

When you finish using the memory allocated by mxRealloc, call mxFree. mxFree deallocates the memory.

### See Also

mxCalloc (Fortran), mxFree (Fortran), mxMalloc (Fortran)

**Purpose** Remove field from structure array

C Syntax #include "matrix.h"

extern void mxRemoveField(mxArray array\_ptr, int field\_number);

**Arguments** array ptr

Pointer to a structure mxArray.

field number

The number of the field you want to remove. For instance, to remove the first field, set field\_number to 0; to remove the second field, set field\_number to 1; and so on.

**Description** 

Call mxRemoveField to remove a field from a structure array. If the field does not exist, nothing happens. This function does not destroy the field values. Use mxDestroyArray to destroy the actual field values.

Consider a MATLAB structure initialized to

```
patient.name = 'John Doe';
patient.billing = 127.00;
patient.test = [79 75 73; 180 178 177.5; 220 210 205];
```

The field number 0 represents the field name; field number 1 represents field billing; field number 2 represents field test.

See Also

mxAddField (C), mxDestroyArray (C), mxGetFieldByNumber (C)

## mxRemoveField (Fortran)

Purpose

Remove field from structure mxArray

## Fortran Syntax

subroutine mxRemoveField(pm, fieldnumber)

MWPOINTER pm

integer\*4 fieldnumber

## **Arguments**

pm

Pointer to a structure mxArray.

fieldnumber

The number of the field you want to remove. For instance, to remove the first field, set fieldnumber to 1; to remove the second field, set fieldnumber to 2; and so on.

### **Description**

Call mxRemoveField to remove a field from a structure array. If the field does not exist, nothing happens. This function does not destroy the field values. Use mxDestroyArray to destroy the actual field values.

Consider a MATLAB structure initialized to

```
patient.name = 'John Doe';
patient.billing = 127.00;
patient.test = [79 75 73; 180 178 177.5; 220 210 205];
```

The field number 1 represents the field name; field number 2 represents field billing; field number 3 represents field test.

## **See Also**

```
mxAddField (Fortran), mxDestroyArray (Fortran),
mxGetFieldByNumber (Fortran)
```

Purpose

Set value of one cell of mxArray

**C** Syntax

#include "matrix.h"

void mxSetCell(mxArray \*array ptr, int index, mxArray \*value);

**Arguments** 

array ptr

Pointer to a cell mxArray.

index

Index from the beginning of the mxArray. Specify the number of elements between the first cell of the mxArray and the cell you want to set. The easiest way to calculate index in a multidimensional cell array is to call mxCalcSingleSubscript.

value

The new value of the cell. You can put any kind of mxArray into a cell. In fact, you can even put another cell mxArray into a cell.

**Description** 

Call mxSetCell to put the designated value into a particular cell of a cell mxArray.

**Note** Inputs to a MEX-file are constant read-only mxArrays and should not be modified. Using mxSetCell\* or mxSetField\* to modify the cells or fields of an argument passed from MATLAB causes unpredictable results.

This function does not free any memory allocated for existing data that it displaces. To free existing memory, call mxFree on the pointer returned by mxGetCell before you call mxSetCell.

## **Examples**

See phonebook.c in the refbook subdirectory of the examples directory. For an additional example, see mxcreatecellmatrix.c in the mx subdirectory of the examples directory.

## mxSetCell (C)

## **See Also**

 $\label{eq:mxCreateCellMatrix} \mbox{(C), mxCreateCellMatrix (C), mxGetCell (C),} \\ \mbox{mxIsCell (C), mxFree (C)}$ 

#### **Purpose**

Set value of one cell of cell mxArray

## Fortran Syntax

subroutine mxSetCell(pm, index, value)
MWPOINTER pm, value

integer\*4 index

## **Arguments**

pm

Pointer to a cell mxArray.

#### index

Index from the beginning of the mxArray. Specify the number of elements between the first cell of the mxArray and the cell you want to set. The easiest way to calculate the index in a multidimensional cell array is to call mxCalcSingleSubscript (Fortran).

#### value

The new value of the cell. You can put any kind of mxArray into a cell. In fact, you can even put another cell mxArray into a cell. Use one of the mxCreate\* functions to create the value mxArray.

## **Description**

Call mxSetCell to put the designated value into a particular cell of a cell mxArray.

**Note** Inputs to a MEX-file are constant read-only mxArrays and should not be modified. Using mxSetCell\* or mxSetField\* to modify the cells or fields of an argument passed from MATLAB causes unpredictable results.

This function does not free any memory allocated for existing data that it displaces. To free existing memory, call mxFree on the pointer returned by mxGetCell before you call mxSetCell.

## **See Also**

mxCreateCellArray (Fortran), mxCreateCellMatrix (Fortran),
mxGetCell (Fortran), mxIsCell (Fortran), mxFree (Fortran)

## mxSetClassName (C)

Purpose Convert structure array to MATLAB object array

C Syntax #include "matrix.h"

int mxSetClassName(mxArray \*array ptr, const char \*classname);

**Arguments** array\_ptr

Pointer to an mxArray of class mxSTRUCT CLASS.

classname

The object class to which to convert array\_ptr.

**Returns** 0 if successful, and nonzero otherwise.

**Description** mxSetClassName converts a structure array to an object array, to

be saved subsequently to a MAT-file. The object is not registered or validated by MATLAB until it is loaded via the LOAD command. If the specified classname is an undefined class within MATLAB, LOAD

converts the object back to a simple structure array.

See Also mxIsClass (C), mxGetClassID (C)

Purpose Set pointer to data

C Syntax #include "matrix.h"

void mxSetData(mxArray \*array ptr, void \*data ptr);

**Arguments** array\_ptr

Pointer to an mxArray.

data\_ptr

Pointer to data.

**Description** mxSetData is similar to mxSetPr, except its data\_ptr argument is a

void \*. Use this on numeric arrays with contents other than double.

This function does not free any memory allocated for existing data that it displaces. To free existing memory, call mxFree on the pointer

returned by  ${\tt mxGetData}$  before you call  ${\tt mxSetData}.$ 

See Also mxSetPr (C), mxGetData (C), mxFree (C)

## mxSetData (Fortran)

Purpose Set pointer to data

Fortran Syntax subroutine mxSetData(pm, pr)

MWPOINTER pm, pr

Arguments

pm

Pointer to an mxArray.

pr

Pointer to the first element of an array. Each element in the array contains the real component of a value. The array must be in dynamic memory; call mxCalloc (Fortran) to allocate this

dynamic memory.

**Description** 

Use mxSetData to set the real data of the specified mxArray.

All mxCreate\* calls allocate heap space to hold real data. Therefore, you do not ordinarily use mxSetData to initialize the real elements of a freshly created mxArray. Rather, you call mxSetData to replace the initial real values with new ones.

mxSetData is equivalent to using mxSetPr (Fortran).

This function does not free any memory allocated for existing data that it displaces. To free existing memory, call mxFree on the pointer returned by mxGetData before you call mxSetData.

See Also

mxSetImagData (Fortran), mxGetData (Fortran), mxGetImagData

(Fortran), mxSetPr (Fortran), mxFree (Fortran)

#### **Purpose**

Modify number of dimensions and size of each dimension

## **C** Syntax

```
#include "matrix.h"
int mxSetDimensions(mxArray *array_ptr, const int *dims,
   int ndim);
```

### **Arguments**

array\_ptr

Pointer to an mxArray.

dims

The dimensions array. Each element in the dimensions array contains the size of the array in that dimension. For example, setting dims[0] to 5 and dims[1] to 7 establishes a 5-by-7 mxArray. In most cases, there should be ndim elements in the dims array.

ndim

The desired number of dimensions.

#### Returns

0 on success, and 1 on failure. mxSetDimensions allocates heap space to hold the input size array. So it is possible (though extremely unlikely) that increasing the number of dimensions can cause the system to run out of heap space.

## **Description**

Call mxSetDimensions to reshape an existing mxArray.
mxSetDimensions is similar to mxSetM and mxSetN; however,
mxSetDimensions provides greater control for reshaping mxArrays that
have more than two dimensions.

mxSetDimensions does not allocate or deallocate any space for the pr or pi arrays. Consequently, if your call to mxSetDimensions increases the number of elements in the mxArray, then you must enlarge the pr (and pi, if it exists) arrays accordingly.

If your call to mxSetDimensions reduces the number of elements in the mxArray, then you can optionally reduce the size of the pr and pi arrays using mxRealloc.

## mxSetDimensions (C)

Any trailing singleton dimensions specified in the dims argument are automatically removed from the resulting array. For example, if ndim equals 5 and dims equals [4 1 7 1 1], the resulting array is given the dimensions 4-by-1-by-7.

**Examples** 

See  $\ensuremath{\mathsf{mxsetdimensions.c}}$  in the  $\ensuremath{\mathsf{mx}}$  subdirectory of the  $\ensuremath{\mathsf{examples}}$ 

directory.

**See Also** 

 ${\tt mxGetNumberOfDimensions~(C), mxSetM~(C), mxSetN~(C), mxRealloc}$ 

(C)

## mxSetDimensions (Fortran)

#### **Purpose**

Modify number of dimensions and size of each dimension

## Fortran Syntax

integer\*4 function mxSetDimensions(pm, dims, ndim)

MWPOINTER pm

integer\*4 dims, ndim

## **Arguments**

pm

Pointer to an mxArray.

dims

The dimensions array. Each element in the dimensions array contains the size of the array in that dimension. For example, setting dims(1) to 5 and dims(2) to 7 establishes a 5-by-7 mxArray. In most cases, there should be ndim elements in the dims array.

ndim

The desired number of dimensions.

#### Returns

O on success, and 1 on failure. mxSetDimensions allocates heap space to hold the input size array. So it is possible (though extremely unlikely) that increasing the number of dimensions can cause the system to run out of heap space.

## **Description**

Call mxSetDimensions to reshape an existing mxArray.
mxSetDimensions is similar to mxSetM and mxSetN; however,
mxSetDimensions provides greater control for reshaping mxArrays that
have more than two-dimensions.

mxSetDimensions does not allocate or deallocate any space for the pr or pi array. Consequently, if your call to mxSetDimensions increases the number of elements in the mxArray, then you must enlarge the pr (and pi, if it exists) array accordingly.

If your call to mxSetDimensions reduces the number of elements in the mxArray, then you can optionally reduce the size of the pr and pi arrays using mxRealloc (Fortran).

## mxSetDimensions (Fortran)

## **See Also**

 $\begin{tabular}{ll} mxGetNumberOfDimensions & (Fortran), mxSetM & (Fortran), mxSetM & (Fortran) \end{tabular}$ 

#### **Purpose**

Set structure array field, given field name and index

## **C** Syntax

```
#include "matrix.h"
void mxSetField(mxArray *array_ptr, int index,
  const char *field_name, mxArray *value);
```

## **Arguments**

array ptr

Pointer to a structure mxArray. Call mxIsStruct to determine if array ptr points to a structure mxArray.

#### index

The desired element. The first element of an mxArray has an index of 0, the second element has an index of 1, and the last element has an index of N-1, where N is the total number of elements in the structure mxArray. See mxCalcSingleSubscript for details on calculating an index.

#### field name

The name of the field whose value you are assigning. Call mxGetFieldNameByNumber or mxGetFieldNumber to determine existing field names.

#### value

Pointer to the mxArray you are assigning.

## **Description**

Use mxSetField to assign a value to the specified element of the specified field. In pseudo-C terminology, mxSetField performs the assignment

```
array ptr[index].field name = value;
```

**Note** Inputs to a MEX-file are constant read-only mxArrays and should not be modified. Using mxSetCell\* or mxSetField\* to modify the cells or fields of an argument passed from MATLAB causes unpredictable results.

## mxSetField (C)

#### Calling

```
mxSetField(pa, index, "field_name", new_value_pa);
is equivalent to calling
  field_num = mxGetFieldNumber(pa, "field_name");
  mxSetFieldByNumber(pa, index, field_num, new_value_pa);
```

This function does not free any memory allocated for existing data that it displaces. To free existing memory, call mxFree on the pointer returned by mxGetField before you call mxSetField.

## **Examples**

See mxcreatestructarray.c in the mx subdirectory of the examples directory.

#### See Also

mxCreateStructArray (C), mxCreateStructMatrix (C), mxGetField
(C), mxGetFieldByNumber (C), mxGetFieldNameByNumber (C),
mxGetFieldNumber (C), mxGetNumberOfFields (C), mxIsStruct (C),
mxSetFieldByNumber (C), mxFree (C)

#### **Purpose**

Set structure array field value, given field name and index

## Fortran Syntax

subroutine mxSetField(pm, index, fieldname, value)

MWPOINTER pm, value integer\*4 index

character\*(\*) fieldname

### **Arguments**

pm

Pointer to a structure mxArray. Call mxIsStruct to determine if pm points to a structure mxArray.

#### index

The desired element. The first element of an mxArray has an index of 1, the second element has an index of 2, and the last element has an index of N, where N is the total number of elements in the structure mxArray.

#### fieldname

The name of the field whose value you are assigning. Call mxGetFieldNameByNumber to determine existing field names.

#### value

Pointer to the mxArray you are assigning. Use one of the mxCreate\* functions to create the value mxArray.

## **Description**

Use mxSetField to assign a value to the specified element of the specified field. mxSetField is almost identical to mxSetFieldByNumber (Fortran); however, the former takes a field name as its third argument, and the latter takes a field number as its third argument.

**Note** Inputs to a MEX-file are constant read-only mxArrays and should not be modified. Using mxSetCell\* or mxSetField\* to modify the cells or fields of an argument passed from MATLAB causes unpredictable results.

Calling

## mxSetField (Fortran)

```
mxSetField(pm, index, 'fieldname', newvalue)
is equivalent to calling
  fieldnum = mxGetFieldNumber(pm, 'fieldname')
  mxSetFieldByNumber(pm, index, fieldnum, newvalue)
```

This function does not free any memory allocated for existing data that it displaces. To free existing memory, call mxFree on the pointer returned by mxGetField before you call mxSetField.

### See Also

mxCreateStructArray (Fortran), mxCreateStructMatrix
(Fortran), mxGetField (Fortran), mxGetFieldByNumber (Fortran),
mxGetFieldNameByNumber (Fortran), mxGetNumberOfFields
(Fortran), mxIsStruct (Fortran), mxSetFieldByNumber (Fortran),
mxFree (Fortran)

#### **Purpose**

Set structure array field, given field number and index

## **C** Syntax

#include "matrix.h"

void mxSetFieldByNumber(mxArray \*array\_ptr, int index, int field number, mxArray \*value);

## **Arguments**

array ptr

Pointer to a structure mxArray. Call mxIsStruct to determine if array ptr points to a structure mxArray.

#### index

The desired element. The first element of an mxArray has an index of 0, the second element has an index of 1, and the last element has an index of N-1, where N is the total number of elements in the structure mxArray. See mxCalcSingleSubscript for details on calculating an index.

#### field number

The position of the field whose value you want to extract. The first field within each element has a field\_number of 0, the second field has a field\_number of 1, and so on. The last field has a field\_number of N-1, where N is the number of fields.

#### value

The value you are assigning.

## **Description**

Use mxSetFieldByNumber to assign a value to the specified element of the specified field. mxSetFieldByNumber is almost identical to mxSetField; however, the former takes a field number as its third argument and the latter takes a field name as its third argument.

**Note** Inputs to a MEX-file are constant read-only mxArrays and should not be modified. Using mxSetCell\* or mxSetField\* to modify the cells or fields of an argument passed from MATLAB causes unpredictable results.

## mxSetFieldByNumber (C)

### Calling

```
mxSetField(pa, index, "field_name", new_value_pa);
is equivalent to calling
  field_num = mxGetFieldNumber(pa, "field_name");
  mxSetFieldByNumber(pa, index, field num, new value pa);
```

This function does not free any memory allocated for existing data that it displaces. To free existing memory, call mxFree on the pointer returned by mxGetFieldByNumber before you call mxSetFieldByNumber.

## **Examples**

See mxcreatestructarray.c in the mx subdirectory of the examples directory. For an additional example, see phonebook.c in the refbook subdirectory of the examples directory.

#### See Also

mxCreateStructArray (C), mxCreateStructMatrix (C), mxGetField
(C), mxGetFieldByNumber (C), mxGetFieldNameByNumber (C),
mxGetFieldNumber (C), mxGetNumberOfFields (C), mxIsStruct (C),
mxSetField (C), mxFree (C)

## mxSetFieldByNumber (Fortran)

### **Purpose**

Set structure array field value, given field number and index

## Fortran Syntax

subroutine mxSetFieldByNumber(pm, index, fieldnumber, value)
MWPOINTER pm, value
integer\*4 index, fieldnumber

#### **Arguments**

pm

Pointer to a structure mxArray. Call mxIsStruct to determine if pm points to a structure mxArray.

#### index

The desired element. The first element of an mxArray has an index of 1, the second element has an index of 2, and the last element has an index of N, where N is the total number of elements in the structure mxArray.

#### fieldnumber

The position of the field whose value you want to extract. The first field within each element has a fieldnumber of 1, the second field has a fieldnumber of 2, and so on. The last field has a fieldnumber of N, where N is the number of fields.

#### value

The value you are assigning. Use one of the mxCreate\* functions to create the value mxArray.

## **Description**

Use mxSetFieldByNumber to assign a value to the specified element of the specified field. mxSetFieldByNumber is almost identical to mxSetField (Fortran); however, the former takes a field number as its third argument, and the latter takes a field name as its third argument.

**Note** Inputs to a MEX-file are constant read-only mxArrays and should not be modified. Using mxSetCell\* or mxSetField\* to modify the cells or fields of an argument passed from MATLAB causes unpredictable results.

## mxSetFieldByNumber (Fortran)

#### Calling

```
mxSetField(pm, index, 'fieldname', newvalue)
is equivalent to calling
fieldnum = mxGetFieldNumber(pm, 'fieldname')
mxSetFieldByNumber(pm, index, fieldnum, newvalue)
```

This function does not free any memory allocated for existing data that it displaces. To free existing memory, call mxFree on the pointer returned by mxGetFieldByNumber before you call mxSetFieldByNumber.

### See Also

mxCreateStructArray (Fortran), mxCreateStructMatrix
(Fortran), mxGetField (Fortran), mxGetFieldByNumber (Fortran),
mxGetFieldNameByNumber (Fortran), mxGetNumberOfFields
(Fortran), mxIsStruct (Fortran), mxSetField (Fortran), mxFree
(Fortran)

**Purpose** Set imaginary data pointer for mxArray

C Syntax #include "matrix.h"

void mxSetImagData(mxArray \*array ptr, void \*pi);

**Arguments** array\_ptr

Pointer to an mxArray.

рi

Pointer to the first element of an array. Each element in the array contains the imaginary component of a value. The array must be in dynamic memory; call mxCalloc to allocate this dynamic memory. If pi points to static memory, memory errors will result

when the array is destroyed.

**Description** mxSetImagData is similar to mxSetPi (C), except its pi argument is a

void \*. Use this on numeric arrays with contents other than double.

This function does not free any memory allocated for existing data that it displaces. To free existing memory, call mxFree on the pointer

returned by mxGetImagData before you call mxSetImagData.

**Examples** See mxisfinite.c in the mx subdirectory of the examples directory.

**See Also** mxSetPi (C), mxGetImagData (C), mxFree (C)

## mxSetImagData (Fortran)

#### Purpose S

Set imaginary data pointer for mxArray

## Fortran Syntax

subroutine mxSetImagData(pm, pi)

MWPOINTER pm, pi

### Arguments

pm

Pointer to an mxArray.

рi

Pointer to the first element of an array. Each element in the array contains the imaginary component of a value. The array must be in dynamic memory; call mxCalloc (Fortran) to allocate this dynamic memory. If pi points to static memory, memory errors will result when the array is destroyed.

## **Description**

Use mxSetImagData to set the imaginary data of the specified mxArray.

Most mxCreate\* functions optionally allocate heap space to hold imaginary data. If you tell an mxCreate\* function to allocate heap space (for example, by setting the ComplexFlag to COMPLEX = 1 or by setting pi to a nonzero value), then you do not ordinarily use mxSetImagData to initialize the created mxArray's imaginary elements. Rather, you call mxSetImagData to replace the initial imaginary values with new ones.

mxSetImagData is equivalent to using mxSetPi (Fortran).

This function does not free any memory allocated for existing data that it displaces. To free existing memory, call mxFree on the pointer returned by mxGetImagData before you call mxSetImagData.

### See Also

mxSetData (Fortran), mxGetImagData (Fortran), mxGetData
(Fortran), mxSetPi (Fortran), mxFree (Fortran)

**Purpose** Set ir array of sparse mxArray

### C Syntax

```
#include "matrix.h"
void mxSetIr(mxArray *array ptr, int *ir);
```

### **Arguments**

```
array_ptr
```

Pointer to a sparse mxArray.

ir

Pointer to the ir array. The ir array must be sorted in column-major order.

## **Description**

Use mxSetIr to specify the ir array of a sparse mxArray. The ir array is an array of integers; the length of the ir array should equal the value of nzmax.

Each element in the ir array indicates a row (offset by 1) at which a nonzero element can be found. (The jc array is an index that indirectly specifies a column where nonzero elements can be found. See mxSetJc for more details on jc.)

For example, suppose you create a 7-by-3 sparse mxArray named Sparrow containing six nonzero elements by typing

```
Sparrow = zeros(7,3);
Sparrow(2,1) = 1;
Sparrow(5,1) = 1;
Sparrow(3,2) = 1;
Sparrow(2,3) = 2;
Sparrow(5,3) = 1;
Sparrow(6,3) = 1;
Sparrow = sparse(Sparrow);
```

The pr array holds the real data for the sparse matrix, which in Sparrow is the five 1s and the one 2. If there is any nonzero imaginary data, then it is in a pi array.

| Subscript | ir | pr | jc | Comments                            |
|-----------|----|----|----|-------------------------------------|
| (2,1)     | 1  | 1  | 0  | Column 1; ir is 1 because row is 2. |
| (5,1)     | 4  | 1  | 2  | Column 1; ir is 4 because row is 5. |
| (3,2)     | 2  | 1  | 3  | Column 2; ir is 2 because row is 3. |
| (2,3)     | 1  | 2  | 6  | Column 3; ir is 1 because row is 2. |
| (5,3)     | 4  | 1  |    | Column 3; ir is 4 because row is 5. |
| (6,3)     | 5  | 1  |    | Column 3; ir is 5 because row is 6. |

Notice how each element of the ir array is always 1 less than the row of the corresponding nonzero element. For instance, the first nonzero element is in row 2; therefore, the first element in ir is 1 (that is, 2-1). The second nonzero element is in row 5; therefore, the second element in ir is 4 (5-1).

The ir array must be in column-major order. That means that the ir array must define the row positions in column 1 (if any) first, then the row positions in column 2 (if any) second, and so on through column N. Within each column, row position 1 must appear prior to row position 2, and so on.

mxSetIr does not sort the ir array for you; you must specify an ir array that is already sorted.

This function does not free any memory allocated for existing data that it displaces. To free existing memory, call mxFree on the pointer returned by mxGetIr before you call mxSetIr.

## **Examples**

See mxsetnzmax.c in the mx subdirectory of the examples directory. For an additional example, see explore.c in the mex subdirectory of the examples directory.

## See Also

mxCreateSparse (C), mxGetIr (C), mxGetJc (C), mxSetJc (C),
mxFree (C)

#### **Purpose**

Set ir array of sparse mxArray

## Fortran Syntax

subroutine mxSetIr(pm, ir)
MWPOINTER pm,ir

### **Arguments**

ma

Pointer to a sparse mxArray.

ir

Pointer to the ir array. The ir array must be sorted in column-major order.

### **Description**

Use mxSetIr to specify the ir array of a sparse mxArray. The ir array is an array of integers; the length of the ir array should equal the value of nzmax.

Each element in the ir array indicates a row (offset by 1) at which a nonzero element can be found. (The jc array is an index that indirectly specifies a column where nonzero elements can be found. See mxSetJc for more details on jc.)

The ir array must be in column-major order. That means that the ir array must define the row positions in column 1 (if any) first, then the row positions in column 2 (if any) second, and so on through column N. Within each column, row position 1 must appear prior to row position 2, and so on.

mxSetIr does not sort the ir array for you; you must specify an ir array that is already sorted.

This function does not free any memory allocated for existing data that it displaces. To free existing memory, call mxFree on the pointer returned by mxGetIr before you call mxSetIr.

## **See Also**

mxCreateSparse (Fortran), mxGetIr (Fortran), mxGetJc
(Fortran), mxSetJc (Fortran), mxFree (Fortran)

### **Purpose**

Set jc array of sparse mxArray

### **C** Syntax

```
#include "matrix.h"
void mxSetJc(mxArray *array ptr, int *jc);
```

### **Arguments**

```
array ptr
```

Pointer to a sparse mxArray.

jС

Pointer to the jc array.

## **Description**

Use mxSetJc to specify a new jc array for a sparse mxArray. The jc array is an integer array having n+1 elements, where n is the number of columns in the sparse mxArray.

If the jth column of the sparse mxArray has any nonzero elements:

- jc[j] is the index in ir, pr, and pi (if it exists) of the first nonzero element in the jth column.
- jc[j+1]-1 is the index of the last nonzero element in the jth column.

The number of nonzero elements in the jth column of the sparse mxArray is

```
jc[j+1] - jc[j];
```

For the jth column of the sparse mxArray, jc[j] is the total number of nonzero elements in all preceding columns. The last element of the jc array, jc[number of columns], is equal to nnz, which is the number of nonzero elements in the entire sparse mxArray.

For example, consider a 7-by-3 sparse mxArray named Sparrow containing six nonzero elements, created by typing

```
Sparrow = zeros(7,3);
Sparrow(2,1) = 1;
Sparrow(5,1) = 1;
Sparrow(3,2) = 1;
```

```
Sparrow(2,3) = 2;
Sparrow(5,3) = 1;
Sparrow(6,3) = 1;
Sparrow = sparse(Sparrow);
```

The contents of the ir, jc, and pr arrays are

| Subscript | ir | pr | jc | Comment                                                                                  |
|-----------|----|----|----|------------------------------------------------------------------------------------------|
| (2,1)     | 1  | 1  | 0  | Column 1 contains two nonzero elements, with rows designated by ir[0] and ir[1]          |
| (5,1)     | 4  | 1  | 2  | Column 2 contains one nonzero element, with row designated by ir[2]                      |
| (3,2)     | 2  | 1  | 3  | Column 3 contains three nonzero elements, with rows designated by ir[3],ir[4], and ir[5] |
| (2,3)     | 1  | 2  | 6  | There are six nonzero elements in all.                                                   |
| (5,3)     | 4  | 1  |    |                                                                                          |
| (6,3)     | 5  | 1  |    |                                                                                          |

As an example of a much sparser mxArray, consider a 1,000-by-8 sparse mxArray named Spacious containing only three nonzero elements. The ir, pr, and jc arrays contain

| Subscript | ir | pr | jc | Comment                                                             |
|-----------|----|----|----|---------------------------------------------------------------------|
| (73,2)    | 72 | 1  | 0  | Column 1 contains no nonzero elements                               |
| (50,3)    | 49 | 1  | 0  | Column 2 contains one nonzero element, with row designated by ir[0] |

## mxSetJc (C)

| Subscript | ir | pr | jc | Comment                                                             |
|-----------|----|----|----|---------------------------------------------------------------------|
| (64,5)    | 63 | 1  | 1  | Column 3 contains one nonzero element, with row designated by ir[1] |
|           |    |    | 2  | Column 4 contains no nonzero elements.                              |
|           |    |    | 2  | Column 5 contains one nonzero element, with row designated by ir[2] |
|           |    |    | 3  | Column 6 contains no nonzero elements.                              |
|           |    |    | 3  | Column 7 contains no nonzero elements.                              |
|           |    |    | 3  | Column 8 contains no nonzero elements.                              |
|           |    |    | 3  | There are three nonzero elements in all.                            |

This function does not free any memory allocated for existing data that it displaces. To free existing memory, call mxFree on the pointer returned by mxGetJc before you call mxSetJc.

## **Examples**

See mxsetdimensions.c in the mx subdirectory of the examples directory. For an additional example, see explore.c in the mex subdirectory of the examples directory.

## **See Also**

mxGetIr (C), mxGetJc (C), mxSetIr (C), mxFree (C)

**Purpose** Set jc array of sparse mxArray

Fortran Syntax

subroutine mxSetJc(pm, jc)

MWPOINTER pm, jc

**Arguments** pm

Pointer to a sparse mxArray.

jС

Pointer to the jc array.

**Description** Use mxSetJc to specify a new jc array for a sparse mxArray. The jc

array is an integer array having n+1 elements where n is the number of

columns in the sparse mxArray.

This function does not free any memory allocated for existing data that it displaces. To free existing memory, call mxFree on the pointer

returned by mxGetJc before you call mxSetJc.

See Also mxGetIr (Fortran), mxGetJc (Fortran), mxSetIr (Fortran), mxFree

(Fortran)

## mxSetM (C)

**Purpose** Set number of rows in mxArray

C Syntax #include "matrix.h"

void mxSetM(mxArray \*array ptr, int m);

**Arguments** m

The desired number of rows.

array\_ptr

Pointer to an mxArray.

**Description** 

Call mxSetM to set the number of rows in the specified mxArray. The term "rows" means the first dimension of an mxArray, regardless of the number of dimensions. Call mxSetN to set the number of columns.

You typically use mxSetM to change the shape of an existing mxArray. Note that mxSetM does not allocate or deallocate any space for the pr, pi, ir, or jc arrays. Consequently, if your calls to mxSetM and mxSetN increase the number of elements in the mxArray, then you must enlarge the pr, pi, ir, and/or jc arrays. Call mxRealloc to enlarge them.

If your calls to mxSetM and mxSetN end up reducing the number of elements in the mxArray, then you may want to reduce the sizes of the pr, pi, ir, and/or jc arrays in order to use heap space more efficiently.

However, reducing the size is not mandatory.

**Examples** 

See mxsetdimensions.c in the mx subdirectory of the examples directory. For an additional example, see sincall.c in the refbook

subdirectory of the examples directory.

**See Also** 

mxGetM (C), mxGetN (C), mxSetN (C)

**Purpose** Set number of rows of mxArray

Fortran Syntax subroutine mxSetM(pm, m)

MWPOINTER pm integer\*4 m

**Arguments** pm

Pointer to an mxArray.

m

The desired number of rows.

**Description** 

Call mxSetM to set the number of rows in the specified mxArray. Call mxSetN to set the number of columns.

You can use mxSetM to change the shape of an existing mxArray. Note that mxSetM does not allocate or deallocate any space for the pr, pi, ir, or jc arrays. Consequently, if your calls to mxSetM and mxSetN increase the number of elements in the mxArray, then you must enlarge the pr, pi, ir, and/or jc arrays.

If your calls to mxSetM and mxSetN end up reducing the number of elements in the array, then you may want to reduce the sizes of the pr, pi, ir, and/or jc arrays in order to use heap space more efficiently.

See Also

mxGetM (Fortran), mxGetN (Fortran), mxSetN (Fortran)

## mxSetN (C)

Purpose Set number of columns in mxArray

C Syntax #include "matrix.h"

void mxSetN(mxArray \*array ptr, int n);

**Arguments** array\_ptr

Pointer to an mxArray.

n

The desired number of columns.

## **Description**

Call mxSetN to set the number of columns in the specified mxArray. The term "columns" always means the second dimension of a matrix. Calling mxSetN forces an mxArray to have two dimensions. For example, if array\_ptr points to an mxArray having three dimensions, calling mxSetN reduces the mxArray to two dimensions.

You typically use mxSetN to change the shape of an existing mxArray. Note that mxSetN does not allocate or deallocate any space for the pr, pi, ir, or jc arrays. Consequently, if your calls to mxSetN and mxSetM increase the number of elements in the mxArray, then you must enlarge the pr, pi, ir, and/or jc arrays.

If your calls to mxSetM and mxSetN end up reducing the number of elements in the mxArray, then you may want to reduce the sizes of the pr, pi, ir, and/or jc arrays in order to use heap space more efficiently. However, reducing the size is not mandatory.

## **Examples**

See mxsetdimensions.c in the mx subdirectory of the examples directory. For an additional example, see sincall.c in the refbook subdirectory of the examples directory.

See Also mxGetM (C), mxGetN (C), mxSetM (C)

**Purpose** Set number of columns of mxArray

Fortran Syntax subroutine mxSetN(pm, n)

MWPOINTER pm integer\*4 n

Arguments

Pointer to an mxArray.

n

pm

The desired number of columns.

**Description** 

Call mxSetN to set the number of columns in the specified mxArray. Call mxSetM to set the number of rows in the specified mxArray.

You typically use mxSetN to change the shape of an existing mxArray. Note that mxSetN does not allocate or deallocate any space for the pr, pi, ir, or jc arrays. Consequently, if your calls to mxSetN and mxSetM increase the number of elements in the mxArray, then you must enlarge the pr, pi, ir, and/or jc arrays.

If your calls to mxSetM and mxSetN end up reducing the number of elements in the mxArray, then you may want to reduce the sizes of the pr, pi, ir, and/or jc arrays in order to use heap space more efficiently.

However, reducing the size is not mandatory.

See Also mxGetM (Fortran), mxGetN (Fortran), mxSetM (Fortran)

## mxSetNzmax (C)

#### **Purpose**

Set storage space for nonzero elements

## **C** Syntax

#include "matrix.h"

void mxSetNzmax(mxArray \*array ptr, int nzmax);

### **Arguments**

array ptr

Pointer to a sparse mxArray.

#### nzmax

The number of elements that mxCreateSparse should allocate to hold the arrays pointed to by ir, pr, and pi (if it exists). Set nzmax greater than or equal to the number of nonzero elements in the mxArray, but set it to be less than or equal to the number of rows times the number of columns. If you specify an nzmax value of 0, mxSetNzmax sets the value of nzmax to 1.

## **Description**

Use mxSetNzmax to assign a new value to the nzmax field of the specified sparse mxArray. The nzmax field holds the maximum possible number of nonzero elements in the sparse mxArray.

The number of elements in the ir, pr, and pi (if it exists) arrays must be equal to nzmax. Therefore, after calling mxSetNzmax, you must change the size of the ir, pr, and pi arrays. To change the size of one of these arrays,

- 1 Call mxCalloc, setting n to the new value of nzmax.
- **2** Call the ANSI C routine memcpy to copy the contents of the old array to the new area allocated in Step 1.
- **3** Call mxFree to free the memory occupied by the old array.
- **4** Call the appropriate mxSet routine (mxSetIr, mxSetPr, or mxSetPi) to establish the new memory area as the current one.

Two ways of determining how big you should make nzmax are

- Set nzmax equal to or slightly greater than the number of nonzero elements in a sparse mxArray. This approach conserves precious heap space.
- Make nzmax equal to the total number of elements in an mxArray. This approach eliminates (or, at least reduces) expensive reallocations.

## **Examples**

See mxsetnzmax.c in the mx subdirectory of the examples directory.

## **See Also**

mxGetNzmax (C)

## mxSetNzmax (Fortran)

**Purpose** 

Set storage space for nonzero elements

Fortran Syntax

subroutine mxSetNzmax(pm, nzmax)

MWPOINTER pm integer\*4 nzmax

**Arguments** 

pm

Pointer to a sparse mxArray.

nzmax

The number of elements that mxCreateSparse should allocate to hold the arrays pointed to by ir, pr, and pi (if it exists). Set nzmax greater than or equal to the number of nonzero elements in the mxArray, but set it to be less than or equal to the number of rows times the number of columns. If you specify an nzmax value of 0, mxSetNzmax sets the value of nzmax to 1.

## **Description**

Use mxSetNzmax to assign a new value to the nzmax field of the specified sparse mxArray. The nzmax field holds the maximum possible number of nonzero elements in the sparse mxArray.

The number of elements in the ir, pr, and pi (if it exists) arrays must be equal to nzmax. Therefore, after calling mxSetNzmax, you must change the size of the ir, pr, and pi arrays.

How big should nzmax be? One thought is that you set nzmax equal to or slightly greater than the number of nonzero elements in a sparse mxArray. This approach conserves precious heap space. Another technique is to make nzmax equal to the total number of elements in an mxArray. This approach eliminates (or, at least reduces) expensive reallocations.

See Also

mxGetNzmax (Fortran)

**Purpose** Set new imaginary data for mxArray

C Syntax #include "matrix.h"

void mxSetPi(mxArray \*array ptr, double \*pi);

**Arguments** array ptr

Pointer to a full (nonsparse) mxArray.

рi

Pointer to the first element of an array. Each element in the array contains the imaginary component of a value. The array must be in dynamic memory; call mxCalloc to allocate this dynamic memory. If pi points to static memory, memory leaks and other memory errors may result.

**Description** 

Use mxSetPi to set the imaginary data of the specified mxArray.

Most mxCreate functions optionally allocate heap space to hold imaginary data. If you tell an mxCreate function to allocate heap space (for example, by setting the ComplexFlag to mxComplex or by setting pi to a non-NULL value), then you do not ordinarily use mxSetPi to initialize the created mxArray's imaginary elements. Rather, you call mxSetPi to replace the initial imaginary values with new ones.

This function does not free any memory allocated for existing data that it displaces. To free existing memory, call mxFree on the pointer returned by mxGetPi before you call mxSetPi.

**Examples** 

See mxisfinite.c and mxsetnzmax.c in the mx subdirectory of the examples directory.

See Also

mxSetImagData (C), mxGetPi (C), mxGetPr (C), mxSetPr (C), mxFree
(C)

## mxSetPi (Fortran)

Purpose Set new imaginary data for mxArray

Fortran Syntax

subroutine mxSetPi(pm, pi)

MWPOINTER pm, pi

Arguments

pm

Pointer to a full (nonsparse) mxArray.

рi

Pointer to the first element of an array. Each element in the array contains the imaginary component of a value. The array must be in dynamic memory; call mxCalloc (Fortran) to allocate this dynamic memory. If pi points to static memory, memory errors will result when the array is destroyed.

**Description** 

Use mxSetPi to set the imaginary data of the specified mxArray.

See the description for mxSetImagData (Fortran), which is an

equivalent function to mxSetPi.

This function does not free any memory allocated for existing data that it displaces. To free existing memory, call mxFree on the pointer

returned by mxGetPi before you call mxSetPi.

**See Also** 

mxSetPr (Fortran), mxGetPi (Fortran), mxGetPr (Fortran),

mxSetImagData (Fortran), mxFree (Fortran)

**Purpose** Set new real data for mxArray

C Syntax #include "matrix.h"

void mxSetPr(mxArray \*array ptr, double \*pr);

**Arguments** array ptr

Pointer to a full (nonsparse) mxArray.

pr

Pointer to the first element of an array. Each element in the array contains the real component of a value. The array must be in dynamic memory; call mxCalloc to allocate this dynamic memory. If pr points to static memory, then memory leaks and

other memory errors can result.

**Description** Use mxSetPr to set the real data of the specified mxArray.

All mxCreate calls allocate heap space to hold real data. Therefore, you do not ordinarily use mxSetPr to initialize the real elements of a freshly created mxArray. Rather, you call mxSetPr to replace the initial

real values with new ones.

This function does not free any memory allocated for existing data that it displaces. To free existing memory, call mxFree on the pointer

returned by mxGetPr before you call mxSetPr.

**Examples** See mxsetnzmax.c in the mx subdirectory of the examples directory.

See Also mxGetPr (C), mxGetPi (C), mxSetPi (C), mxFree (C)

## mxSetPr (Fortran)

Purpose Set new real data for mxArray

Fortran Syntax subroutine mxSetPr(pm, pr)

MWPOINTER pm, pr

Arguments

Pointer to a full (nonsparse) mxArray.

pr

pm

Pointer to the first element of an array. Each element in the array contains the real component of a value. The array must be in dynamic memory; call mxCalloc (Fortran) to allocate this

dynamic memory.

**Description** Use mxSetPr to set the real data of the specified mxArray.

See the description for mxSetData (Fortran), which is an equivalent

function to mxSetPr.

This function does not free any memory allocated for existing data that it displaces. To free existing memory, call mxFree on the pointer

returned by mxGetPr before you call mxSetPr.

**See Also** mxSetPi (Fortran), mxGetPr (Fortran), mxGetPi (Fortran),

mxSetData (Fortran), mxFree (Fortran)

# Index

| A                                           | getting and putting matrices into 2-29 to                     |
|---------------------------------------------|---------------------------------------------------------------|
| allocating matrix 2-161                     | 2-30 2-37 to 2-40                                             |
| allocating memory 2-98 2-101 2-105          | getting next matrix from 2-25 to 2-26 getting pointer to 2-24 |
| P                                           | opening and closing 2-18 to 2-19 2-33 2-35                    |
| В                                           | matClose 2-33 2-35                                            |
| buffer                                      | matDeleteMatrix 2-20 to 2-21                                  |
| defining output 2-13 to 2-14                | matGetDir 2-22 to 2-23                                        |
|                                             | matGetFp 2-24                                                 |
| D                                           | matGetNextVariable 2-25                                       |
|                                             | matGetNextVariableInfo 2-27 to 2-28                           |
| deleting named matrix from MAT-file 2-20 to | matGetVariable 2-29 to 2-30                                   |
| 2-21                                        | matGetVariableInfo 2-31 to 2-32                               |
| directory 2-22 to 2-23                      | matOpen 2-18 to 2-19                                          |
|                                             | matPutVariable 2-37 to 2-38                                   |
| E                                           | matPutVariableAsGlobal 2-39 to 2-40                           |
| engClose 2-2                                | MEX-files                                                     |
| engEvalString 2-4                           | entry point to 2-54 2-56                                      |
| enGeVisie 2-8                               | mexCallMATLAB 2-43                                            |
| enGeVrie 2-6                                | mexErrMsgIdAndTxt 2-47 2-88                                   |
| engines 2-2 to 2-3                          | mexErrMsgTxt 2-50 2-89 to 2-91                                |
| getting and putting matrices into 2-6 2-15  | mexEvalString 2-52                                            |
| to 2-16                                     | mexFunction 2-54                                              |
| engPutMatrix 2-16                           | mexGeMrix 2-61                                                |
| engPutVariable 2-15                         | mexGerr 2-62                                                  |
| enOpen 2-9                                  | mexPrintf 2-71 to 2-75                                        |
| enSeVisie 2-17                              | mexSetTrapFlag 2-82                                           |
| errors                                      | mGeNexVrie 2-26                                               |
| control response to 2-82 2-84               |                                                               |
| issuing messages 2-47 2-49 to 2-51          | 0                                                             |
|                                             | opening MAT-files 2-18 to 2-19 2-33 2-35                      |
| G                                           |                                                               |
| getting                                     | P                                                             |
| directory 2-22 to 2-23                      | -                                                             |
| 30001,                                      | pointer                                                       |
|                                             | to MAT-file 2-24                                              |
| M                                           | printing 2-67 2-69 2-71 2-73 2-86                             |
| MAT-files                                   | putting                                                       |
| deleting named matrix from 2-20 to 2-21     |                                                               |

matrices into engine's workspace 2-15 to 2-16 matrices into MAT-files 2-39 to 2-40

sparse arrays 2-218 starting MATLAB engines 2-2 string executing statement 2-4 to 2-5

## S

scalar 2-242